# Package 'GenomicRanges'

October 7, 2014

<span id="page-0-0"></span>Title Representation and manipulation of genomic intervals

Description The ability to efficiently represent and manipulate genomic annotations and alignments is playing a central role when it comes to analyze high-throughput sequencing data (a.k.a. NGS data). The package defines general purpose containers for storing genomic intervals. Specialized containers for representing and manipulating short alignments against a reference genome are defined in the GenomicAlignments package.

Version 1.16.4

Author P. Aboyoun, H. Pages and M. Lawrence

Maintainer Bioconductor Package Maintainer <maintainer@bioconductor.org>

biocViews Genetics, Infrastructure, Sequencing, Annotation

**Depends** R ( $>= 2.10$ ), methods, BiocGenerics ( $>= 0.7.7$ ), IRanges ( $>=$ 1.21.33), GenomeInfoDb (>= 0.99.17)

Imports methods, utils, stats, BiocGenerics, IRanges, XVector

**LinkingTo** IRanges, XVector  $(>= 0.3.4)$ 

Suggests AnnotationDbi (>= 1.21.1), Annotation-

Hub, BSgenome,BSgenome.Hsapiens.UCSC.hg19, BSgenome.Scerevisiae.UCSC.sacCer2,Biostrings (>= 2.25.3), Rsamtools (>= 1.13.53),GenomicAlignments, rtracklayer, KEGG.db, KEGG-

graph,GenomicFeatures, TxDb.Dmelanogaster.UCSC.dm3.ensGene,TxDb.Hsapiens.UCSC.hg19.knownGene,TxDb.Athal qnames.db,org.Sc.sgd.db, VariantAnnotation, edgeR, DESeq, DEXSeq,pasilla, pasillaBamSubset, RUnit, digest, BiocStyle

License Artistic-2.0

Collate utils.R phicoef.R transcript-utils.R constraint.R makeSeqnameIds.R seqinfo.R strand-utils.R range-squeezers.R

Seqinfo-class.R GenomicRanges-class.R GRanges-class.R GIntervalTree-class.R GenomicRanges-comparison.R

GenomicRangesList-class.R GRangesList-class.R

makeGRangesFromDataFrame.R tileGenome.R SummarizedExperiment-class.R

SummarizedExperiment-rowData-methods.R seqlevels-utils.R

<span id="page-1-0"></span>resolveHits-methods.R RangesMapping-methods.R RangedData-methods.R intra-range-methods.R inter-range-methods.R coverage-methods.R setops-methods.R findOverlaps-methods.R findOverlaps-GIntervalTree-methods.R nearest-methods.R map-methods.R tile-methods.R test\_GenomicRanges\_package.R zzz.R

# R topics documented:

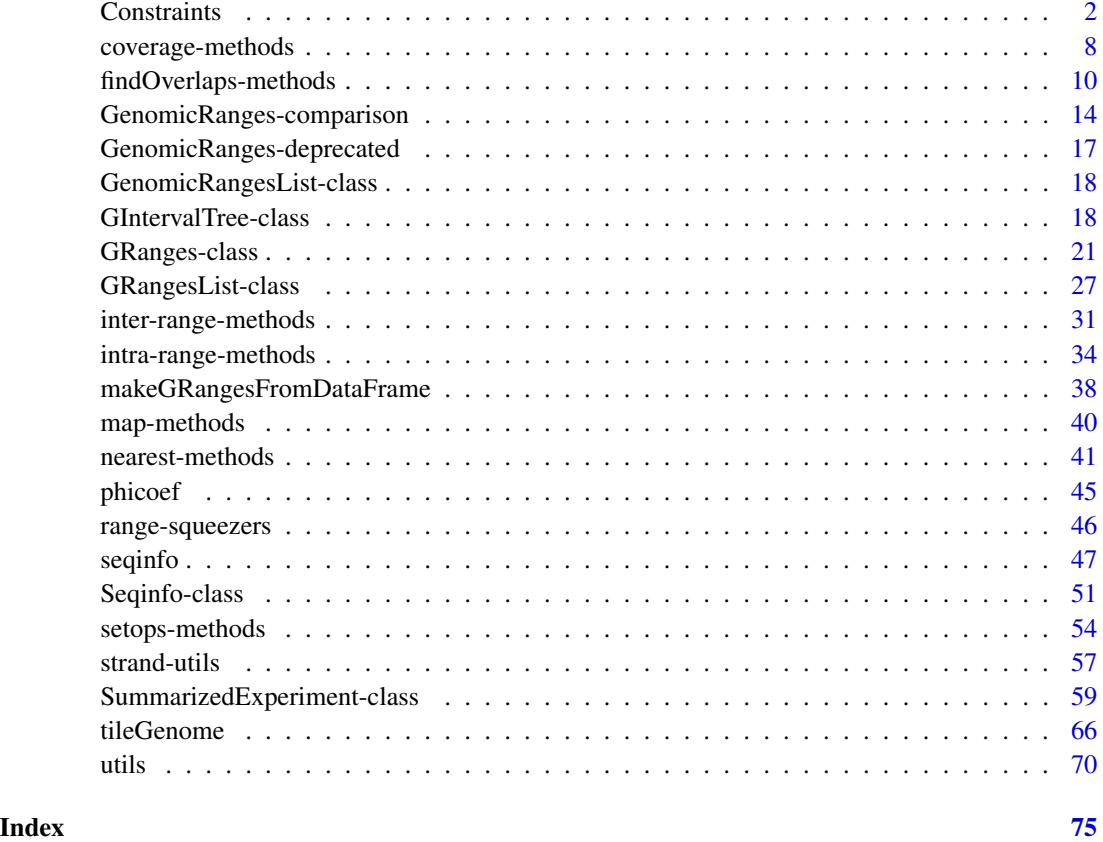

Constraints *Enforcing constraints thru Constraint objects*

# Description

Attaching a Constraint object to an object of class A (the "constrained" object) is meant to be a convenient/reusable/extensible way to enforce a particular set of constraints on particular instances of A.

THIS IS AN EXPERIMENTAL FEATURE AND STILL VERY MUCH A WORK-IN-PROGRESS!

# **Constraints** 3

## Details

For the developper, using constraints is an alternative to the more traditional approach that consists in creating subclasses of A and implementing specific validity methods for each of them. However, using constraints offers the following advantages over the traditional approach:

- The traditional approach often tends to lead to a proliferation of subclasses of A.
- Constraints can easily be re-used across different classes without the need to create any new class.
- Constraints can easily be combined.

All constraints are implemented as concrete subclasses of the Constraint class, which is a virtual class with no slots. Like the Constraint virtual class itself, concrete Constraint subclasses cannot have slots.

Here are the 7 steps typically involved in the process of putting constraints on objects of class A:

- 1. Add a slot named constraint to the definition of class A. The type of this slot must be ConstraintORNULL. Note that any subclass of A will inherit this slot.
- 2. Implements the constraint() accessors (getter and setter) for objects of class A. This is done by implementing the "constraint" method (getter) and replacement method (setter) for objects of class A (see the examples below). As a convenience to the user, the setter should also accept the name of a constraint (i.e. the name of its class) in addition to an instance of that class. Note that those accessors will work on instances of any subclass of A.
- 3. Modify the validity method for class A so it also returns the result of checkConstraint $(x, constant(x))$ (append this result to the result returned by the validity method).
- 4. Testing: Create x, an instance of class A (or subclass of A). By default there is no constraint on it (constraint(x) is NULL). validObject(x) should return TRUE.
- 5. Create a new constraint (MyConstraint) by extending the Constraint class, typically with setClass("MyConstraint", contains="Constraint"). This constraint is not enforcing anything yet so you could put it on x (with constraint(x)  $\leq$  "MyConstraint"), but not much would happen. In order to actually enforce something, a "checkConstraint" method for signature c(x="A", constraint="MyConstraint") needs to be implemented.
- 6. Implement a "checkConstraint" method for signature  $c(x="A"$ , constraint="MyConstraint"). Like validity methods, "checkConstraint" methods must return NULL or a character vector describing the problems found. Like validity methods, they should never fail (i.e. they should never raise an error). Note that, alternatively, an existing constraint (e.g. SomeConstraint) can be adapted to work on objects of class A by just defining a new "checkConstraint" method for signature  $c(x="A"$ , constraint="SomeConstraint"). Also, stricter constraints can be built on top of existing constraints by extending one or more existing constraints (see the examples below).
- 7. Testing: Try constraint(x)  $\leq$  "MyConstraint". It will or will not work depending on whether  $x$  satisfies the constraint or not. In the former case, trying to modify  $x$  in a way that breaks the constraint on it will also raise an error.

#### Note

WARNING: This note is not true anymore as the constraint slot has been temporarily removed from [GenomicRanges](#page-20-1) objects (starting with package GenomicRanges >= 1.7.9).

Currently, only [GenomicRanges](#page-20-1) objects can be constrained, that is:

- they have a constraint slot;
- they have constraint() accessors (getter and setter) for this slot;
- their validity method has been modified so it also returns the result of checkConstraint(x, constraint(x)).

More classes in the GenomicRanges and IRanges packages will support constraints in the near future.

# Author(s)

H. Pages

# See Also

[setClass](#page-0-0), [is](#page-0-0), [setMethod](#page-0-0), [showMethods](#page-0-0), [validObject](#page-0-0), [GenomicRanges-class](#page-20-1)

# Examples

```
## The examples below show how to define and set constraints on
## GenomicRanges objects. Note that this is how the constraint()
## setter is defined for GenomicRanges objects:
#setReplaceMethod("constraint", "GenomicRanges",
# function(x, value)
# {
# if (isSingleString(value))
# value <- new(value)
# if (!is(value, "ConstraintORNULL"))
# stop("the supplied constraint must be a ",
# "Constraint object, a single string, or NULL")
# x@constraint <- value
# validObject(x)
# x
# }
#)
#selectMethod("constraint", "GenomicRanges") # the getter
#selectMethod("constraint<-", "GenomicRanges") # the setter
## Well use the GRanges instance gr created in the GRanges examples
## to test our constraints:
example(GRanges, echo=FALSE)
gr
#constraint(gr)
## ---------------------------------------------------------------------
## EXAMPLE 1: The HasRangeTypeCol constraint.
## ---------------------------------------------------------------------
## The HasRangeTypeCol constraint checks that the constrained object
## has a unique "rangeType" metadata column and that this column
## is a factor Rle with no NAs and with the following levels
## (in this order): gene, transcript, exon, cds, 5utr, 3utr.
```

```
setClass("HasRangeTypeCol", contains="Constraint")
## Like validity methods, "checkConstraint" methods must return NULL or
## a character vector describing the problems found. They should never
## fail i.e. they should never raise an error.
setMethod("checkConstraint", c("GenomicRanges", "HasRangeTypeCol"),
    function(x, constraint, verbose=FALSE)
    {
        x_m \ncol s \leftarrow m \ncol s(x)idx <- match("rangeType", colnames(x_mcols))
        if (length(idx) != 1L || is.na(idx)) {
            msg \leftarrow c("mcols(x) must have exactly 1 column","named \"rangeType\"")
            return(paste(msg, collapse=""))
        }
        rangeType <- x_mcols[[idx]]
        .LEVELS <- c("gene", "transcript", "exon", "cds", "5utr", "3utr")
        if (!is(rangeType, "Rle") ||
            IRanges:::anyMissing(runValue(rangeType)) ||
            !identical(levels(rangeType), .LEVELS))
        {
            msg <- c("mcols(x)$rangeType must be a ",
                     "factor Rle with no NAs and with levels: ",
                     paste(.LEVELS, collapse=", "))
            return(paste(msg, collapse=""))
        }
        NULL
   }
)
#\dontrun{
#constraint(gr) <- "HasRangeTypeCol" # will fail
#}
checkConstraint(gr, new("HasRangeTypeCol")) # with GenomicRanges >= 1.7.9
levels <- c("gene", "transcript", "exon", "cds", "5utr", "3utr")
rangeType <- Rle(factor(c("cds", "gene"), levels=levels), c(8, 2))
mcols(gr)$rangeType <- rangeType
#constraint(gr) <- "HasRangeTypeCol" # OK
checkConstraint(gr, new("HasRangeTypeCol")) # with GenomicRanges >= 1.7.9
## Use is() to check whether the object has a given constraint or not:
#is(constraint(gr), "HasRangeTypeCol") # TRUE
#\dontrun{
#mcols(gr)$rangeType[3] <- NA # will fail
#}
mcols(gr)$rangeType[3] <- NA
checkConstraint(gr, new("HasRangeTypeCol")) # with GenomicRanges >= 1.7.9
## ---------------------------------------------------------------------
## EXAMPLE 2: The GeneRanges constraint.
## ---------------------------------------------------------------------
```

```
## The GeneRanges constraint is defined on top of the HasRangeTypeCol
## constraint. It checks that all the ranges in the object are of type
## "gene".
setClass("GeneRanges", contains="HasRangeTypeCol")
## The checkConstraint() generic will check the HasRangeTypeCol constraint
## first, and, only if its statisfied, it will then check the GeneRanges
## constraint.
setMethod("checkConstraint", c("GenomicRanges", "GeneRanges"),
    function(x, constraint, verbose=FALSE)
    {
        rangeType <- mcols(x)$rangeType
        if (lall(rangeType == "gene")) {
            msg <- c("all elements in mcols(x)$rangeType ",
                     "must be equal to \"gene\"")
            return(paste(msg, collapse=""))
       }
       NULL
   }
\mathcal{L}#\dontrun{
#constraint(gr) <- "GeneRanges" # will fail
#}
checkConstraint(gr, new("GeneRanges")) # with GenomicRanges >= 1.7.9
mcols(gr)$rangeType[] <- "gene"
## This replace the previous constraint (HasRangeTypeCol):
#constraint(gr) <- "GeneRanges" # OK
checkConstraint(gr, new("GeneRanges")) # with GenomicRanges >= 1.7.9
#is(constraint(gr), "GeneRanges") # TRUE
## However, gr still indirectly has the HasRangeTypeCol constraint
## (because the GeneRanges constraint extends the HasRangeTypeCol
## constraint):
#is(constraint(gr), "HasRangeTypeCol") # TRUE
#\dontrun{
#mcols(gr)$rangeType[] <- "exon" # will fail
#}
mcols(gr)$rangeType[] <- "exon"
checkConstraint(gr, new("GeneRanges")) # with GenomicRanges >= 1.7.9
## ---------------------------------------------------------------------
## EXAMPLE 3: The HasGCCol constraint.
## ---------------------------------------------------------------------
## The HasGCCol constraint checks that the constrained object has a
## unique "GC" metadata column, that this column is of type numeric,
## with no NAs, and that all the values in that column are >= 0 and <= 1.
setClass("HasGCCol", contains="Constraint")
setMethod("checkConstraint", c("GenomicRanges", "HasGCCol"),
```

```
function(x, constraint, verbose=FALSE)
    {
        x_m \ncol s \leftarrow m \ncol s(x)idx <- match("GC", colnames(x_mcols))
        if (length(idx) != 1L || is.na(idx)) {
            msg <- c("mcols(x) must have exactly ",
                     "one column named \"GC\"")
            return(paste(msg, collapse=""))
        }
        GC <- x_mcols[[idx]]
        if (!is.numeric(GC) ||
            IRanges:::anyMissing(GC) ||
            any(GC < 0) || any(GC > 1))
        {
            msg <- c("mcols(x)$GC must be a numeric vector ",
                     "with no NAs and with values between 0 and 1")
            return(paste(msg, collapse=""))
        }
       NULL
   }
\mathcal{L}## This replace the previous constraint (GeneRanges):
#constraint(gr) <- "HasGCCol" # OK
checkConstraint(gr, new("HasGCCol")) # with GenomicRanges >= 1.7.9
#is(constraint(gr), "HasGCCol") # TRUE
#is(constraint(gr), "GeneRanges") # FALSE
#is(constraint(gr), "HasRangeTypeCol") # FALSE
## ---------------------------------------------------------------------
## EXAMPLE 4: The HighGCRanges constraint.
## ---------------------------------------------------------------------
## The HighGCRanges constraint is defined on top of the HasGCCol
## constraint. It checks that all the ranges in the object have a GC
## content >= 0.5.
setClass("HighGCRanges", contains="HasGCCol")
## The checkConstraint() generic will check the HasGCCol constraint
## first, and, if its statisfied, it will then check the HighGCRanges
## constraint.
setMethod("checkConstraint", c("GenomicRanges", "HighGCRanges"),
    function(x, constraint, verbose=FALSE)
    {
        GC \leftarrow mcols(x)$GC
        if (lall(Gc \ge 0.5)) {
            msg <- c("all elements in mcols(x)$GC ",
                     "must be > = 0.5")
            return(paste(msg, collapse=""))
        }
       NULL
    }
```

```
)
#\dontrun{
#constraint(gr) <- "HighGCRanges" # will fail
#}
checkConstraint(gr, new("HighGCRanges")) # with GenomicRanges >= 1.7.9
mcols(gr)$GC[6:10] <- 0.5
#constraint(gr) <- "HighGCRanges" # OK
checkConstraint(gr, new("HighGCRanges")) # with GenomicRanges >= 1.7.9
#is(constraint(gr), "HighGCRanges") # TRUE
#is(constraint(gr), "HasGCCol") # TRUE
## ---------------------------------------------------------------------
## EXAMPLE 5: The HighGCGeneRanges constraint.
## ---------------------------------------------------------------------
## The HighGCGeneRanges constraint is the combination (AND) of the
## GeneRanges and HighGCRanges constraints.
setClass("HighGCGeneRanges", contains=c("GeneRanges", "HighGCRanges"))
## No need to define a method for this constraint: the checkConstraint()
## generic will automatically check the GeneRanges and HighGCRanges
## constraints.
#constraint(gr) <- "HighGCGeneRanges" # OK
checkConstraint(gr, new("HighGCGeneRanges")) # with GenomicRanges >= 1.7.9
#is(constraint(gr), "HighGCGeneRanges") # TRUE
#is(constraint(gr), "HighGCRanges") # TRUE
#is(constraint(gr), "HasGCCol") # TRUE
#is(constraint(gr), "GeneRanges") # TRUE
#is(constraint(gr), "HasRangeTypeCol") # TRUE
## See how all the individual constraints are checked (from less
## specific to more specific constraints):
#checkConstraint(gr, constraint(gr), verbose=TRUE)
checkConstraint(gr, new("HighGCGeneRanges"), verbose=TRUE) # with
                                                            # GenomicRanges
                                                            # > = 1.7.9## See all the "checkConstraint" methods:
showMethods("checkConstraint")
```
<span id="page-7-2"></span>coverage-methods *Coverage of a GRanges or GRangesList object*

# <span id="page-7-1"></span>Description

[coverage](#page-7-1) methods for [GRanges](#page-20-1) and [GRangesList](#page-26-1) objects.

<span id="page-7-0"></span>

NOTE: The [coverage](#page-7-1) generic function and methods for [Ranges](#page-0-0) and [RangesList](#page-0-0) objects are defined and documented in the IRanges package. Methods for [GAlignments](#page-0-0) and [GAlignmentPairs](#page-0-0) objects are defined and documented in the GenomicAlignments package.

# Usage

```
## S4 method for signature GenomicRanges
coverage(x, shift=0L, width=NULL, weight=1L,
            method=c("auto", "sort", "hash"))
```

```
## S4 method for signature GRangesList
coverage(x, shift=0L, width=NULL, weight=1L,
           method=c("auto", "sort", "hash"))
```
# Arguments

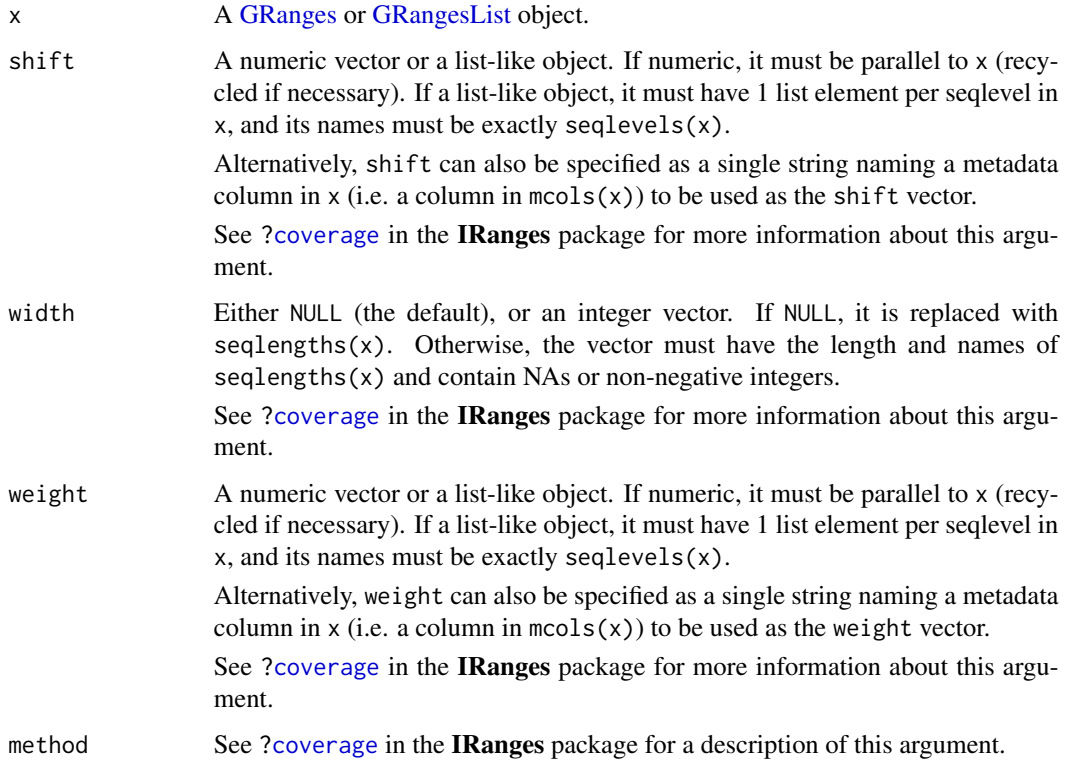

# Details

When x is a [GRangesList](#page-26-1) object, coverage(x, ...) is equivalent to coverage(unlist(x), ...).

# Value

A named [RleList](#page-0-0) object with one coverage vector per seqlevel in x.

# Author(s)

H. Pages and P. Aboyoun

#### See Also

- [coverage](#page-7-1) in the IRanges package.
- [coverage-methods](#page-7-2) in the GenomicAlignments package.
- [RleList](#page-0-0) objects in the IRanges package.
- [GRanges](#page-20-1) and [GRangesList](#page-26-1) objects.

# Examples

```
## Coverage of a GRanges object:
gr <- GRanges(
       seqnames=Rle(c("chr1", "chr2", "chr1", "chr3"), c(1, 3, 2, 4)),
        ranges=IRanges(1:10, end=10),
       strand=Rle(strand(c("-", "+", "*", "+", "-")), c(1, 2, 2, 3, 2)),
       seqlengths=c(chr1=11, chr2=12, chr3=13))
cvg <- coverage(gr)
pcvg <- coverage(gr[strand(gr) == "+"])
mcvg <- coverage(gr[strand(gr) == "-"])
scvg <- coverage(gr[strand(gr) == "*"])
stopifnot(identical(pcvg + mcvg + scvg, cvg))
## Coverage of a GRangesList object:
gr1 <- GRanges(seqnames="chr2",
              ranges=IRanges(3, 6),
               strand = "+')
gr2 <- GRanges(seqnames=c("chr1", "chr1"),
               ranges=IRanges(c(7,13), width=3),
               strand=c("+", "-"))gr3 <- GRanges(seqnames=c("chr1", "chr2"),
              ranges=IRanges(c(1, 4), c(3, 9)),
               strand=c("-", "-"))
grl <- GRangesList(gr1=gr1, gr2=gr2, gr3=gr3)
stopifnot(identical(coverage(grl), coverage(unlist(grl))))
```
<span id="page-9-2"></span>findOverlaps-methods *Finding overlapping genomic ranges*

#### <span id="page-9-1"></span>**Description**

Finds interval overlaps between a [GRanges,](#page-20-1) [GIntervalTree,](#page-17-1) or [GRangesList](#page-26-1) object, and another object containing ranges.

NOTE: The [findOverlaps](#page-9-1) generic function and methods for [Ranges](#page-0-0) and [RangesList](#page-0-0) objects are defined and documented in the **IRanges** package. The methods for [GAlignments,](#page-0-0) [GAlignmentPairs,](#page-0-0) and [GAlignmentsList](#page-0-0) objects are defined and documented in the GenomicAlignments package.

<span id="page-9-0"></span>

# Usage

```
## S4 method for signature GenomicRanges,GenomicRanges
findOverlaps(query, subject,
    maxgap = 0L, minoverlap = 1L,
    type = c("any", "start", "end", "within", "equal"),
    select = c("all", "first", "last", "arbitrary"),
    ignore.strand = FALSE)
## S4 method for signature GenomicRanges,GenomicRanges
countOverlaps(query, subject,
    maxgap = 0L, minoverlap = 1L,
    type = c("any", "start", "end", "within", "equal"),
    ignore.strand = FALSE)
## S4 method for signature GenomicRanges,GenomicRanges
overlapsAny(query, subject,
    maxgap = 0L, minoverlap = 1L,
    type = c("any", "start", "end", "within", "equal"),
    ignore.strand = FALSE)
## S4 method for signature GenomicRanges, GenomicRanges
subsetByOverlaps(query, subject,
    maxgap = 0L, minoverlap = 1L,
    type = c("any", "start", "end", "within", "equal"),
    ignore.strand = FALSE)
```
# Arguments

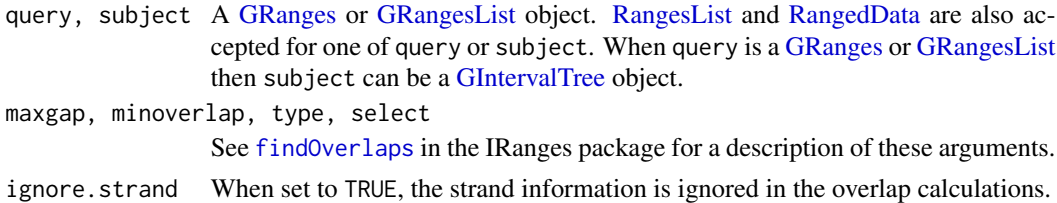

# Details

When the query and the subject are [GRanges](#page-20-1) or [GRangesList](#page-26-1) objects, findOverlaps uses the triplet (sequence name, range, strand) to determine which features (see paragraph below for the definition of feature) from the query overlap which features in the subject, where a strand value of " $*$ " is treated as occurring on both the " $+$ " and " $-$ " strand. An overlap is recorded when a feature in the query and a feature in the subject have the same sequence name, have a compatible pairing of strands (e.g. "+"/"+", "-"/"-", "\*"/"+", "\*"/"-", etc.), and satisfy the interval overlap requirements. Strand is taken as "\*" for RangedData and RangesList.

In the context of findOverlaps, a feature is a collection of ranges that are treated as a single entity. For [GRanges](#page-20-1) objects, a feature is a single range; while for [GRangesList](#page-26-1) objects, a feature is a list element containing a set of ranges. In the results, the features are referred to by number, which run from 1 to length(query)/length(subject).

When the query is a [GRanges](#page-20-1) or [GRangesList](#page-26-1) object then the [subject](#page-0-0) can be a [GIntervalTree](#page-17-1) object. For repeated queries against the same subject, it is more efficient to create a GIntervalTree once for the subject using the [GIntervalTree](#page-17-1) constructor described below and then perform the queries against the GIntervalTree instance. Note that [GIntervalTree](#page-17-1) objects are not supported for circular genomes.

# Value

For findOverlaps either a [Hits](#page-0-0) object when select = "all" or an integer vector otherwise.

For countOverlaps an integer vector containing the tabulated query overlap hits.

For overlapsAny a logical vector of length equal to the number of ranges in query indicating those that overlap any of the ranges in subject.

For subsetByOverlaps an object of the same class as query containing the subset that overlapped at least one entity in subject.

For RangedData and RangesList, with the exception of subsetByOverlaps, the results align to the unlisted form of the object. This turns out to be fairly convenient for RangedData (not so much for RangesList, but something has to give).

# Author(s)

P. Aboyoun, S. Falcon, M. Lawrence, N. Gopalakrishnan H. Pages and H. Corrada Bravo

# See Also

- [findOverlaps](#page-9-1).
- [Hits-class.](#page-0-0)
- [GRanges-class.](#page-20-2)
- [GRangesList-class.](#page-26-2)
- [GIntervalTree-class.](#page-17-2)

# Examples

```
## GRanges object:
gr <-
 GRanges(seqnames =
          Rle(c("chr1", "chr2", "chr1", "chr3"), c(1, 3, 2, 4)),
          ranges =
         IRanges(1:10, width = 10:1, names = head(letters, 10)),
          strand =
          Rle(strand(c("-", "+", "*", "+", "-").c(1, 2, 2, 3, 2),
          score = 1:10,
          GC = seq(1, 0, length=10))gr
## GRangesList object:
gr1 < -GRanges(seqnames = "chr2", ranges = IRanges(4:3, 6),
```

```
strand = " +", score = 5:4, GC = 0.45)
gr2 < -GRanges(seqnames = c("chr1", "chr1"),
          ranges = IRanges(c(7,13), width = 3),
          strand = c("+", "-"), score = 3:4, GC = c(0.3, 0.5))gr3 < -GRanges(seqnames = c("chr1", "chr2"),
          ranges = IRanges(c(1, 4), c(3, 9)),strand = c("-", "-"), score = c(6L, 2L), 6C = c(0.4, 0.1)grl <- GRangesList("gr1" = gr1, "gr2" = gr2, "gr3" = gr3)
## Overlapping two GRanges objects:
table(!is.na(findOverlaps(gr, gr1, select="arbitrary")))
countOverlaps(gr, gr1)
findOverlaps(gr, gr1)
subsetByOverlaps(gr, gr1)
countOverlaps(gr, gr1, type = "start")
findOverlaps(gr, gr1, type = "start")
subsetByOverlaps(gr, gr1, type = "start")
findOverlaps(gr, gr1, select = "first")
findOverlaps(gr, gr1, select = "last")
findOverlaps(gr1, gr)
findOverlaps(gr1, gr, type = "start")
findOverlaps(gr1, gr, type = "within")
findOverlaps(gr1, gr, type = "equal")
## using a GIntervalTree
gtree <- GIntervalTree(gr1)
table(!is.na(findOverlaps(gr, gtree, select="arbitrary")))
countOverlaps(gr, gtree)
findOverlaps(gr, gtree)
subsetByOverlaps(gr, gtree)
## Overlapping a GRanges and a GRangesList object:
table(!is.na(findOverlaps(grl, gr, select="first")))
countOverlaps(grl, gr)
findOverlaps(grl, gr)
subsetByOverlaps(grl, gr)
countOverlaps(grl, gr, type = "start")
findOverlaps(grl, gr, type = "start")
subsetByOverlaps(grl, gr, type = "start")
findOverlaps(grl, gr, select = "first")
## using a GIntervalTree
table(!is.na(findOverlaps(grl, gtree, select="first")))
countOverlaps(grl, gtree)
findOverlaps(grl, gtree)
subsetByOverlaps(grl, gtree)
countOverlaps(grl, gtree, type = "start")
findOverlaps(grl, gtree, type = "start")
```

```
subsetByOverlaps(grl, gtree, type = "start")
findOverlaps(grl, gtree, select = "first")
## Overlapping two GRangesList objects:
countOverlaps(grl, rev(grl))
findOverlaps(grl, rev(grl))
subsetByOverlaps(grl, rev(grl))
```
<span id="page-13-1"></span>GenomicRanges-comparison

*Comparing and ordering genomic ranges*

#### Description

Methods for comparing and ordering the elements in one or more [GenomicRanges](#page-20-1) objects.

#### Usage

```
## Element-wise (aka "parallel") comparison of 2 GenomicRanges objects
## -------------------------------------------------------------------
## S4 method for signature GenomicRanges, GenomicRanges
e1 == e2## S4 method for signature GenomicRanges,GenomicRanges
e1 \leq e2## duplicated()
## ------------
## S4 method for signature GenomicRanges
duplicated(x, incomparables=FALSE, fromLast=FALSE,
           method=c("auto", "quick", "hash"))
## match()
## -------
## S4 method for signature GenomicRanges,GenomicRanges
match(x, table, nomatch=NA_integer_, incomparables=NULL,
    method=c("auto", "quick", "hash"), ignore.strand=FALSE, match.if.overlap=FALSE)
## order() and related methods
## ----------------------------
## S4 method for signature GenomicRanges
order(..., na.last=TRUE, decreasing=FALSE)
```
<span id="page-13-0"></span>

```
## S4 method for signature GenomicRanges
sort(x, decreasing=FALSE, ignore.strand=FALSE, by)
## S4 method for signature GenomicRanges
rank(x, na.last=TRUE,
     ties.method=c("average", "first", "random", "max", "min"))
## Generalized element-wise (aka "parallel") comparison of 2 GenomicRanges
## objects
## ------------------------------------------------------------------------
```

```
## S4 method for signature GenomicRanges,GenomicRanges
compare(x, y)
```
#### Arguments

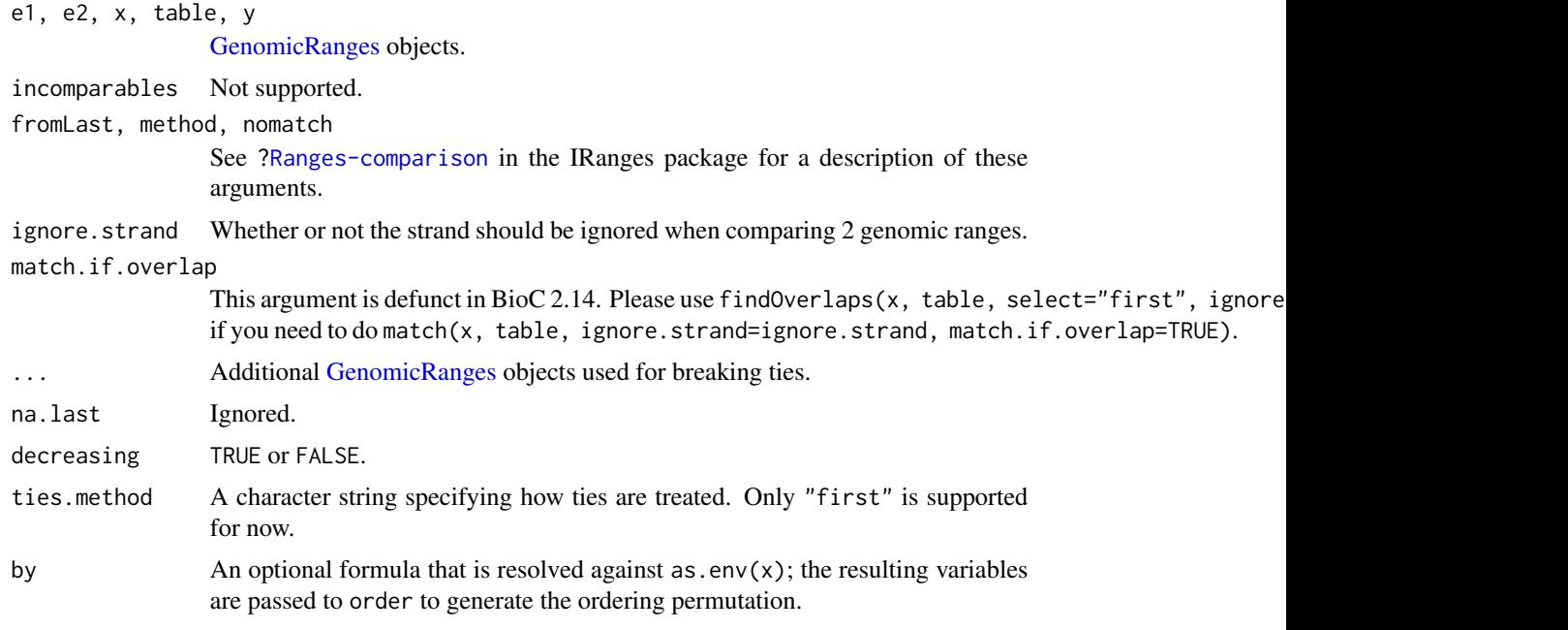

#### Details

Two elements of a [GenomicRanges](#page-20-1) object (i.e. two genomic ranges) are considered equal iff they are on the same underlying sequence and strand, and have the same start and width. duplicated() and unique() on a [GenomicRanges](#page-20-1) object are conforming to this.

The "natural order" for the elements of a [GenomicRanges](#page-20-1) object is to order them (a) first by sequence level, (b) then by strand, (c) then by start, (d) and finally by width. This way, the space of genomic ranges is totally ordered. Note that the reduce method for [GenomicRanges](#page-20-1) uses this "natural order" implicitly. Also, note that, because we already do (c) and (d) for regular ranges (see [?Ranges-comparison](#page-0-0)), genomic ranges that belong to the same underlying sequence and strand are ordered like regular ranges. order(), sort(), and rank() on a [GenomicRanges](#page-20-1) object are using this "natural order".

Also the ==, !=, <=, >=, < and > operators between 2 [GenomicRanges](#page-20-1) objects are using this "natural order".

# Author(s)

H. Pages

# See Also

- The [GenomicRanges](#page-20-1) class.
- [Ranges-comparison](#page-0-0) in the IRanges package for comparing and ordering genomic ranges.
- [intra-range-methods](#page-33-1) and [inter-range-methods](#page-30-1) for intra and inter range transformations.
- [setops-methods](#page-53-1) for set operations on [GenomicRanges](#page-20-1) objects.
- [findOverlaps-methods](#page-9-2) for finding overlapping genomic ranges.

# Examples

```
gr0 <- GRanges(
        seqnames=Rle(c("chr1", "chr2", "chr1", "chr3"), c(1, 3, 2, 4)),
        ranges=IRanges(c(1:9,7L), end=10),
        strand=Rle(strand(c("-", "+", "*", "+", "-")), c(1, 2, 2, 3, 2)),
        seqlengths=c(chr1=11, chr2=12, chr3=13))
gr <- c(gr0, gr0[7:3])
names(gr) <- LETTERS[seq_along(gr)]
## ---------------------------------------------------------------------
## A. ELEMENT-WISE (AKA "PARALLEL") COMPARISON OF 2 GenomicRanges OBJECTS
## ---------------------------------------------------------------------
gr[2] == gr[2] # TRUEgr[2] == gr[5] # FALSEgr = gr[4]gr \geq gr[3]## ---------------------------------------------------------------------
## B. duplicated(), unique()
## ---------------------------------------------------------------------
duplicated(gr)
unique(gr)
## ---------------------------------------------------------------------
## C. match(), %in%
## ---------------------------------------------------------------------
table < - gr[1:7]match(gr, table)
match(gr, table, ignore.strand=TRUE)
gr %in% table
## ---------------------------------------------------------------------
## D. findMatches(), countMatches()
## ---------------------------------------------------------------------
```

```
findMatches(gr, table)
countMatches(gr, table)
findMatches(gr, table, ignore.strand=TRUE)
countMatches(gr, table, ignore.strand=TRUE)
gr_levels <- unique(gr)
countMatches(gr_levels, gr)
## ---------------------------------------------------------------------
## E. order() AND RELATED METHODS
## ---------------------------------------------------------------------
order(gr)
sort(gr)
sort(gr, ignore.strand=TRUE)
sort(gr, by = \sim seqnames + start + end) # equivalent to (but slower than) above
score(gr) <- rev(seq_len(length(gr)))
sort(gr, by = \sim score)
rank(gr)
## ---------------------------------------------------------------------
## F. GENERALIZED ELEMENT-WISE COMPARISON OF 2 GenomicRanges OBJECTS
## ---------------------------------------------------------------------
gr2 <- GRanges(c(rep("chr1", 12), "chr2"), IRanges(c(1:11, 6:7), width=3))
strand(gr2)[12] <- "+"
gr3 <- GRanges("chr1", IRanges(5, 9))
compare(gr2, gr3)
rangeComparisonCodeToLetter(compare(gr2, gr3))
```
GenomicRanges-deprecated *Deprecated Functions in package* GenomicRanges

# Description

The functions or variables listed here have been deprecated and should no longer be used.

#### Details

The following functions are deprecated and will be made defunct; use the replacement indicated below:

• makeSeqnameIds: [rankSeqlevels](#page-0-0)

# See Also

[Deprecated](#page-0-0)

<span id="page-17-0"></span>GenomicRangesList-class

*GenomicRangesList objects*

# Description

A GenomicRangesList is a [List](#page-0-0) of [GenomicRanges](#page-20-1). It is a virtual class; SimpleGenomicRangesList is the basic implementation. The subclass [GRangesList](#page-26-2) provides special behavior and is particularly efficient for storing a large number of elements.

# **Constructor**

GenomicRangesList(...): Constructs a SimpleGenomicRangesList with elements taken from the arguments in . . . . If the only argument is a list, the elements are taken from that list.

# Coercion

as(from, "GenomicRangesList"): Supported from types include:

RangedDataList Each element of from is coerced to a GenomicRanges.

as(from, "RangedDataList"): Supported from types include:

GenomicRangesList Each element of from is coerced to a RangedData.

# Author(s)

Michael Lawrence

# See Also

[GRangesList](#page-26-2), which differs from SimpleGenomicRangesList in that the GRangesList treats its elements as single, compound ranges, particularly in overlap operations. SimpleGenomicRangesList is just a barebones list for now, without that compound semantic.

<span id="page-17-2"></span>GIntervalTree-class *GIntervalTree objects*

# <span id="page-17-1"></span>Description

The GRanges class is a container for the genomic locations and their associated annotations.

# Details

A common type of query that arises when working with intervals is finding which intervals in one set overlap those in another. An efficient family of algorithms for answering such queries is known as the Interval Tree. The GIntervalTree class implements persistent Interval Trees for efficient querying of genomic intervals. It uses the [IntervalForest](#page-0-0) class to store a set of trees, one for each seqlevel in a [GRanges](#page-20-1) object.

The simplest approach for finding overlaps is to call the [findOverlaps](#page-9-1) function on a [Ranges](#page-0-0) or other object with range information. See the man page of [findOverlaps](#page-9-1) for how to use this and other related functions. A GIntervalTree object is a derivative of [GenomicRanges](#page-20-1) and stores its genomic ranges as a set of trees (a forest, with one tree per seqlevel) that is optimized for overlap queries. Thus, for repeated queries against the same subject, it is more efficient to create a GIntervalTree once for the subject using the constructor described below and then perform the queries against the GIntervalTree instance.

Like its [GenomicRanges](#page-20-1) parent class, the GIntervalTree class stores the sequences of genomic locations and associated annotations. Each element in the sequence is comprised of a sequence name, an interval, a [strand,](#page-0-0) and optional metadata columns (e.g. score, GC content, etc.). This information is stored in four components as in [GenomicRanges,](#page-20-1) but two of these components are treated in a specific way:

ranges an [IntervalForest](#page-0-0) object containing the ranges stored as a set of interval trees.

seqnames these are not stored directly in this class, but are obtained from the partitioning component of the [IntervalForest](#page-0-0) object stored in ranges.

Note that GIntervalTree objects are not supported for [GRanges](#page-20-1) objects with circular genomes.

# **Constructor**

GIntervalTree(x): Creates a GIntervalTree object from a [GRanges](#page-20-1) object.

x a [GRanges](#page-20-1) object containing the genomic ranges.

# Coercion

as(from, "GIntervalTree"): Creates a GIntervalTree object from a [GRanges](#page-20-1) object. as(from, "GRanges"): Creates a [GRanges](#page-20-1) object from an GIntervalTree object

#### **Accessors**

In the following code snippets, x is a GIntervalTree object.

length(x): Get the number of elements.

sequames $(x)$ : Get the sequence names.

ranges $(x)$ : Get the ranges as an [IRanges](#page-0-0) object. This is for consistency with the ranges accessor for [GRanges](#page-20-1) objects. To access the underlying [IntervalForest](#page-0-0) object use the obj@ranges form.

strand(x): Get the strand.

mcols(x, use.names=FALSE), mcols(x)  $\le$ - value: Get or set the metadata columns. If use.names=TRUE and the metadata columns are not NULL, then the names of x are propagated as the row names of the returned [DataFrame](#page-0-0) object. When setting the metadata columns, the

supplied value must be NULL or a data.frame-like object (i.e. [DataTable](#page-0-0) or data.frame) object holding element-wise metadata.

- elementMetadata(x), elementMetadata(x) <- value, values(x), values(x) <- value: Alternatives to mcols functions. Their use is discouraged.
- $seqinfo(x)$ : Get or set the information about the underlying sequences. value must be a [Seqinfo](#page-50-1) object.
- seqlevels(x): Get the sequence levels. These are stored in the partition slot of the underlying [IntervalForest](#page-0-0) object.
- seqlengths(x): Get the sequence lengths.
- $isCircular(x)$ : Get the circularity flags. Note that GIntervalTree objects are not supported for circular genomes.
- genome(x): Get or the genome identifier or assembly name for each sequence.
- seqlevels $Style(x)$ : Get the seqname style for x. See the seqlevels $Style$  generic getter in the GenomeInfoDb package for more information.

score(x): Get the "score" column from the element metadata, if any.

# Ranges methods

In the following code snippets, x is a GIntervalTree object.

start(x): Get start(ranges(x)).

 $end(x)$ : Get end(ranges(x)).

width $(x)$ : Get width $(r$ anges $(x)$ ).

#### Subsetting

In the code snippets below, x is a GIntervalTree object.

 $x[i, j]$ : Get elements i with optional metadata columns mcols $(x)[j]$ , where i can be missing; an NA-free logical, numeric, or character vector; or a 'logical' Rle object.

# Other methods

show(x): By default the show method displays 5 head and 5 tail elements. This can be changed by setting the global options showHeadLines and showTailLines. If the object length is less than (or equal to) the sum of these 2 options plus 1, then the full object is displayed.

#### Author(s)

Hector Corrada Bravo, P. Aboyoun

# See Also

[seqinfo](#page-46-1), [IntervalForest,](#page-0-0) [IntervalTree,](#page-0-0) [findOverlaps-methods,](#page-9-2)

# <span id="page-20-0"></span>GRanges-class 21

# Examples

```
seqinfo <- Seqinfo(paste0("chr", 1:3), c(1000, 2000, 1500), NA, "mock1")
gr <-GRanges(seqnames =
         Rle(c("chr1", "chr2", "chr1", "chr3"), c(1, 3, 2, 4)),
         ranges = IRanges(
           1:10, width = 10:1, names = head(letters,10)),
         strand = Rle(strand(c("-", "+", "*", "+", "-")),
           c(1, 2, 2, 3, 2),
          score = 1:10,
         GC = seq(1, 0, length=10),seqinfo=seqinfo)
tree <- GIntervalTree(gr)
tree
## Summarizing elements
table(seqnames(tree))
sum(width(tree))
summary(mcols(tree)[,"score"])
## find Overlaps
subject <-
   GRanges(seqnames =
             Rle(c("chr1", "chr2", "chr1", "chr3"), c(1, 3, 2, 4)),
           ranges =
             IRanges(1:10, width = 10:1, names = head(lefters,10)),strand =
             Rle(strand(c("-", "+", "*", "+", "-"),c(1, 2, 2, 3, 2)),
           score = 1:10,
           GC = seq(1, 0, length=10)query <-
   GRanges(seqnames = "chr2", ranges = IRanges(4:3, 6),
           strand = "+', score = 5:4, GC = 0.45)
 stree <- GIntervalTree(subject)
 findOverlaps(query, stree)
 countOverlaps(query, stree)
```
<span id="page-20-2"></span>GRanges-class *GRanges objects*

# <span id="page-20-1"></span>Description

The GRanges class is a container for the genomic locations and their associated annotations.

# Details

GRanges is a vector of genomic locations and associated annotations. Each element in the vector is comprised of a sequence name, an interval, a [strand,](#page-0-0) and optional metadata columns (e.g. score, GC content, etc.). This information is stored in four components:

seqnames a 'factor' [Rle](#page-0-0) object containing the sequence names.

ranges an [IRanges](#page-0-0) object containing the ranges.

- strand a 'factor' [Rle](#page-0-0) object containing the [strand](#page-0-0) information.
- mcols a [DataFrame](#page-0-0) object containing the metadata columns. Columns cannot be named "seqnames", "ranges", "strand", "seqlevels", "seqlengths", "isCircular", "start", "end", "width", or "element".
- seqinfo a [Seqinfo](#page-50-1) object containing information about the set of genomic sequences present in the GRanges object.

# **Constructor**

GRanges(seqnames = Rle(), ranges = IRanges(), strand = Rle(" $\star$ ", length(seqnames)), Creates a GRanges object.

seqnames Rle object, character vector, or factor containing the sequence names.

ranges IRanges object containing the ranges.

strand Rle object, character vector, or factor containing the strand information.

- ... Optional metadata columns. These columns cannot be named "start", "end", "width", or "element". A named integer vector "seqlength" can be used instead of seqinfo.
- seqlengths an integer vector named with the sequence names and containing the lengths (or NA) for each level(seqnames).
- seqinfo a Seqinfo object containing allowed sequence names and lengths (or NA) for each level(seqnames).

# Coercion

In the code snippets below, x is a GRanges object.

as(from, "GRanges"): Creates a GRanges object from a RangedData, RangesList, RleList or RleViewsList object.

Coercing a data.frame or DataFrame into a GRanges object is also supported. See [makeGRangesFromDataFrame](#page-37-1) for the details.

- as(from, "RangedData"): Creates a RangedData object from a GRanges object. The strand and metadata columns become columns in the result. The seqlengths(from), isCircular(from), and genome(from) vectors are stored in the metadata columns of ranges(rd).
- as(from, "RangesList"): Creates a RangesList object from a GRanges object. The strand and metadata columns become *inner* metadata columns (i.e. metadata columns on the ranges). The seqlengths(from), isCircular(from), and genome(from) vectors become the metadata columns.

as.data.frame(x, row.names = NULL, optional =  $FALSE$ , ...): Creates a data.frame with columns seqnames (factor), start (integer), end (integer), width (integer), strand (factor), as well as the additional metadata columns stored in  $m \text{cos}(x)$ . Pass an explicit stringsAsFactors=TRUE/FALSE argument via ... to override the default conversions for the metadata columns in  ${mods(x)}$ .

#### **Accessors**

In the following code snippets, x is a GRanges object.

length(x): Get the number of elements.

- sequames(x), sequames(x)  $\le$  value: Get or set the sequence names. value can be an [Rle](#page-0-0) object, a character vector, or a factor.
- ranges(x), ranges(x)  $\le$  value: Get or set the ranges. value can be a Ranges object.
- names(x), names(x)  $\le$  value: Get or set the names of the elements.
- strand(x), strand(x)  $\le$  value: Get or set the strand. value can be an Rle object, character vector, or factor.
- mcols(x, use.names=FALSE), mcols(x)  $\le$  value: Get or set the metadata columns. If use.names=TRUE and the metadata columns are not NULL, then the names of x are propagated as the row names of the returned [DataFrame](#page-0-0) object. When setting the metadata columns, the supplied value must be NULL or a data.frame-like object (i.e. [DataTable](#page-0-0) or data.frame) object holding element-wise metadata.
- elementMetadata(x), elementMetadata(x) <- value, values(x), values(x) <- value: Alternatives to mcols functions. Their use is discouraged.
- seqinfo(x), seqinfo(x)  $\leq$  value: Get or set the information about the underlying sequences. value must be a [Seqinfo](#page-50-1) object.
- seqlevels(x), seqlevels(x, force=FALSE) <- value: Get or set the sequence levels. seqlevels(x) is equivalent to seqlevels(seqinfo(x)) or to levels(seqnames(x)), those 2 expressions being guaranteed to return identical character vectors on a GRanges object. value must be a character vector with no NAs. See [?seqlevels](#page-46-2) for more information.
- seqlengths(x), seqlengths(x)  $\leq$  value: Get or set the sequence lengths. seqlengths(x) is equivalent to seqlengths(seqinfo(x)). value can be a named non-negative integer or numeric vector eventually with NAs.
- isCircular(x), isCircular(x) <- value: Get or set the circularity flags. isCircular(x) is equivalent to isCircular(seqinfo(x)). value must be a named logical vector eventually with NAs.
- genome(x), genome(x)  $\le$  value: Get or set the genome identifier or assembly name for each sequence. genome $(x)$  is equivalent to genome(seqinfo $(x)$ ). value must be a named character vector eventually with NAs.
- $seqlevelsstyle(x)$ ,  $seqlevelsstyle(x)$  <- value: Get or set the seqname style for x. See the [seqlevelsStyle](#page-0-0) generic getter and setter in the **GenomeInfoDb** package for more information.

 $score(x)$ ,  $score(x)$  <- value: Get or set the "score" column from the element metadata.

## Ranges methods

In the following code snippets, x is a GRanges object.

start(x), start(x) <- value: Get or set start(ranges(x)). end(x), end(x)  $\le$  value: Get or set end(ranges(x)). width(x), width(x) <- value: Get or set width(ranges(x)).

# Splitting and Combining

In the code snippets below, x is a GRanges object.

- append(x, values, after = length(x)): Inserts the values into x at the position given by after, where x and values are of the same class.
- $c(x, \ldots)$ : Combines x and the GRanges objects in  $\ldots$  together. Any object in  $\ldots$  must belong to the same class as x, or to one of its subclasses, or must be NULL. The result is an object of the same class as x.
- c(x, ..., ignore.mcols=FALSE) If the GRanges objects have metadata columns (represented as one [DataFrame](#page-0-0) per object), each such [DataFrame](#page-0-0) must have the same columns in order to combine successfully. In order to circumvent this restraint, you can pass in an ignore.mcols=TRUE argument which will combine all the objects into one and drop all of their metadata columns.
- $split(x, f, drop=FALSE)$ : Splits x according to f to create a [GRangesList](#page-26-1) object. If f is a listlike object then drop is ignored and f is treated as if it was rep(seq\_len(length(f)), sapply(f, length)), so the returned object has the same shape as f (it also receives the names of f). Otherwise, if f is not a list-like object, empty list elements are removed from the returned object if drop is TRUE.
- tile(x, n, width): Splits x into a GRangesList, each element of which corresponds to a tile, or partition, of x. Specify the tile geometry with either n or width (not both). Passing n creates n tiles of approximately equal width, truncated by sequence end, while passing width tiles the region with ranges of the given width, again truncated by sequence end.

#### Subsetting

In the code snippets below, x is a GRanges object.

- $x[i, j], x[i, j] \le$  value: Get or set elements i with optional metadata columns mcols $(x)[, j]$ , where i can be missing; an NA-free logical, numeric, or character vector; or a 'logical' Rle object.
- $x[i,j]$  <- value: Replaces elements i and optional metadata columns j with value.
- head(x,  $n = 6L$ ): If n is non-negative, returns the first n elements of the GRanges object. If n is negative, returns all but the last abs(n) elements of the GRanges object.
- $rep(x, times, length.out, each)$ : Repeats the values in x through one of the following conventions:
	- times Vector giving the number of times to repeat each element if of length length $(x)$ , or to repeat the whole vector if of length 1.

length.out Non-negative integer. The desired length of the output vector.

each Non-negative integer. Each element of x is repeated each times.

#### GRanges-class 25

- subset $(x, \text{ subset})$ : Returns a new object of the same class as x made of the subset using logical vector subset, where missing values are taken as FALSE.
- tail(x,  $n = 6L$ ): If n is non-negative, returns the last n elements of the GRanges object. If n is negative, returns all but the first abs(n) elements of the GRanges object.
- window(x, start = NA, end = NA, width = NA, frequency = NULL, delta = NULL, ...): Extracts the subsequence window from the GRanges object using:
	- start, end, width The start, end, or width of the window. Two of the three are required.
	- frequency, delta Optional arguments that specify the sampling frequency and increment within the window.

In general, this is more efficient than using "[" operator.

- window(x, start = NA, end = NA, width = NA, keepLength = TRUE) <- value: Replaces the subsequence window specified on the left (i.e. the subsequence in x specified by start, end and width) by value. value must either be of class  $\text{class}(x)$ , belong to a subclass of class(x), be coercible to class(x), or be NULL. If keepLength is TRUE, the elements of value are repeated to create a GRanges object with the same number of elements as the width of the subsequence window it is replacing. If keepLength is FALSE, this replacement method can modify the length of x, depending on how the length of the left subsequence window compares to the length of value.
- $x$ \$name,  $x$ \$name <- value: Shortcuts for mcols(x)\$name and mcols(x)\$name <- value, respectively. Provided as a convenience, for GRanges objects \*only\*, and as the result of strong popular demand. Note that those methods are not consistent with the other \$ and \$<- methods in the IRanges/GenomicRanges infrastructure, and might confuse some users by making them believe that a GRanges object can be manipulated as a data.frame-like object. Therefore we recommend using them only interactively, and we discourage their use in scripts or packages. For the latter, use  $m \text{cos}(x)$  frame and  $m \text{cos}(x)$  frame  $\leq$  value, instead of  $x$  frame and x\$name <- value, respectively.

#### Other methods

show(x): By default the show method displays 5 head and 5 tail elements. This can be changed by setting the global options showHeadLines and showTailLines. If the object length is less than (or equal to) the sum of these 2 options plus 1, then the full object is displayed. Note that these options also affect the display of [GAlignments](#page-0-0) and [GAlignmentPairs](#page-0-0) objects (defined in the GenomicAlignments package), as well as other objects defined in the IRanges and Biostrings packages (e.g. [IRanges](#page-0-0) and [DNAStringSet](#page-0-0) objects).

#### Author(s)

P. Aboyoun and H. Pages

# See Also

[makeGRangesFromDataFrame](#page-37-1), [GRangesList-class,](#page-26-2) [seqinfo](#page-46-1), [Vector-class,](#page-0-0) [Ranges-class,](#page-0-0) [Rle-class,](#page-0-0) [DataFrame-class,](#page-0-0) [intra-range-methods,](#page-33-1) [inter-range-methods,](#page-30-1) [setops-methods,](#page-53-1) [findOverlaps-methods,](#page-9-2) [nearest-methods,](#page-40-1) [coverage-methods](#page-7-2)

# Examples

```
seqinfo <- Seqinfo(paste0("chr", 1:3), c(1000, 2000, 1500), NA, "mock1")
gr < -GRanges(seqnames =
          Rle(c("chr1", "chr2", "chr1", "chr3"), c(1, 3, 2, 4)),
          ranges = IRanges(
           1:10, width = 10:1, names = head(letters, 10)),
          strand = Rle(
            strand(c("-", "+", "*", "+", "-")),
            c(1, 2, 2, 3, 2),
          score = 1:10,
          GC = seq(1, 0, length=10),
          seqinfo=seqinfo)
gr
## Summarizing elements
table(seqnames(gr))
sum(width(gr))
summary(mcols(gr)[,"score"])
## Renaming the underlying sequences
seqlevels(gr)
seqlevels(gr) <- sub("chr", "Chrom", seqlevels(gr))
gr
seqlevels(gr) <- sub("Chrom", "chr", seqlevels(gr)) # revert
## Combining objects
gr2 \leq GRanges(seqnames=Rle(c(chr1, chr2, chr3), c(3, 3, 4)),
               IRanges(1:10, width=5), strand=-,
               score=101:110, GC = runif(10),seqinfo=seqinfo)
gr3 <- GRanges(seqnames=Rle(c(chr1, chr2, chr3), c(3, 4, 3)),
               IRanges(101:110, width=10), strand=-,
               score=21:30,
               seqinfo=seqinfo)
some.gr \leq c(gr, gr2)
## all.gr <- c(gr, gr2, gr3) ## (This would fail)
all.gr <- c(gr, gr2, gr3, ignore.mcols=TRUE)
## The number of lines displayed in the show method
## are controlled with two global options.
longGR <- c(gr[,"score"], gr2[,"score"], gr3)
longGR
options("showHeadLines"=7)
options("showTailLines"=2)
longGR
## Revert to default values
options("showHeadLines"=NULL)
options("showTailLines"=NULL)
```
<span id="page-26-2"></span><span id="page-26-0"></span>GRangesList-class *GRangesList objects*

#### <span id="page-26-1"></span>**Description**

The GRangesList class is a container for storing a collection of GRanges objects. It is derived from GenomicRangesList.

# **Constructors**

GRangesList(...): Creates a GRangesList object using GRanges objects supplied in ....

makeGRangesListFromFeatureFragments(seqnames=Rle(factor()), fragmentStarts=list(), fragment Constructs a GRangesList object from a list of fragmented features. See the Examples section below.

# **Accessors**

In the following code snippets, x is a GRanges object.

 $length(x)$ : Get the number of list elements.

names(x), names(x)  $\le$  value: Get or set the names on x.

elementLengths(x): Get the length of each of the list elements.

- isEmpty(x): Returns a logical indicating either if the GRangesList has no elements or if all its elements are empty.
- sequames(x), sequames(x)  $\le -$  value: Get or set the sequence names in the form of an RleList. value can be an RleList or CharacterList object.
- ranges(x, use.mcols=FALSE), ranges(x)  $\le$  value: Get or set the ranges in the form of a CompressedIRangesList. value can be a RangesList object.
- start(x), start(x) <- value: Get or set start(ranges(x)).
- end(x), end(x)  $\le$  value: Get or set end(ranges(x)).
- width(x), width(x) <- value: Get or set width(ranges(x)).
- strand(x), strand(x)  $\le$  value: Get or set the strand in the form of an RleList. value can be an RleList or CharacterList object.
- mcols(x, use.names=FALSE), mcols(x) <- value: Get or set the metadata columns. value can be NULL, or a data.frame-like object (i.e. [DataFrame](#page-0-0) or data.frame) holding element-wise metadata.
- elementMetadata(x), elementMetadata(x) <- value, values(x), values(x) <- value: Alternatives to mcols functions. Their use is discouraged.
- $seqinfo(x)$ ,  $seqinfo(x) < -$  value: Get or set the information about the underlying sequences. value must be a [Seqinfo](#page-50-1) object.
- $s$ eqlevels(x), seqlevels(x, force=FALSE)  $\leq$  value: Get or set the sequence levels. seqlevels(x) is equivalent to seqlevels(seqinfo(x)) or to levels(seqnames(x)), those 2 expressions being guaranteed to return identical character vectors on a GRangesList object. value must be a character vector with no NAs. See [?seqlevels](#page-46-2) for more information.
- seqlengths(x), seqlengths(x)  $\le$  value: Get or set the sequence lengths. seqlengths(x) is equivalent to seqlengths(seqinfo(x)). value can be a named non-negative integer or numeric vector eventually with NAs.
- isCircular(x), isCircular(x) <- value: Get or set the circularity flags. isCircular(x) is equivalent to isCircular(seqinfo(x)). value must be a named logical vector eventually with NAs.
- genome(x), genome(x)  $\le$  value: Get or set the genome identifier or assembly name for each sequence. genome(x) is equivalent to genome(seqinfo(x)). value must be a named character vector eventually with NAs.
- seqlevelsStyle(x), seqlevelsStyle(x) <- value: Get or set the seqname style for x. See the [seqlevelsStyle](#page-0-0) generic getter and setter in the **GenomeInfoDb** package for more information.

```
score(x), score(x) \le value: Get or set the "score" metadata column.
```
# Coercion

In the code snippets below, x is a GRangesList object.

as.data.frame(x, row.names = NULL, optional =  $FALSE$ ): Creates a data.frame with columns element (character), seqnames (factor), start (integer), end (integer), width (integer), strand (factor), as well as the additional metadata columns (accessed with mcols(unlist(x))). as. list(x, use. names =  $TRUE$ ): Creates a list containing the elements of x. as(x, "IRangesList"): Turns x into an [IRangesList](#page-0-0) object. as(from, "GRangesList"): Creates a GRangesList object from a [RangedDataList](#page-0-0) object.

# Subsetting

In the following code snippets, x is a GRangesList object.

- $x[i, j], x[i, j]$  <- value: Get or set elements i with optional metadata columns mcols $(x)[, j]$ , where i can be missing; an NA-free logical, numeric, or character vector; a 'logical' Rle object, or an AtomicList object.
- x[[i]], x[[i]] <- value: Get or set element i, where i is a numeric or character vector of length 1.
- x\$name, x\$name <- value: Get or set element name, where name is a name or character vector of length 1.
- head(x,  $n = 6L$ ): If n is non-negative, returns the first n elements of the GRangesList object. If n is negative, returns all but the last abs(n) elements of the GRangesList object.
- rep(x, times, length.out, each): Repeats the values in x through one of the following conventions:

times Vector giving the number of times to repeat each element if of length length(x), or to repeat the whole vector if of length 1.

length.out Non-negative integer. The desired length of the output vector.

each Non-negative integer. Each element of x is repeated each times.

- subset(x, subset): Returns a new object of the same class as  $x$  made of the subset using logical vector subset, where missing values are taken as FALSE.
- tail(x,  $n = 6L$ ): If n is non-negative, returns the last n elements of the GRanges object. If n is negative, returns all but the first abs(n) elements of the GRanges object.

#### GRangesList-class 29

# Combining

In the code snippets below, x is a GRangesList object.

- $c(x, \ldots)$ : Combines x and the GRangesList objects in ... together. Any object in ... must belong to the same class as x, or to one of its subclasses, or must be NULL. The result is an object of the same class as x.
- append(x, values, after = length(x)): Inserts the values into x at the position given by after, where x and values are of the same class.
- unlist(x, recursive = TRUE, use.names = TRUE): Concatenates the elements of x into a single GRanges object.

# Looping

In the code snippets below, x is a GRangesList object.

- endoapply(X, FUN, ...): Similar to [lapply](#page-0-0), but performs an endomorphism, i.e. returns an object of class(X).
- [lapply](#page-0-0)( $X$ , FUN, ...): Like the standard lapply function defined in the base package, the lapply method for GRangesList objects returns a list of the same length as X, with each element being the result of applying FUN to the corresponding element of X.
- Map(f, ...): Applies a function to the corresponding elements of given GRangesList objects.
- mapply(FUN, ..., MoreArgs = NULL, SIMPLIFY = TRUE, USE.NAMES = TRUE): Like the standard [mapply](#page-0-0) function defined in the base package, the mapply method for GRangesList objects is a multivariate version of sapply.
- mendoapply(FUN, ..., MoreArgs = NULL): Similar to [mapply](#page-0-0), but performs an endomorphism across multiple objects, i.e. returns an object of class(list(...)[[1]]).
- Reduce(f, x, init, right = FALSE, accumulate = FALSE): Uses a binary function to successively combine the elements of x and a possibly given initial value.

f A binary argument function.

- init An R object of the same kind as the elements of x.
- right A logical indicating whether to proceed from left to right (default) or from right to left.
- nomatch The value to be returned in the case when "no match" (no element satisfying the predicate) is found.
- [sapply](#page-0-0)(X, FUN,  $\dots$ , simplify=TRUE, USE.NAMES=TRUE): Like the standard sapply function defined in the base package, the sapply method for GRangesList objects is a user-friendly version of lapply by default returning a vector or matrix if appropriate.

# Author(s)

P. Aboyoun & H. Pages

# See Also

[GRanges-class,](#page-20-2) [seqinfo](#page-46-1), [Vector-class,](#page-0-0) [RangesList-class,](#page-0-0) [RleList-class,](#page-0-0) [DataFrameList-class,](#page-0-0) [intra](#page-33-1)[range-methods,](#page-33-1) [inter-range-methods,](#page-30-1) [coverage-methods,](#page-7-2) [setops-methods,](#page-53-1) [findOverlaps-methods](#page-9-2)

# Examples

```
## Construction with GRangesList():
gr1 < -GRanges(seqnames = "chr2", ranges = IRanges(3, 6),
          strand = "+', score = 5L, GC = 0.45)
gr2 <-
 GRanges(seqnames = c("chr1", "chr1"),
          ranges = IRanges(c(7,13), width = 3),
          strand = c("+", "-"), score = 3:4, GC = c(0.3, 0.5))gr3 < -GRanges(seqnames = c("chr1", "chr2"),
         ranges = IRanges(c(1, 4), c(3, 9)),
          strand = c("-", "-"), score = c(6L, 2L), GC = c(0.4, 0.1))gr1 < - GRangesList("gr1" = gr1, "gr2" = gr2, "gr3" = gr3)
grl
## Summarizing elements:
elementLengths(grl)
table(seqnames(grl))
## Extracting subsets:
grl[seqnames(grl) == "chr1", ]gr1[seqnames(gr1) == "chr1" & strand(gr1) == "+'', ]## Renaming the underlying sequences:
seqlevels(grl)
seqlevels(grl) <- sub("chr", "Chrom", seqlevels(grl))
grl
## Coerce to IRangesList (seqnames and strand information is lost):
as(grl, "IRangesList")
## isDisjoint():
isDisjoint(grl)
## disjoin():
disjoin(grl) # metadata columns and order NOT preserved
## Construction with makeGRangesListFromFeatureFragments():
filepath <- system.file("extdata", "feature_frags.txt",
                        package="GenomicRanges")
featfrags <- read.table(filepath, header=TRUE, stringsAsFactors=FALSE)
grl2 <- with(featfrags,
             makeGRangesListFromFeatureFragments(seqnames=targetName,
                                                 fragmentStarts=targetStart,
                                                 fragmentWidths=blockSizes,
                                                 strand=strand))
names(grl2) <- featfrags$RefSeqID
grl2
```
<span id="page-30-1"></span><span id="page-30-0"></span>inter-range-methods *Inter range transformations of a GenomicRanges or GRangesList object*

# <span id="page-30-2"></span>Description

See [?intra-range-methods](#page-33-1) and [?inter-range-methods](#page-30-1) in the IRanges package for a quick introduction to intra range and inter range transformations.

This man page documents inter range transformations of a [GenomicRanges](#page-20-1) object (i.e. of an object that belongs to the [GenomicRanges](#page-20-1) class or one of its subclasses, this includes for example [GRanges](#page-20-1) objects).

See [?intra-range-methods](#page-33-1) for intra range transformations of a GenomicRanges object.

# Usage

```
## S4 method for signature GenomicRanges
range(x, ..., ignore.strand=FALSE, na.rm=FALSE)
## S4 method for signature GRangesList
range(x, ..., na.rm=FALSE)
## S4 method for signature GenomicRanges
```

```
reduce(x, drop.empty.ranges=FALSE, min.gapwidth=1L,
      with.revmap=FALSE, with.mapping=FALSE, with.inframe.attrib=FALSE,
       ignore.strand=FALSE)
## S4 method for signature GRangesList
reduce(x, drop.empty.ranges=FALSE, min.gapwidth=1L,
      with.inframe.attrib=FALSE)
```

```
## S4 method for signature GenomicRanges
gaps(x, start=1L, end=seqlengths(x))
```
## S4 method for signature GenomicRanges disjoin(x, ignore.strand=FALSE) ## S4 method for signature GRangesList disjoin(x, ignore.strand=FALSE)

```
## S4 method for signature GenomicRanges
isDisjoint(x, ignore.strand=FALSE)
## S4 method for signature GRangesList
isDisjoint(x, ignore.strand=FALSE)
```

```
## S4 method for signature GenomicRanges
disjointBins(x, ignore.strand=FALSE)
```
# Arguments

```
x A Genomic Ranges object.
```
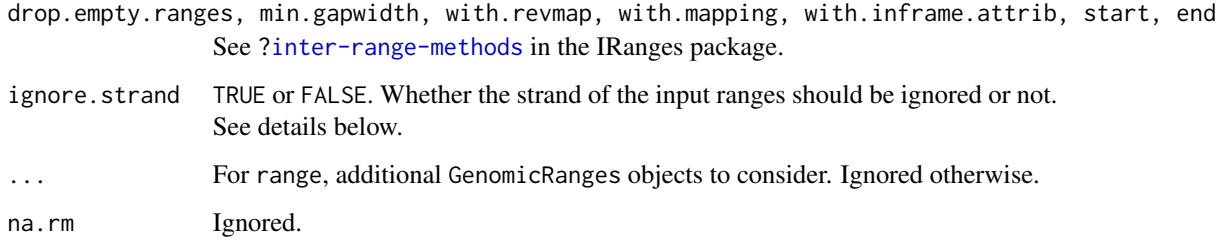

#### Details

**On a GRanges object:** range returns an object of the same type as x containing range bounds for each distinct (seqname, strand) pairing. The names (names $(x)$ ) and the metadata columns in x are dropped.

reduce returns an object of the same type as x containing reduced ranges for each distinct (seqname, strand) pairing. The names (names $(x)$ ) and the metadata columns in x are dropped. See [?reduce](#page-30-2) for more information about range reduction and for a description of the optional arguments.

gaps returns an object of the same type as x containing complemented ranges for each distinct (seqname, strand) pairing. The names (names $(x)$ ) and the columns in x are dropped. For the start and end arguments of this gaps method, it is expected that the user will supply a named integer vector (where the names correspond to the appropriate seqlevels). See [?gaps](#page-30-2) for more information about range complements and for a description of the optional arguments.

disjoin returns an object of the same type as x containing disjoint ranges for each distinct (seqname, strand) pairing. The names (names $(x)$ ) and the metadata columns in x are dropped.

isDisjoint returns a logical value indicating whether the ranges in x are disjoint (i.e. nonoverlapping).

disjointBins returns bin indexes for the ranges in x, such that ranges in the same bin do not overlap. If ignore.strand=FALSE, the two features cannot overlap if they are on different strands.

On a GRangesList object: When they are supported on GRangesList object x, the above inter range transformations will apply the transformation to each of the list elements in x and return a list-like object *parallel* to x (i.e. with 1 list element per list element in x). If x has names on it, they're propagated to the returned object.

#### Author(s)

H. Pages and P. Aboyoun

# See Also

- The [GenomicRanges](#page-20-1) and [GRanges](#page-20-1) classes.
- The [Ranges](#page-0-0) class in the IRanges package.
- The [inter-range-methods](#page-30-1) man page in the IRanges package.
- [GenomicRanges-comparison](#page-13-1) for comparing and ordering genomic ranges.

# inter-range-methods 33

# Examples

```
gr <- GRanges(
        seqnames=Rle(paste("chr", c(1, 2, 1, 3), sep=""), c(1, 3, 2, 4)),
        ranges=IRanges(1:10, width=10:1, names=letters[1:10]),
        strand=Rle(strand(c("-", "+", "*", "+", "-")), c(1, 2, 2, 3, 2)),
        score=1:10,
        GC=seq(1, 0, length=10)
      )
gr
gr1 <- GRanges(seqnames="chr2", ranges=IRanges(3, 6),
               strand="+", score=5L, GC=0.45)
gr2 <- GRanges(seqnames=c("chr1", "chr1"),
               ranges=IRanges(c(7,13), width=3),
               strand=c("+", "-"), score=3:4, GC=c(0.3, 0.5))
gr3 <- GRanges(seqnames=c("chr1", "chr2"),
               ranges=IRanges(c(1, 4), c(3, 9)),
               strand=c("-", "-"), score=c(6L, 2L), GC=c(0.4, 0.1))
grl <- GRangesList(gr1=gr1, gr2=gr2, gr3=gr3)
grl
## ---------------------------------------------------------------------
## range()
## ---------------------------------------------------------------------
## On a GRanges object:
range(gr)
## On a GRangesList object:
range(grl)
# ---------------------------------------------------------------------
## reduce()
## ---------------------------------------------------------------------
reduce(gr)
gr2 <- reduce(gr, with.revmap=TRUE)
revmap <- mcols(gr2)$revmap # an IntegerList
## Use the mapping from reduced to original ranges to group the original
## ranges by reduced range:
relist(gr[unlist(revmap)], revmap)
## Or use it to split the DataFrame of original metadata columns by
## reduced range:
relist(mcols(gr)[unlist(revmap), ], revmap) # a SplitDataFrameList
## [For advanced users] Use this reverse mapping to compare the reduced
## ranges with the ranges they originate from:
expanded_gr2 <- rep(gr2, elementLengths(revmap))
reordered_gr <- gr[unlist(revmap)]
codes <- compare(expanded_gr2, reordered_gr)
```

```
## All the codes should translate to "d", "e", "g", or "h" (the 4 letters
## indicating that the range on the left contains the range on the right):
alphacodes <- rangeComparisonCodeToLetter(compare(expanded_gr2, reordered_gr))
stopifnot(all(alphacodes %in% c("d", "e", "g", "h")))
## On a big GRanges object with a lot of seqlevels:
mcols(gr) <- NULL
biggr <- c(gr, GRanges("chr1", IRanges(c(4, 1), c(5, 2)), strand="+"))
seqlevels(biggr) <- paste0("chr", 1:2000)
biggr <- rep(biggr, 25000)
set.seed(33)
seqnames(biggr) <- sample(factor(seqlevels(biggr), levels=seqlevels(biggr)),
                          length(biggr), replace=TRUE)
biggr2 <- reduce(biggr, with.revmap=TRUE)
revmap <- mcols(biggr2)$revmap
expanded_biggr2 <- rep(biggr2, elementLengths(revmap))
reordered_biggr <- biggr[unlist(revmap)]
codes <- compare(expanded_biggr2, reordered_biggr)
alphacodes <- rangeComparisonCodeToLetter(compare(expanded_biggr2,
                                                  reordered_biggr))
stopifnot(all(alphacodes %in% c("d", "e", "g", "h")))
table(alphacodes)
## On a GRangesList object:
reduce(grl) # Doesnt really reduce anything but note the reordering
             # of the inner elements in the 3rd top-level element: the
             # ranges are reordered by sequence name first (the order of
             # the sequence names is dictated by the sequence levels),
             # and then by strand.
## ---------------------------------------------------------------------
## gaps()
## ---------------------------------------------------------------------
gaps(gr, start=1, end=10)
## ---------------------------------------------------------------------
## disjoin(), isDisjoint(), disjointBins()
## ---------------------------------------------------------------------
disjoin(gr)
isDisjoint(gr)
stopifnot(isDisjoint(disjoin(gr)))
disjointBins(gr)
stopifnot(all(sapply(split(gr, disjointBins(gr)), isDisjoint)))
```
<span id="page-33-1"></span>intra-range-methods *Intra range transformations of a GRanges or GRangesList object*

## **Description**

This man page documents intra range transformations of a [GenomicRanges](#page-20-1) object (i.e. of an object that belongs to the [GenomicRanges](#page-20-1) class or one of its subclasses, this includes for example [GRanges](#page-20-1) objects), or a [GRangesList](#page-26-1) object.

See [?intra-range-methods](#page-33-1) and [?inter-range-methods](#page-30-1) in the IRanges package for a quick introduction to intra range and inter range transformations.

Intra range methods for [GAlignments](#page-0-0) and [GAlignmentsList](#page-0-0) objects are defined and documented in the GenomicAlignments package.

See [?inter-range-methods](#page-30-1) for inter range transformations of a [GenomicRanges](#page-20-1) or [GRangesList](#page-26-1) object.

# Usage

```
## S4 method for signature GenomicRanges
shift(x, shift=0L, use.names=TRUE)
## S4 method for signature GRangesList
shift(x, shift=0L, use.names=TRUE)
## S4 method for signature GenomicRanges
narrow(x, start=NA, end=NA, width=NA, use.names=TRUE)
## S4 method for signature GenomicRanges
flank(x, width, start=TRUE, both=FALSE,
     use.names=TRUE, ignore.strand=FALSE)
## S4 method for signature GRangesList
flank(x, width, start=TRUE, both=FALSE,
     use.names=TRUE, ignore.strand=FALSE)
## S4 method for signature GenomicRanges
promoters(x, upstream=2000, downstream=200, ...)
## S4 method for signature GRangesList
promoters(x, upstream=2000, downstream=200, ...)
## S4 method for signature GenomicRanges
resize(x, width, fix="start", use.names=TRUE,
       ignore.strand=FALSE)
## S4 method for signature GenomicRanges
restrict(x, start=NA, end=NA, keep.all.ranges=FALSE,
         use.names=TRUE)
## S4 method for signature GRangesList
restrict(x, start=NA, end=NA, keep.all.ranges=FALSE,
         use.names=TRUE)
```
## S4 method for signature GenomicRanges trim(x, use.names=TRUE)

# Arguments

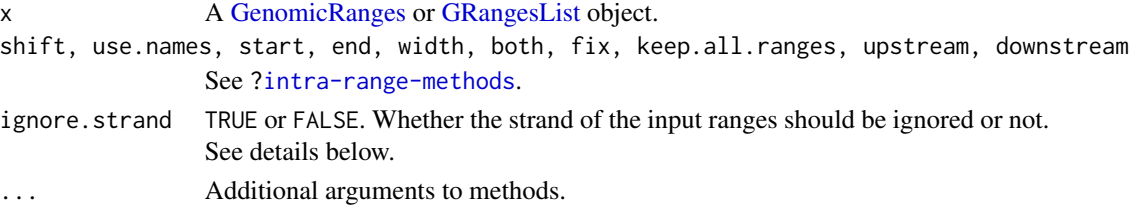

# Details

- shift behaves like the shift method for [Ranges](#page-0-0) objects. See [?intra-range-methods](#page-33-1) for the details.
- ()narrow on a [GenomicRanges](#page-20-1) object behaves like on a [Ranges](#page-0-0) object. See [?intra-range-methods](#page-33-1) for the details.

A major difference though is that it returns a [GenomicRanges](#page-20-1) object instead of a [Ranges](#page-0-0) object. The returned object is *parallel* (i.e. same length and names) to the original object x.

- flank returns an object of the same type and length as x containing intervals of width width that flank the intervals in x. The start argument takes a logical indicating whether x should be flanked at the "start" (TRUE) or the "end" (FALSE), which for strand(x)  $!=$  "-" is start(x) and end(x) respectively and for strand(x) ==  $"$ -" is end(x) and start(x) respectively. The both argument takes a single logical value indicating whether the flanking region width positions extends *into* the range. If both=TRUE, the resulting range thus straddles the end point, with width positions on either side.
- promoters returns an object of the same type and length as x containing promoter ranges. Promoter ranges extend around the transcription start site (TSS) which is defined as start(x). The upsteam and downstream arguments define the number of nucleotides in the 5' and 3' direction, respectively. The full range is defined as,

 $(start(x) - upstream)$  to  $(start(x) + downstream - 1)$ .

Ranges on the  $\star$  strand are treated the same as those on the  $+$  strand. When no seqlengths are present in x, it is possible to have non-positive start values in the promoter ranges. This occurs when  $(TSS - upstream) < 1$ . In the equal but opposite case, the end values of the ranges may extend beyond the chromosome end when (TSS + downstream + 1) > 'chromosome end'. When seqlengths are not NA the promoter ranges are kept within the bounds of the defined seqlengths.

- resize returns an object of the same type and length as x containing intervals that have been resized to width width based on the strand(x) values. Elements where strand(x) ==  $"+"$ or strand(x) == " $*$ " are anchored at start(x) and elements where strand(x) == "-" are anchored at the end $(x)$ . The use names argument determines whether or not to keep the names on the ranges.
- restrict returns an object of the same type and length as x containing restricted ranges for distinct seqnames. The start and end arguments can be a named numeric vector of seqnames for the ranges to be resticted or a numeric vector or length 1 if the restriction operation is to be applied to all the sequences in x. See [?intra-range-methods](#page-33-1) for more information about range restriction and for a description of the optional arguments.
- trim subsets the ranges in x to fall within the valid seqlengths. If no seqlenths are present, negative start values are set to 1L and end values are not touched.
## Author(s)

P. Aboyoun and V. Obenchain <vobencha@fhcrc.org>

# See Also

- [GenomicRanges,](#page-20-0) [GRanges,](#page-20-0) and [GRangesList](#page-26-0) objects.
- The [intra-range-methods](#page-33-0) man page in the IRanges package.
- The [Ranges](#page-0-0) class in the IRanges package.

```
## ---------------------------------------------------------------------
## A. ON A GRanges OBJECT
## ---------------------------------------------------------------------
gr <- GRanges(
        seqnames=Rle(paste("chr", c(1, 2, 1, 3), sep=""), c(1, 3, 2, 4)),
        ranges=IRanges(1:10, width=10:1, names=letters[1:10]),
       strand=Rle(strand(c("-", "+", "*", "+", "-")), c(1, 2, 2, 3, 2)),
       score=1:10,
       GC=seq(1, 0, length=10)
      )
gr
shift(gr, 1)
narrow(gr[-10], start=2, end=-2)
flank(gr, 10)
resize(gr, 10)
restrict(gr, start=3, end=7)
gr <- GRanges("chr1", IRanges(rep(10, 3), width=6), c("+", "-", "*"))
promoters(gr, 2, 2)
## ---------------------------------------------------------------------
## B. ON A GRangesList OBJECT
## ---------------------------------------------------------------------
gr1 <- GRanges("chr2", IRanges(3, 6))
gr2 \leq GRanges(c("chr1", "chr1"), IRanges(c(7,13), width=3),
               strand=c("+", "-"))gr3 <- GRanges(c("chr1", "chr2"), IRanges(c(1, 4), c(3, 9)),
              strand="-")
grl <- GRangesList(gr1= gr1, gr2=gr2, gr3=gr3)
grl
flank(grl, width =20)
restrict(grl, start=3)
```

```
makeGRangesFromDataFrame
```
*Make a GRanges object from a data.frame or DataFrame*

# Description

makeGRangesFromDataFrame finds the fields in the input that describe genomic ranges and returns them as a [GRanges](#page-20-0) object.

For convenience, coercing a data.frame or [DataFrame](#page-0-0) df into a [GRanges](#page-20-0) object is supported and does makeGRangesFromDataFrame(df, keep.extra.columns=TRUE)

# Usage

```
makeGRangesFromDataFrame(df,
   keep.extra.columns=FALSE,
   ignore.strand=FALSE,
   seqinfo=NULL,
   seqnames.field=c("seqnames", "chr", "chrom"),
   start.field=c("start", "chromStart"),
   end.field=c("end", "chromEnd", "stop", "chromStop"),
   strand.field="strand",
   starts.in.df.are.0based=FALSE)
```
# Arguments

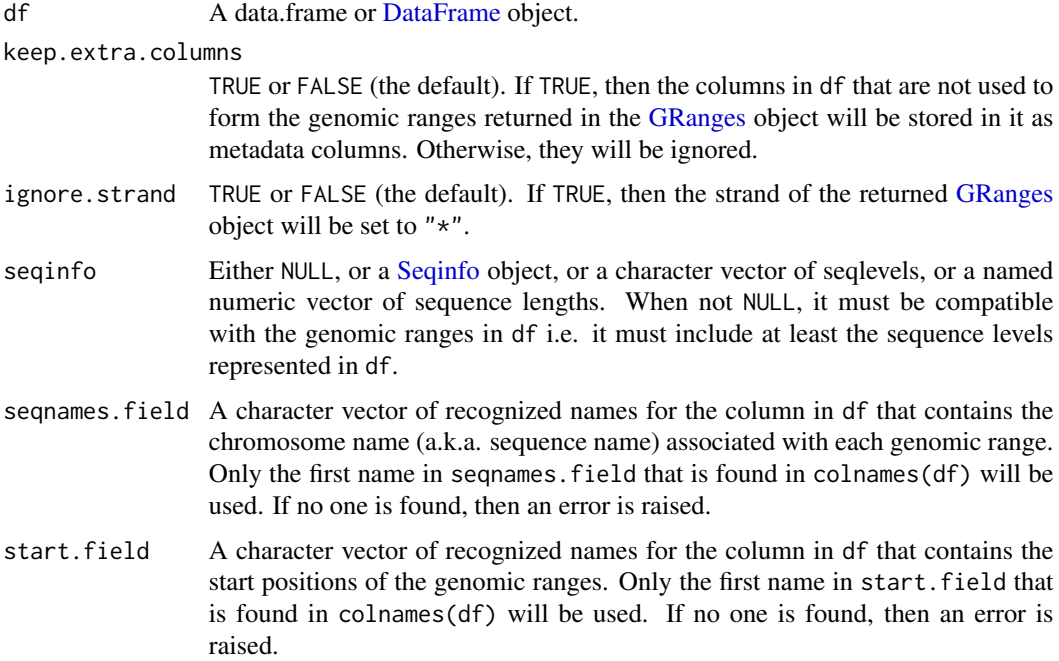

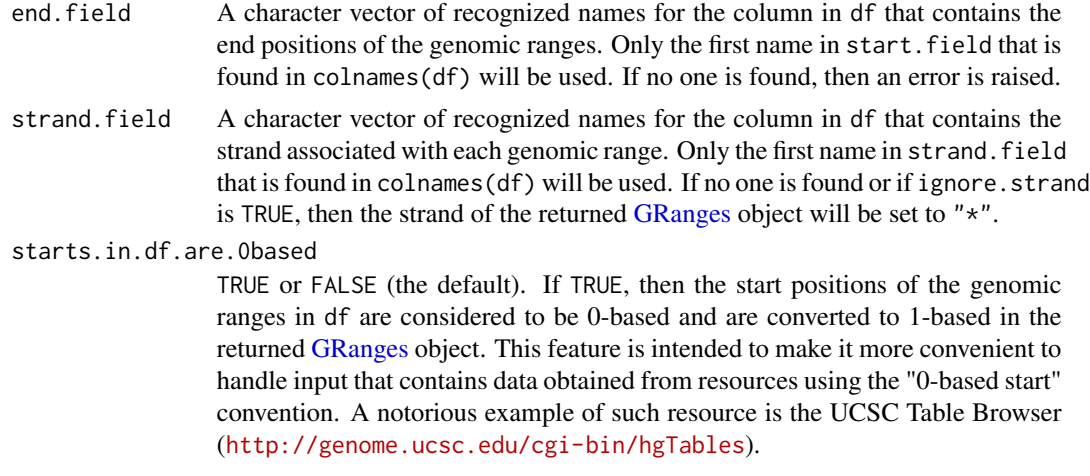

# Value

A [GRanges](#page-20-0) object with one element per row in the input.

If the seqinfo argument was supplied, the returned object will have exactly the seqlevels specified in seqinfo and in the same order.

If df has non-automatic row names (i.e. rownames(df) is not NULL or seq\_len(nrow(df))), then they will be used to set the names of the returned [GRanges](#page-20-0) object.

# Author(s)

H. Pages, based on a proposal by Kasper Daniel Hansen

# See Also

- [GRanges](#page-20-0) objects.
- [Seqinfo](#page-50-0) objects.
- The [makeGRangesListFromFeatureFragments](#page-26-0) function for making a [GRangesList](#page-26-0) object from a list of fragmented features.
- The [getTable](#page-0-0) function in the rtracklayer package for an R interface to the UCSC Table Browser.
- [DataFrame](#page-0-0) objects in the **IRanges** package.

```
df <- data.frame(chr="chr1", start=11:13, end=12:14,
                 strand=c("+","-","+"), score=1:3)
```

```
makeGRangesFromDataFrame(df)
gr <- makeGRangesFromDataFrame(df, keep.extra.columns=TRUE)
gr2 <- as(df, "GRanges") # equivalent to the above
stopifnot(identical(gr, gr2))
```

```
makeGRangesFromDataFrame(df, ignore.strand=TRUE)
```

```
makeGRangesFromDataFrame(df, keep.extra.columns=TRUE,
                             ignore.strand=TRUE)
makeGRangesFromDataFrame(df, seqinfo=paste0("chr", 4:1))
makeGRangesFromDataFrame(df, seqinfo=c(chrM=NA, chr1=500, chrX=100))
makeGRangesFromDataFrame(df, seqinfo=Seqinfo(paste0("chr", 4:1)))
if (require(rtracklayer)) {
 session <- browserSession()
 genome(session) <- "sacCer2"
 query <- ucscTableQuery(session, "Most Conserved")
 df <- getTable(query)
 ## A common pitfall is to forget that the UCSC Table Browser uses the
 ## "0-based start" convention:
 gr0 <- makeGRangesFromDataFrame(df, keep.extra.columns=TRUE)
 head(gr0)
 min(start(gr0))
 ## The start positions need to be converted into 1-based positions,
 ## to adhere to the convention used in Bioconductor:
 gr1 <- makeGRangesFromDataFrame(df, keep.extra.columns=TRUE,
                                  starts.in.df.are.0based=TRUE)
 head(gr1)
}
```
map-methods *Mapping ranges between sequences*

# Description

A method for translating a set of input ranges through a [GRangesList](#page-26-0) object. Returns a [RangesMap](#page-0-0)[ping](#page-0-0) object.

NOTE: The [map](#page-0-0) generic function is defined and documented in the **IRanges** package. A method for translating a set of input ranges through a [GAlignments](#page-0-0) object is defined and documented in the GenomicAlignments package.

## Usage

```
## S4 method for signature GenomicRanges,GRangesList
map(from, to)
```
# Arguments

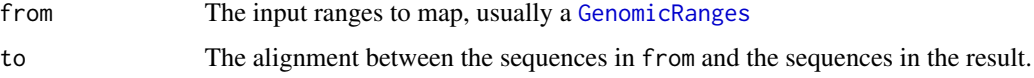

## nearest-methods 41

## Details

Each element in to is taken to represent an alignment of a sequence on a genome. The typical case is a set of transcript models, as might be obtained via GenomicFeatures::exonsBy. The method translates the input ranges to be relative to the transcript start. This is useful, for example, when predicting coding consequences of changes to the genomic sequence.

## Value

An object of class RangesMapping. The GenomicRanges package provides some additional methods on this object:

> as(from, "GenomicRanges"): Creates a [GenomicRanges](#page-20-0) with seqnames and ranges from the space and ranges of from. The hits are coerced to a DataFrame and stored as the values of the result.

 $granges(x)$ : Like the above, except returns just the range information as a GRanges, without the matching information.

## Author(s)

M. Lawrence

# See Also

The [RangesMapping](#page-0-0) class is the typical return value.

<span id="page-40-0"></span>nearest-methods *Finding the nearest genomic range neighbor*

# Description

The nearest, precede, follow, distance and distanceToNearest methods for [GenomicRanges](#page-20-0) objects and subclasses.

#### Usage

```
## S4 method for signature GenomicRanges, GenomicRanges
precede(x, subject, select=c("arbitrary", "all"), ignore.strand=FALSE, ...)
## S4 method for signature GenomicRanges,missing
precede(x, subject, select=c("arbitrary", "all"), ignore.strand=FALSE, ...)
```

```
## S4 method for signature GenomicRanges, GenomicRanges
follow(x, subject, select=c("arbitrary", "all"), ignore.strand=FALSE, ...)
## S4 method for signature GenomicRanges,missing
follow(x, subject, select=c("arbitrary", "all"), ignore.strand=FALSE, ...)
```

```
## S4 method for signature GenomicRanges,GenomicRanges
nearest(x, subject, select=c("arbitrary", "all"), ignore.strand=FALSE, ...)
```

```
## S4 method for signature GenomicRanges, missing
nearest(x, subject, select=c("arbitrary", "all"), ignore.strand=FALSE, ...)
## S4 method for signature GenomicRanges, GenomicRanges
distanceToNearest(x, subject, ignore.strand=FALSE, ...)
## S4 method for signature GenomicRanges,missing
distanceToNearest(x, subject, ignore.strand=FALSE, ...)
```

```
## S4 method for signature GenomicRanges, GenomicRanges
distance(x, y, ignore.strand=FALSE, ...)
```
## **Arguments**

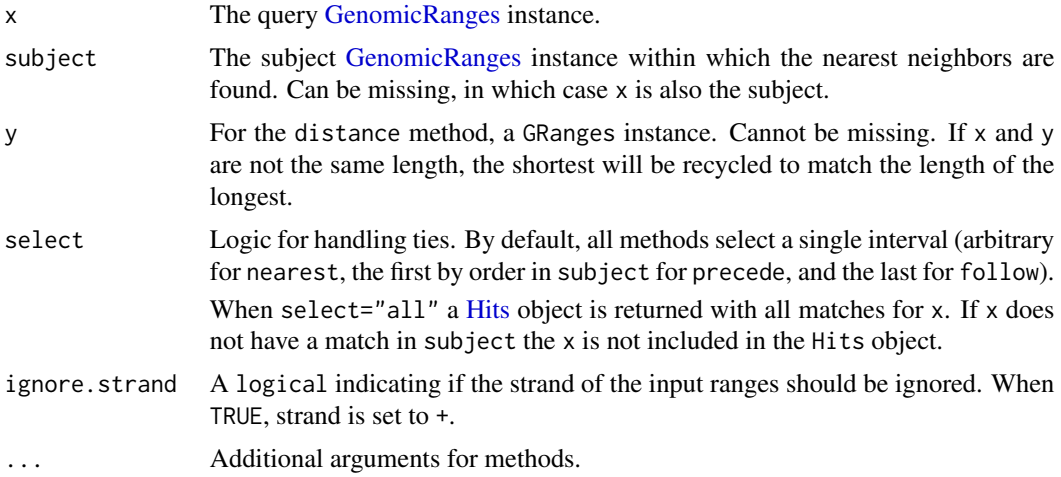

# Details

- nearest: Performs conventional nearest neighbor finding. Returns an integer vector containing the index of the nearest neighbor range in subject for each range in x. If there is no nearest neighbor NA is returned. For details of the algorithm see the man page in IRanges, ?nearest.
- precede: For each range in x, precede returns the index of the range in subject that is directly preceded by the range in x. Overlapping ranges are excluded. NA is returned when there are no qualifying ranges in subject.
- follow: The opposite of precede, follow returns the index of the range in subject that is directly followed by the range in x. Overlapping ranges are excluded. NA is returned when there are no qualifying ranges in subject.
- Orientation and Strand: The relevant orientation for precede and follow is 5' to 3', consistent with the direction of translation. Because positional numbering along a chromosome is from left to right and transcription takes place from 5' to 3', precede and follow can appear to have 'opposite' behavior on the + and - strand. Using positions 5 and 6 as an example, 5 precedes 6 on the + strand but follows 6 on the - strand.

A range with strand  $\star$  can be compared to ranges on either the  $+$  or  $-$  strand. Below we outline the priority when ranges on multiple strands are compared. When ignore.strand=TRUE all ranges are treated as if on the + strand.

# nearest-methods 43

- x on + strand can match to ranges on both + and \* strands. In the case of a tie the first range by order is chosen.
- x on strand can match to ranges on both and \* strands. In the case of a tie the first range by order is chosen.
- x on \* strand can match to ranges on any of +, or \* strands. In the case of a tie the first range by order is chosen.
- distanceToNearest: Returns the distance for each range in x to its nearest neighbor in the subject.
- distance: Returns the distance for each range in x to the range in y. The behavior of distance has changed in Bioconductor 2.12. See the man page ?distance in IRanges for details.

## Value

For nearest, precede and follow, an integer vector of indices in subject, or a [Hits](#page-0-0) if select="all".

For distanceToNearest, a Hits object with a column for the query index (queryHits), subject index (subjectHits) and the distance between the pair.

For distance, an integer vector of distances between the ranges in x and y.

## Author(s)

P. Aboyoun and V. Obenchain <vobencha@fhcrc.org>

# See Also

- The [GenomicRanges](#page-20-0) and [GRanges](#page-20-0) classes.
- The [Ranges](#page-0-0) and [Hits](#page-0-0) classes in the IRanges package.
- The [nearest-methods](#page-40-0) man page in the IRanges package.
- [findOverlaps-methods](#page-9-0) for finding just the overlapping ranges.
- The [nearest-methods](#page-40-0) man page in the GenomicFeatures package.

```
## -----------------------------------------------------------
## precede() and follow()
## -----------------------------------------------------------
query <- GRanges("A", IRanges(c(5, 20), width=1), strand="+")
subject <- GRanges("A", IRanges(rep(c(10, 15), 2), width=1),
                        strand=c("+", "+", "-", "-"))
precede(query, subject)
follow(query, subject)
strand(query) \leq - "-"
precede(query, subject)
follow(query, subject)
## ties choose first in order
query <- GRanges("A", IRanges(10, width=1), c("+", "-", "*"))
subject <- GRanges("A", IRanges(c(5, 5, 5, 15, 15, 15), width=1),
```

```
rep(c("''+, "''-", "''*), 2))
precede(query, subject)
precede(query, rev(subject))
## ignore.strand=TRUE treats all ranges as +
precede(query[1], subject[4:6], select="all", ignore.strand=FALSE)
precede(query[1], subject[4:6], select="all", ignore.strand=TRUE)
## -----------------------------------------------------------
## nearest()
## -----------------------------------------------------------
## When multiple ranges overlap an "arbitrary" range is chosen
query <- GRanges("A", IRanges(5, 15))
subject <- GRanges("A", IRanges(c(1, 15), c(5, 19)))
nearest(query, subject)
## select="all" returns all hits
nearest(query, subject, select="all")
## Ranges in x will self-select when subject is present
query <- GRanges("A", IRanges(c(1, 10), width=5))
nearest(query, query)
## Ranges in x will not self-select when subject is missing
nearest(query)
## -----------------------------------------------------------
## distance(), distanceToNearest()
## -----------------------------------------------------------
## Adjacent, overlap, separated by 1
query <- GRanges("A", IRanges(c(1, 2, 10), c(5, 8, 11)))
subject <- GRanges("A", IRanges(c(6, 5, 13), c(10, 10, 15)))
distance(query, subject)
## recycling
distance(query[1], subject)
## zero-width ranges
zw <- GRanges("A", IRanges(4,3))
stopifnot(distance(zw, GRanges("A", IRanges(3,4))) == 0L)
sapply(-3:3, function(i)
    distance(shift(zw, i), GRanges("A", IRanges(4,3))))
query <- GRanges(c("A", "B"), IRanges(c(1, 5), width=1))
distanceToNearest(query, subject)
## distance() with GRanges and TranscriptDb see the
## ?distance, GenomicRanges, TranscriptDb-method man
```
## page in the GenomicFeatures package.

# Description

The phicoef function calculates the "phi coefficient" between two binary variables.

## Usage

phicoef(x, y=NULL)

# Arguments

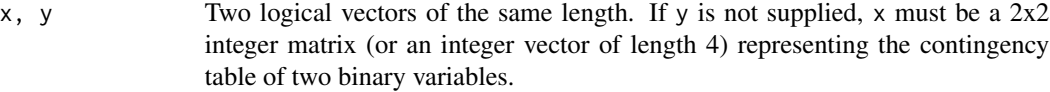

# Value

The "phi coefficient" between the two binary variables. This is a single numeric value ranging from  $-1$  to  $+1$ .

# Author(s)

H. Pages

# References

[http://en.wikipedia.org/wiki/Phi\\_coefficient](http://en.wikipedia.org/wiki/Phi_coefficient)

```
set.seed(33)
x <- sample(c(TRUE, FALSE), 100, replace=TRUE)
y <- sample(c(TRUE, FALSE), 100, replace=TRUE)
phicoef(x, y)
phicoef(rep(x, 10), c(rep(x, 9), y))
stopifnot(phicoef(table(x, y)) == phicoef(x, y))stopifnot(photoef(y, x) == photoef(x, y))stopifnot(phicoef(x, !y) == - phicoef(x, y))
stopifnot(phicoef(x, x) == 1)
```
## <span id="page-45-0"></span>**Description**

S4 generic functions for squeezing the ranges out of a range-based object.

granges returns them as a [GRanges](#page-20-0) object, grglist as a [GRangesList](#page-26-0) object, and rglist as a [RangesList](#page-0-0) object.

#### Usage

```
granges(x, use.mcols=FALSE, ...)
grglist(x, use.mcols=FALSE, ...)
rglist(x, use.mcols=FALSE, ...)
```
## **Arguments**

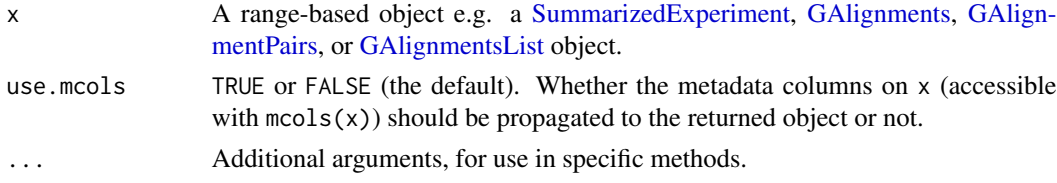

# Details

The GenomicRanges and GenomicAlignments packages define and document methods for various types of range-based objects (e.g. for [SummarizedExperiment,](#page-58-0) [GAlignments,](#page-0-0) [GAlignment-](#page-0-0)[Pairs,](#page-0-0) and [GAlignmentsList](#page-0-0) objects). Other Bioconductor packages might as well.

Note that these functions can be seen as a specific kind of *object getters* as well as functions performing coercion. For some objects (e.g. [GAlignments\)](#page-0-0), as(x, "GRanges"), as(x, "GRangesList"), and as(x, "RangesList"), are equivalent to granges(x, use.mcols=TRUE), grglist(x, use.mcols=TRUE), and rglist(x, use.mcols=TRUE), respectively.

# Value

A [GRanges](#page-20-0) object for granges.

A [GRangesList](#page-26-0) object for grglist.

A [RangesList](#page-0-0) object for rglist.

If x is a vector-like object (e.g. [GAlignments\)](#page-0-0), the returned object is expected to be *parallel* to x, that is, the i-th element in the output corresponds to the i-th element in the input. If x has names on it, they're propagated to the returned object. If use.mcols is TRUE and x has metadata columns on it (accessible with  ${mcols}(x)$ ), they're propagated to the returned object.

## Author(s)

H. Pages

## seqinfo 47

# See Also

- [GRanges](#page-20-0) and [GRangesList](#page-26-0) objects.
- [RangesList](#page-0-0) objects in the IRanges package.
- [SummarizedExperiment](#page-58-0) objects.
- [GAlignments,](#page-0-0) [GAlignmentPairs,](#page-0-0) and [GAlignmentsList](#page-0-0) objects in the GenomicAlignments package.

## Examples

## See ?GAlignments in the GenomicAlignments package for some ## examples.

<span id="page-46-0"></span>

seqinfo *Accessing/modifying sequence information*

# <span id="page-46-1"></span>Description

A set of generic functions for getting/setting/modifying the sequence information stored in an object.

## Usage

```
seqinfo(x)
seqinfo(x, new2old=NULL, force=FALSE) <- value
seqnames(x)
seqnames(x) <- value
seqlevels(x)
seqlevels(x, force=FALSE) <- value
sortSeqlevels(x, X.is.sexchrom=NA)
seqlevelsInUse(x)
seqlevels0(x)
seqlengths(x)
seqlengths(x) < - valueisCircular(x)
isCircular(x) <- value
genome(x)
genome(x) <- value
## S4 method for signature ANY
seqlevelsStyle(x)
## S4 replacement method for signature ANY
seqlevelsStyle(x) <- value
```
# **Arguments**

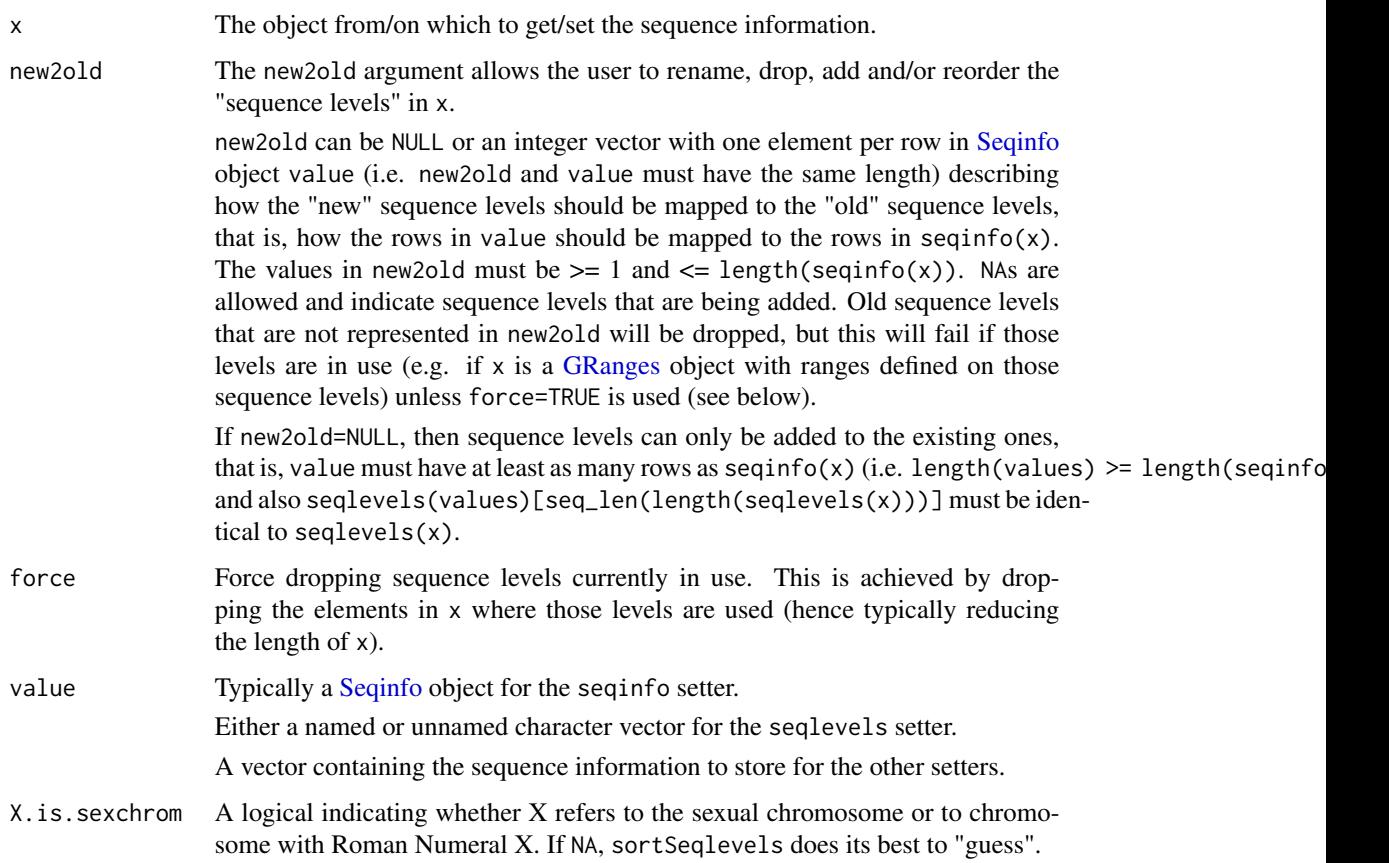

# Details

The [Seqinfo](#page-50-0) class plays a central role for the functions described in this man page because:

- All these functions (except seqinfo, seqlevelsInUse, and seqlevels0) work on a [Seqinfo](#page-50-0) object.
- For classes that implement it, the seqinfo getter should return a [Seqinfo](#page-50-0) object.
- Default seqlevels, seqlengths, isCircular, genome, and seqlevelsStyle getters and setters are provided. By default, seqlevels(x) does seqlevels(seqinfo(x)), seqlengths(x) does seqlengths(seqinfo(x)), isCircular(x) does isCircular(seqinfo(x)), genome(x) does genome(seqinfo(x)), and seqlevelsStyle(x) does seqlevelsStyle(seqlevels(x)). So any class with a seqinfo getter will have all the above getters work out-of-the-box. If, in addition, the class defines a seqinfo setter, then all the corresponding setters will also work out-of-the-box.

Examples of containers that have a seqinfo getter and setter: the [GRanges,](#page-20-0) [GRangesList,](#page-26-0) and [SummarizedExperiment](#page-58-0) classes in the GenomicRanges package; the [GAlignments,](#page-0-0) [GAlign](#page-0-0)[mentPairs,](#page-0-0) and [GAlignmentsList](#page-0-0) classes in the GenomicAlignments package; the [TranscriptDb](#page-0-0) class in the GenomicFeatures package; the [BSgenome](#page-0-0) class in the BSgenome package; etc...

## seqinfo 49

The GenomicRanges package defines seqinfo and seqinfo<- methods for these low-level IRanges data structures: List, RangesList and RangedData. Those objects do not have the means to formally store sequence information. Thus, the wrappers simply store the Seqinfo object within  $meta(x)$ . Initially, the metadata is empty, so there is some effort to generate a reasonable default Seqinfo. The names of any List are taken as the seqnames, and the universe of RangesList or RangedData is taken as the genome.

# **Note**

The full list of methods defined for a given generic can be seen with e.g. showMethods("seqinfo") or showMethods("seqnames") (for the getters), and showMethods("seqinfo<-") or showMethods("seqnames<-") (for the setters aka *replacement methods*). Please be aware that this shows only methods defined in packages that are currently attached.

## Author(s)

H. Pages

# See Also

- The [seqlevelsStyle](#page-0-0) generic getter and setter in the GenomeInfoDb package.
- [Seqinfo](#page-50-0) objects.
- [GRanges,](#page-20-0) [GRangesList,](#page-26-0) and [SummarizedExperiment](#page-58-0) objects in the GenomicRanges package.
- [GAlignments,](#page-0-0) [GAlignmentPairs,](#page-0-0) and [GAlignmentsList](#page-0-0) objects in the GenomicAlignments package.
- [TranscriptDb](#page-0-0) objects in the GenomicFeatures package.
- [BSgenome](#page-0-0) objects in the **BSgenome** package.
- [seqlevels-utils](#page-69-0) for convenience wrappers to the seqlevels getter and setter.
- [makeSeqnameIds](#page-16-0), on which sortSeqlevels is based.

```
## ---------------------------------------------------------------------
## Finding methods.
## ---------------------------------------------------------------------
showMethods("seqinfo")
showMethods("seqinfo<-")
showMethods("seqnames")
showMethods("seqnames<-")
showMethods("seqlevels")
showMethods("seqlevels<-")
if (interactive())
 ?GRanges-class
```
## 50 seqinfo

```
## ---------------------------------------------------------------------
## Modify seqlevels of an object.
## ---------------------------------------------------------------------
## Overlap and matching operations between objects require matching
## seqlevels. Often the seqlevels in one must be modified to match
## the other. The seqlevels() function can rename, drop, add and reorder
## seqlevels of an object. Examples below are shown on TranscriptDb
## and GRanges but the approach is the same for all objects that have
## a Seqinfo class.
library(TxDb.Dmelanogaster.UCSC.dm3.ensGene)
txdb <- TxDb.Dmelanogaster.UCSC.dm3.ensGene
seqlevels(txdb)
## Rename:
seqlevels(txdb) <- sub("chr", "", seqlevels(txdb))
seqlevels(txdb)
seqlevels(txdb) <- paste0("CH", seqlevels(txdb))
seqlevels(txdb)
seqlevels(txdb)[seqlevels(txdb) == "CHM"] <- "M"
seqlevels(txdb)
## Rename using seqlevelsStyle():
gr <- GRanges(rep(c("chr2", "chr3", "chrM"), 2), IRanges(1:6, 10))
seqlevelsStyle(gr)
seqlevelsStyle(gr) <- "NCBI"
gr
seqlevelsStyle(gr)
seqlevelsStyle(gr) <- "UCSC"
gr
## Add:
seqlevels(gr) <- c("chr1", seqlevels(gr), "chr4")
seqlevels(gr)
seqlevelsInUse(gr)
## Reorder:
seqlevels(gr) <- rev(seqlevels(gr))
seqlevels(gr)
## Drop all unused seqlevels:
seqlevels(gr) <- seqlevelsInUse(gr)
## Drop some seqlevels in use:
seqlevels(gr, force=TRUE) <- setdiff(seqlevels(gr), "chr3")
gr
## Rename/Add/Reorder:
```
# Seqinfo-class 51

```
seqlevels(gr) <- c("chr1", chr2="chr2", chrM="Mitochondrion")
seqlevels(gr)
## ---------------------------------------------------------------------
## Sort seqlevels in "natural" order
## ---------------------------------------------------------------------
sortSeqlevels(c("11", "Y", "1", "10", "9", "M", "2"))
seqlevels <- c("chrXI", "chrY", "chrI", "chrX", "chrIX", "chrM", "chrII")
sortSeqlevels(seqlevels)
sortSeqlevels(seqlevels, X.is.sexchrom=TRUE)
sortSeqlevels(seqlevels, X.is.sexchrom=FALSE)
seqlevels <- c("chr2RHet", "chr4", "chrUextra", "chrYHet",
               "chrM", "chrXHet", "chr2LHet", "chrU",
               "chr3L", "chr3R", "chr2R", "chrX")
sortSeqlevels(seqlevels)
gr <- GRanges()
seqlevels(gr) <- seqlevels
sortSeqlevels(gr)
## ---------------------------------------------------------------------
## Subset objects by seqlevels.
## ---------------------------------------------------------------------
tx <- transcripts(txdb)
seqlevels(tx)
## Drop M, keep all others.
seqlevels(tx, force=TRUE) <- seqlevels(tx)[seqlevels(tx) != "M"]
seqlevels(tx)
## Drop all except ch3L and ch3R.
seqlevels(tx, force=TRUE) <- c("ch3L", "ch3R")
seqlevels(tx)
## ---------------------------------------------------------------------
## Restore original seqlevels.
## ---------------------------------------------------------------------
## Applicable to TranscriptDb objects only.
## Not run:
seqlevels0(txdb)
seqlevels(txdb)
## End(Not run)
```
<span id="page-50-0"></span>Seqinfo-class *Seqinfo objects*

## **Description**

A Seqinfo object is a table-like object that contains basic information about a set of genomic sequences. The table has 1 row per sequence and 1 column per sequence attribute. Currently the only attributes are the length, circularity flag, and genome provenance (e.g. hg19) of the sequence, but more attributes might be added in the future as the need arises.

## Details

Typically Seqinfo objects are not used directly but are part of higher level objects. Those higher level objects will generally provide a seqinfo accessor for getting/setting their Seqinfo component.

#### **Constructor**

Seqinfo(seqnames, seqlengths=NA, isCircular=NA, genome=NA): Creates a Seqinfo object.

## Accessor methods

In the code snippets below, x is a Seqinfo object.

length $(x)$ : Return the number of sequences in x.

sequames(x), sequames(x)  $\le$  value: Get/set the names of the sequences in x. Those names must be non-NA, non-empty and unique. They are also called the *sequence levels* or the *keys* of the Seqinfo object.

Note that, in general, the end-user should not try to alter the sequence levels with seqnames( $x$ )  $\leq$  value. The recommended way to do this is with  $seqlevels(x) \leq -$  value as described below.

names(x), names(x)  $\le$  value: Same as seqnames(x) and seqnames(x)  $\le$  value.

seqlevels(x): Same as seqnames(x).

seqlevels(x)  $\le$  value: Can be used to rename, drop, add and/or reorder the sequence levels. value must be either a named or unnamed character vector. When value has names, the names only serve the purpose of mapping the new sequence levels to the old ones. Otherwise (i.e. when value is unnamed) this mapping is implicitly inferred from the following rules:

(1) If the number of new and old levels are the same, and if the positional mapping between the new and old levels shows that some or all of the levels are being renamed, and if the levels that are being renamed are renamed with levels that didn't exist before (i.e. are not present in the old levels), then seqlevels(x)  $\leq$  value will just rename the sequence levels. Note that in that case the result is the same as with sequences  $(x)$   $\leq$  value but it's still recommended to use  $seqlevels(x) \leq value$  as it is safer.

(2) Otherwise (i.e. if the conditions for (1) are not satisfied) seqlevels(x)  $\le$  value will consider that the sequence levels are not being renamed and will just perform  $x \leq x$  [value]. See below for some examples.

seqlengths(x), seqlengths(x)  $\le$  value: Get/set the length for each sequence in x.

 $isCircular(x)$ ,  $isCircular(x) < -value$ : Get/set the circularity flag for each sequence in x.

genome(x), genome(x)  $\leq$  value: Get/set the genome identifier or assembly name for each sequence in x.

## Seqinfo-class 53

## Subsetting

In the code snippets below, x is a Seqinfo object.

x[i]: A Seqinfo object can be subsetted only by name i.e. i must be a character vector. This is a convenient way to drop/add/reorder the rows (aka the sequence levels) of a Seqinfo object. See below for some examples.

## Coercion

In the code snippets below, x is a Seqinfo object.

- as.data.frame(x): Turns x into a data frame.
- as(x, "GRanges"), as(x, "GenomicRanges"), as(x, "RangesList"): Turns x (with no NA lengths) into a GRanges or RangesList.

## Combining Seqinfo objects

There are no c or rbind method for Seqinfo objects. Both would be expected to just append the rows in y to the rows in x resulting in an object of length length(x) + length(y). But that would tend to break the constraint that the seqnames of a Seqinfo object must be unique keys.

So instead, a merge method is provided.

In the code snippet below, x and y are Seqinfo objects.

- merge(x, y): Merge x and y into a single Seqinfo object where the keys (aka the sequames) are union(seqnames(x), seqnames(y)). If a row in y has the same key as a row in x, and if the 2 rows contain compatible information (NA values are compatible with anything), then they are merged into a single row in the result. If they cannot be merged (because they contain different seqlengths, and/or circularity flags, and/or genome identifiers), then an error is raised. In addition to check for incompatible sequence information, merge $(x, y)$  also compares seqnames $(x)$  with seqnames $(y)$  and issues a warning if each of them has names not in the other. The purpose of these checks is to try to detect situations where the user might be combining or comparing objects based on different reference genomes.
- intersect $(x, y)$ : Finds the intersection between two Seqinfo objects by merging them and subsetting for the intersection of their sequence names. This makes it easy to avoid warnings about the objects not being subsets of each other during overlap operations.

#### Author(s)

H. Pages

## See Also

[seqinfo](#page-46-0)

## Examples

```
## Note that all the arguments (except genome) must have the
## same length. genome can be of length 1, whatever the lengths
## of the other arguments are.
x <- Seqinfo(seqnames=c("chr1", "chr2", "chr3", "chrM"),
             seqlengths=c(100, 200, NA, 15),
             isCircular=c(NA, FALSE, FALSE, TRUE),
             genome="toy")
length(x)
seqnames(x)
names(x)
seqlevels(x)
seqlengths(x)
isCircular(x)
genome(x)
x[c("chrY", "chr3", "chr1")] # subset by names
## Rename, drop, add and/or reorder the sequence levels:
xx < - xseqlevels(xx) <- sub("chr", "ch", seqlevels(xx)) # rename
xx
seqlevels(xx) <- rev(seqlevels(xx)) # reorder
xx
seqlevels(xx) <- c("ch1", "ch2", "chY") # drop/add/reorder
xx
seqlevels(xx) <- c(chY="Y", ch1="1", "22") # rename/reorder/drop/add
xx
y <- Seqinfo(seqnames=c("chr3", "chr4", "chrM"),
             seqlengths=c(300, NA, 15))
y
merge(x, y) # rows for chr3 and chrM are merged
suppressWarnings(merge(x, y))
## Note that, strictly speaking, merging 2 Seqinfo objects is not
## a commutative operation, i.e., in general z1 \le m merge(x, y)
## is not identical to z^2 <- merge(y, x). However z^1 and z^2## are guaranteed to contain the same information (i.e. the same
## rows, but typically not in the same order):
suppressWarnings(merge(y, x))
## This contradicts what x says about circularity of chr3 and chrM:
isCircular(y)[c("chr3", "chrM")] <- c(TRUE, FALSE)
y
if (interactive()) {
  merge(x, y) # raises an error
}
```
<span id="page-53-0"></span>setops-methods *Set operations on GRanges and GRangesList objects*

# setops-methods 55

# Description

Performs set operations on [GRanges](#page-20-0) and [GRangesList](#page-26-0) objects.

# Usage

```
## Set operations
## S4 method for signature GRanges,GRanges
union(x, y, ignore.strand=FALSE, ...)
## S4 method for signature GRanges,GRanges
intersect(x, y, ignore.strand=FALSE, ...)
## S4 method for signature GRanges,GRanges
setdiff(x, y, ignore.strand=FALSE, ...)
## Parallel set operations
## S4 method for signature GRanges,GRanges
punion(x, y, fill.gap=FALSE, ignore.strand=FALSE, ...)
## S4 method for signature GRanges,GRanges
pintersect(x, y, resolve.empty=c("none", "max.start", "start.x"), ignore.strand=FALSE, ...)
## S4 method for signature GRanges,GRanges
```

```
psetdiff(x, y, ignore.strand=FALSE, ...)
```
# Arguments

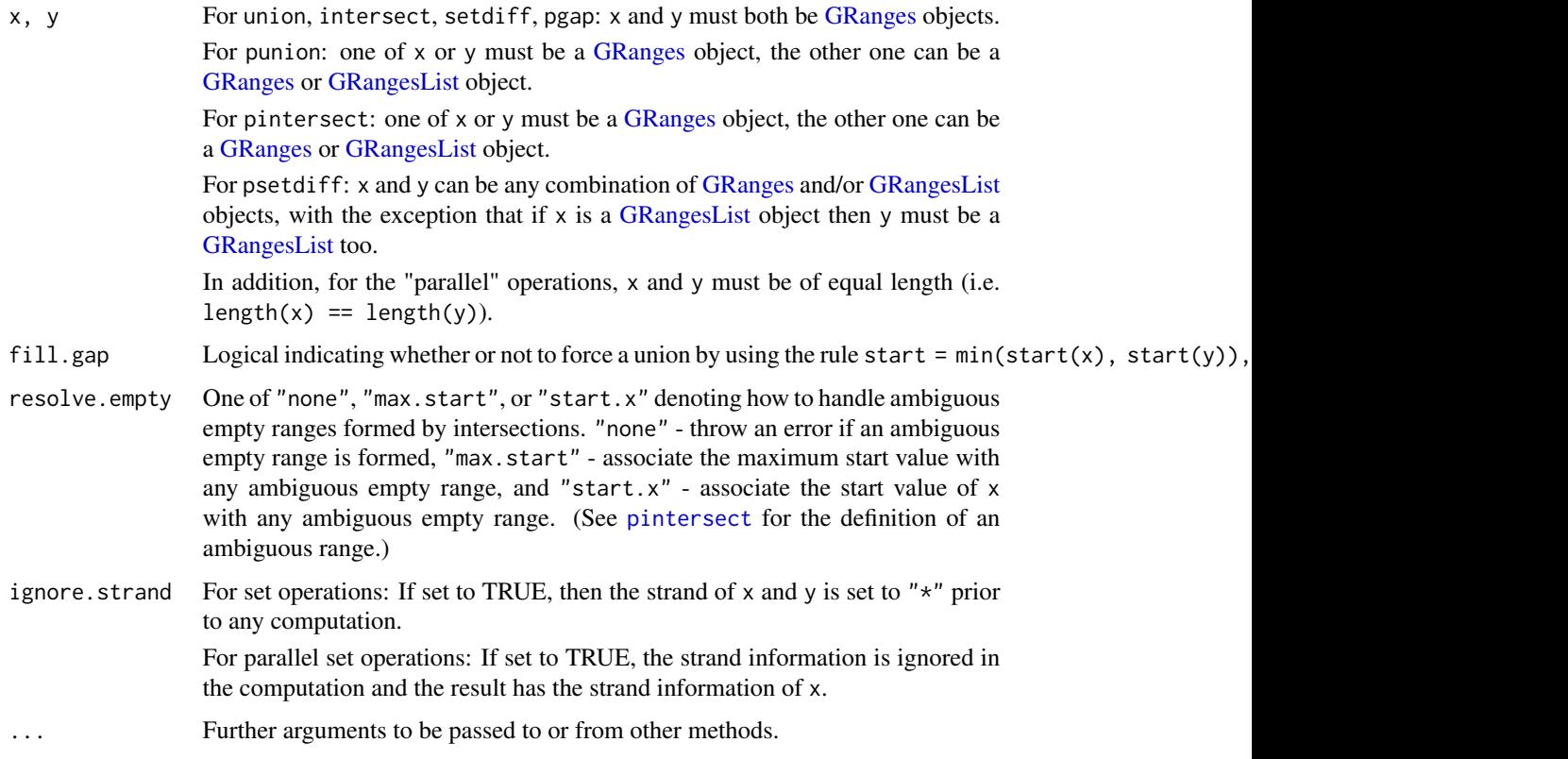

## Details

The pintersect methods involving [GRanges](#page-20-0) and/or [GRangesList](#page-26-0) objects use the triplet (sequence name, range, strand) to determine the element by element intersection of features, where a strand value of " $*$ " is treated as occurring on both the " $+$ " and " $-$ " strand.

The psetdiff methods involving [GRanges](#page-20-0) and/or [GRangesList](#page-26-0) objects use the triplet (sequence name, range, strand) to determine the element by element set difference of features, where a strand value of " $\star$ " is treated as occurring on both the " $+$ " and " $-$ " strand.

# Value

For union, intersect, setdiff, and pgap: a [GRanges.](#page-20-0)

For punion and pintersect: when x or y is not a [GRanges](#page-20-0) object, an object of the same class as this non[-GRanges](#page-20-0) object. Otherwise, a [GRanges](#page-20-0) object.

For psetdiff: either a [GRanges](#page-20-0) object when both x and y are GRanges objects, or a GRanges List object when y is a [GRangesList](#page-26-0) object.

#### Author(s)

P. Aboyoun and H. Pages

# See Also

[setops-methods,](#page-53-0) [GRanges-class,](#page-20-1) [GRangesList-class,](#page-26-1) [findOverlaps-methods](#page-9-0)

```
## ---------------------------------------------------------------------
## A. SET OPERATIONS
## ---------------------------------------------------------------------
x \leq GRanges("chr1", IRanges(c(2, 9), c(7, 19)), strand=c("+", "-"))
y <- GRanges("chr1", IRanges(5, 10), strand="-")
union(x, y)union(x, y, ignore.strand=TRUE)
intersect(x, y)
intersect(x, y, ignore.strand=TRUE)
setdiff(x, y)setdiff(x, y, ignore.strand=TRUE)
## ---------------------------------------------------------------------
## B. PARALLEL SET OPERATIONS
## ---------------------------------------------------------------------
## Not run:
punion(x, shift(x, 7)) # will fail
## End(Not run)
```
## strand-utils 57

```
punion(x, shift(x, 7), fill.gap=TRUE)
pintersect(x, shift(x, 6))
## Not run:
pintersect(x, shift(x, 7)) # will fail
## End(Not run)
pintersect(x, shift(x, 7), resolve.empty="max.start")
psetdiff(x, shift(x, 7))
## ---------------------------------------------------------------------
## C. MORE EXAMPLES
## ---------------------------------------------------------------------
## GRanges object:
gr <- GRanges(seqnames=c("chr2", "chr1", "chr1"),
             ranges=IRanges(1:3, width = 12),
              strand=Rle(strand(c("-", "*", "-"))))
## GRangesList object
gr1 <- GRanges(seqnames="chr2",
              ranges=IRanges(3, 6))
gr2 <- GRanges(seqnames=c("chr1", "chr1"),
               ranges=IRanges(c(7,13), width = 3),strand=c("+", "-"))
gr3 <- GRanges(seqnames=c("chr1", "chr2"),
              ranges=IRanges(c(1, 4), c(3, 9)),
              strand=c("-", "-"))
grlist <- GRangesList(gr1=gr1, gr2=gr2, gr3=gr3)
## Parallel intersection of a GRanges and a GRangesList object
pintersect(gr, grlist)
pintersect(grlist, gr)
## Parallel set difference of a GRanges and a GRangesList object
psetdiff(gr, grlist)
## Parallel set difference of two GRangesList objects
psetdiff(grlist, shift(grlist, 3))
```
strand-utils *Strand utilities*

# Description

Some useful strand methods.

# Usage

```
## S4 method for signature missing
strand(x)
## S4 method for signature character
strand(x)
## S4 method for signature factor
strand(x)
## S4 method for signature integer
strand(x)
## S4 method for signature logical
strand(x)
## S4 method for signature Rle
strand(x)
## S4 method for signature DataTable
strand(x)
## S4 replacement method for signature DataTable
strand(x) < - value
```
# Arguments

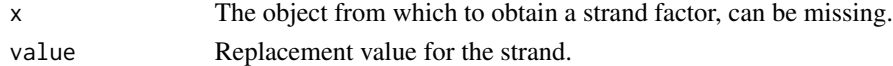

#### Details

If x is missing, returns an empty factor with the "standard strand levels" i.e.  $+$ ,  $-$ , and  $*$ .

If  $x$  is a character vector or factor, it is coerced to a factor with the levels listed above. NA values in x are not accepted.

If x is an integer vector, it is coerced to a factor with the levels listed above.  $1, -1$ , and NA values in  $x$  are mapped to the  $+, \neg$ , and  $*$  levels respectively.

If x is a logical vector, it is coerced to a factor with the levels listed above. FALSE, TRUE, and NA values in  $x$  are mapped to the  $+, \neg$ , and  $*$  levels respectively.

If x is a character-, factor-, integer-, or logical[-Rle,](#page-0-0) it is transformed with runValue(x)  $\le$  strand(runValue(x)) and returned.

If x inherits from DataTable, the "strand" column is passed thru strand() and returned. If x has no "strand" column, this return value is populated with \*s.

# Value

A factor (or factor[-Rle\)](#page-0-0) with the "standard strand levels" (i.e.  $+$ ,  $-$ , and  $*$ ) and no NAs.

# Author(s)

Michael Lawrence and H. Pages

# See Also

[strand](#page-0-0)

# Examples

strand()

```
x1 \leq c ("-", "*", "*", "-", "*")
x2 \leq - factor(c("-", "-", "+", "-"))
x3 \leq -c(-1L, NA, NA, 1L, -1L, NA)x4 <- c(TRUE, NA, NA, FALSE, TRUE, NA)
strand(x1)
strand(x2)
strand(x3)
strand(x4)
strand(Rle(x1))
strand(Rle(x2))
strand(Rle(x3))
strand(Rle(x4))
strand(DataFrame(score=2:-3))
strand(DataFrame(score=2:-3, strand=x3))
strand(DataFrame(score=2:-3, strand=Rle(x3)))
## Sanity checks:
target \leq strand(x1)stopifnot(identical(target, strand(x3)))
stopifnot(identical(target, strand(x4)))
stopifnot(identical(Rle(strand(x1)), strand(Rle(x1))))
stopifnot(identical(Rle(strand(x2)), strand(Rle(x2))))
stopifnot(identical(Rle(strand(x3)), strand(Rle(x3))))
stopifnot(identical(Rle(strand(x4)), strand(Rle(x4))))
```
SummarizedExperiment-class

*SummarizedExperiment instances*

# <span id="page-58-0"></span>Description

The SummarizedExperiment class is a matrix-like container where rows represent ranges of interest (as a [GRanges](#page-20-1) or [GRangesList-](#page-26-1)class) and columns represent samples (with sample data summarized as a [DataFrame-](#page-0-0)class). A SummarizedExperiment contains one or more assays, each represented by a matrix-like object of numeric or other mode.

# Usage

## Constructors

SummarizedExperiment(assays, ...)

```
## S4 method for signature SimpleList
SummarizedExperiment(assays, rowData = GRangesList(),
    \text{colData} = \text{DataFrame}(), \text{exptData} = \text{SimpleList}(), ...,
    verbose = FALSE)
## S4 method for signature missing
SummarizedExperiment(assays, ...)
## S4 method for signature list
SummarizedExperiment(assays, ...)
## S4 method for signature matrix
SummarizedExperiment(assays, ...)
## Accessors
assays(x, ..., withDimnames=TRUE)
assays(x, \ldots) \leq valueassay(x, i, ...)assay(x, i, ...) \leftarrow valuerowData(x, ...)
rowData(x, ...) \leq value\text{colData}(x, \ldots)\text{colData}(x, \ldots) \leq \text{value}exptData(x, ...)
exptData(x, ...) <- value
## S4 method for signature SummarizedExperiment
dim(x)
## S4 method for signature SummarizedExperiment
dimnames(x)
## S4 replacement method for signature SummarizedExperiment, NULL
dimnames(x) <- value
## S4 replacement method for signature SummarizedExperiment,list
dimnames(x) <- value
## colData access
## S4 method for signature SummarizedExperiment
x$name
## S4 replacement method for signature SummarizedExperiment,ANY
x$name <- value
## S4 method for signature SummarizedExperiment, ANY, missing
x[[i, j, ...]]
## S4 replacement method for signature SummarizedExperiment, ANY, missing, ANY
x[[i, j, \ldots]] \leftarrow value
## rowData access
## see GRanges compatibility, below
## Subsetting
```

```
## S4 method for signature SummarizedExperiment
x[i, j, ..., drop=TRUE]
## S4 replacement method for signature SummarizedExperiment, ANY, ANY, SummarizedExperiment
x[i, j] <- value
## S4 method for signature SummarizedExperiment
subset(x, subset, select, ...)
## Combining
## S4 method for signature SummarizedExperiment
cbind(..., deparse.level=1)
## S4 method for signature SummarizedExperiment
```
## Coercion

rbind(..., deparse.level=1)

```
## S4 method for signature SummarizedExperiment
updateObject(object, ..., verbose=FALSE)
```
# Arguments

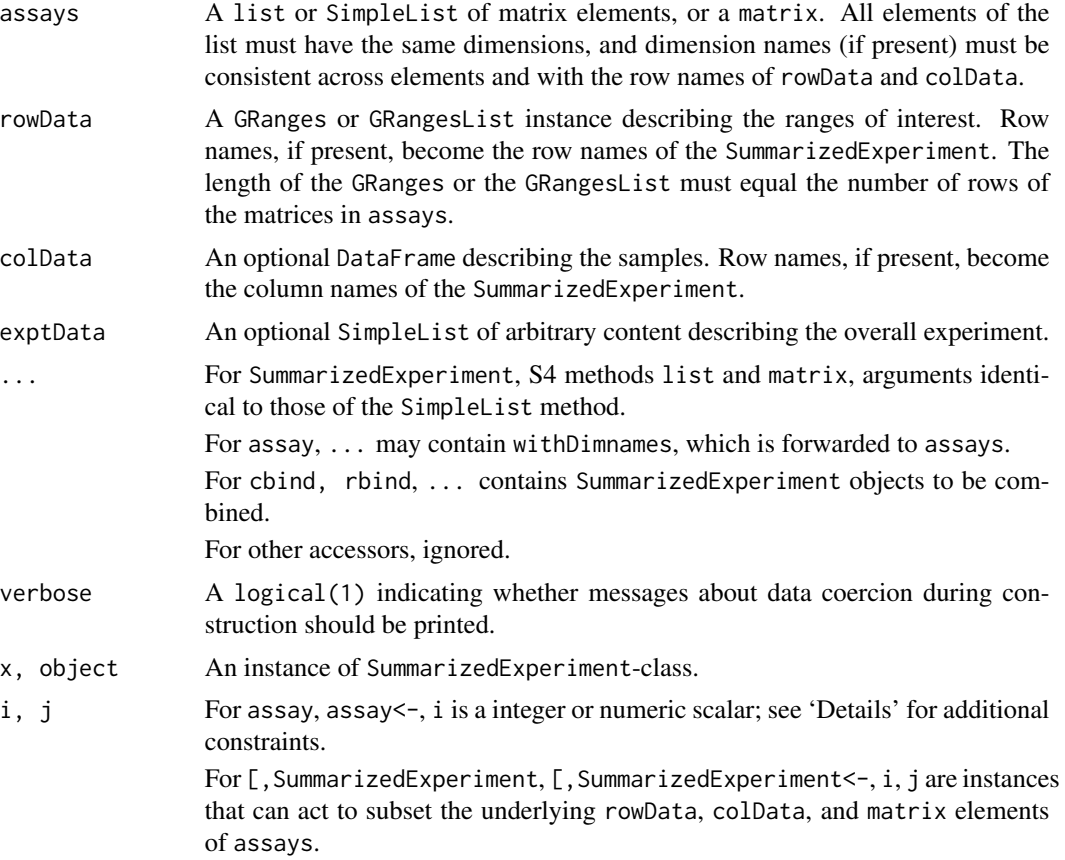

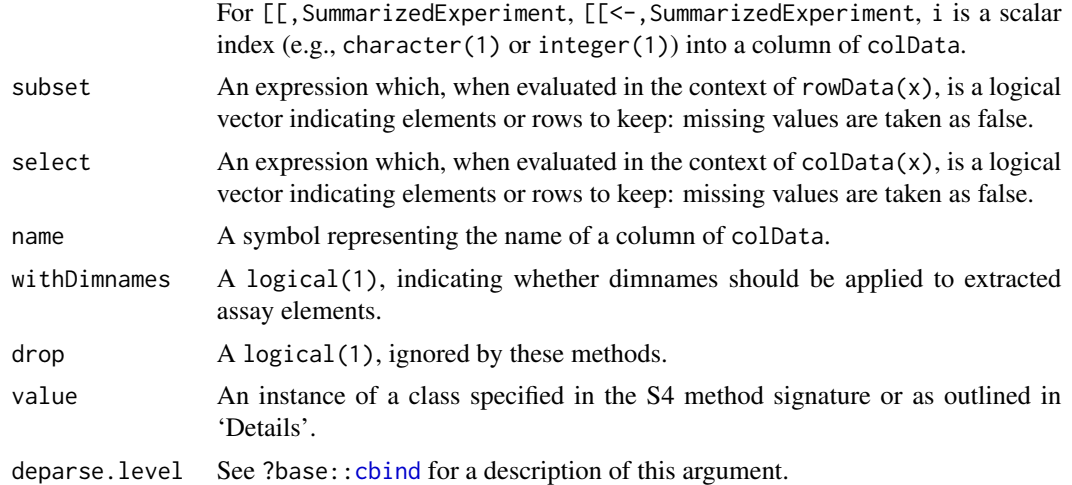

## Details

The SummarizedExperiment class is meant for numeric and other data types derived from a sequencing experiment. The structure is rectangular like a matrix, but with additional annotations on the rows and columns, and with the possibility to manage several assays simultaneously.

The rows of a SummarizedExperiment instance represent ranges (in genomic coordinates) of inter-est. The ranges of interest are described by a [GRanges-](#page-20-1)class or a [GRangesList-](#page-26-1)class instance, accessible using the rowData function, described below. The GRanges and GRangesList classes contains sequence (e.g., chromosome) name, genomic coordinates, and strand information. Each range can be annotated with additional data; this data might be used to describe the range or to summarize results (e.g., statistics of differential abundance) relevant to the range. Rows may or may not have row names; they often will not.

Each column of a SummarizedExperiment instance represents a sample. Information about the samples are stored in a [DataFrame-](#page-0-0)class, accessible using the function colData, described below. The DataFrame must have as many rows as there are columns in the SummarizedExperiment, with each row of the DataFrame providing information on the sample in the corresponding column of the SummarizedExperiment. Columns of the DataFrame represent different sample attributes, e.g., tissue of origin, etc. Columns of the DataFrame can themselves be annotated (via the [mcols](#page-0-0) function). Column names typically provide a short identifier unique to each sample.

A SummarizedExperiment can also contain information about the overall experiment, for instance the lab in which it was conducted, the publications with which it is associated, etc. This information is stored as a [SimpleList-](#page-0-0)class, accessible using the exptData function. The form of the data associated with the experiment is left to the discretion of the user.

The SummarizedExperiment is appropriate for matrix-like data. The data are accessed using the assays function, described below. This returns a SimpleList-class instance. Each element of the list must itself be a matrix (of any mode) and must have dimensions that are the same as the dimensions of the SummarizedExperiment in which they are stored. Row and column names of each matrix must either be NULL or match those of the SummarizedExperiment during construction. It is convenient for the elements of SimpleList of assays to be named.

The SummarizedExperiment class has the following slots; this detail of class structure is not relevant to the user.

exptData A [SimpleList-](#page-0-0)class instance containing information about the overall experiment.

- rowData A [GRanges-](#page-20-0)class instance defining the ranges of interest and associated metadata.
- colData A [DataFrame-](#page-0-0)class instance describing the samples and associated metadata.
- assays A [SimpleList-](#page-0-0)class instance, each element of which is a matrix summarizing data associated with the corresponding range and sample.

## **Constructor**

Instances are constructed using the SummarizedExperiment function with arguments outlined above.

## Coercion

Package version 1.9.59 introduced a new way of representing 'assays'. If you have a serialized instance  $x$  of a SummarizedExperiment (e.g., from using the save function with a version of GenomicRanges prior to 1.9.59), it should be updated by invoking  $x \leq$ -updateObject(x).

# **Accessors**

In the following code snippets, x is a SummarizedExperiment instance.

- $assays(x), assays(x) \leftarrow value$ : Get or set the assays. value is a list or SimpleList, each element of which is a matrix with the same dimensions as x.
- $assay(x, i)$ ,  $assay(x, i)$  <- value: A convenient alternative (to  $assays(x)[[i]]$ ,  $assays(x)[[i]]$  <- value) to get or set the ith (default first) assay element. value must be a matrix of the same dimension as x, and with dimension names NULL or consistent with those of x.
- rowData(x), rowData(x)  $\le$  value: Get or set the row data. value is a GenomicRanges instance. Row names of value must be NULL or consistent with the existing row names of x.
- $\text{colData}(x)$ ,  $\text{colData}(x) \leq \text{value}$ : Get or set the column data. value is a DataFrame instance. Row names of value must be NULL or consistent with the existing column names of x.
- exptData(x), exptData(x) <- value: Get or set the experiment data. value is a list or SimpleList instance, with arbitrary content.
- $dim(x)$ : Get the dimensions (ranges x samples) of the SummarizedExperiment.
- dimnames(x), dimnames(x)  $\leq$  value: Get or set the dimension names. value is usually a list of length 2, containing elements that are either NULL or vectors of appropriate length for the corresponding dimension. value can be NULL, which removes dimension names. This method implies that rownames, rownames<-, colnames, and colnames<- are all available.

## GRanges compatibility (rowData access)

Many [GRanges-](#page-20-1)class and [GRangesList-](#page-26-1)class operations are supported on 'SummarizedExperiment' and derived instances, using rowData.

Supported operations include: [compare](#page-0-0), [countOverlaps](#page-9-1), [coverage](#page-7-0), [disjointBins](#page-30-0), [distance](#page-0-0), [distanceToNearest](#page-0-0), [duplicated](#page-0-0), [end](#page-0-0), [end<-](#page-0-0), [findOverlaps](#page-9-1), [flank](#page-33-1), [follow](#page-0-0), [granges](#page-45-0), [isDisjoint](#page-30-0), [match](#page-0-0), [mcols](#page-0-0), [mcols<-](#page-0-0), [narrow](#page-33-1), [nearest](#page-0-0), [order](#page-0-0), [overlapsAny](#page-9-1), [precede](#page-0-0), [ranges](#page-0-0), [ranges<-](#page-0-0), [rank](#page-0-0), [resize](#page-33-1), [restrict](#page-33-1), [seqinfo](#page-46-0), [seqinfo<-](#page-46-1), [seqnames](#page-46-1), [shift](#page-33-1), [sort](#page-0-0), split, relistToClass, [start](#page-0-0), [start<-](#page-0-0), [strand](#page-0-0), [strand<-](#page-0-0), [subsetByOverlaps](#page-9-1), [width](#page-0-0), [width<-](#page-0-0).

Not all [GRanges-](#page-20-0)class operations are supported, because they do not make sense for 'Summarized-Experiment' objects (e.g., length, name, as.data.frame, c, splitAsList), involve non-trivial combination or splitting of rows (e.g., disjoin, gaps, reduce, unique), or have not yet been implemented (Ops, map, window, window<-).

# Subsetting

In the code snippets below, x is a SummarizedExperiment instance.

- $x[i,j], x[i,j] \leftarrow$  value: Create or replace a subset of x. i, j can be numeric, logical, character, or missing. value must be a SummarizedExperiment instance with dimensions, dimension names, and assay elements consistent with the subset  $x[i,j]$  being replaced.
- subset(x, subset, select): Create a subset of x using an expression subset referring to columns of rowData(x) (including 'seqnames', 'start', 'end', 'width', 'strand', and names(mcols(x))) and / or select referring to column names of colData(x).

Additional subsetting accessors provide convenient access to colData columns

x\$name, x\$name <- value Access or replace column name in x.

 $x[[i, \ldots]], x[[i, \ldots]] \leq v$ alue Access or replace column i in x.

#### Combining

In the code snippets below, ... are SummarizedExperiment instances to be combined.

 $cbind(...),$  rbind(...): cbind combines objects with identical ranges (rowData) but different samples (columns in assays). The colnames in colData must match or an error is thrown. Duplicate columns of mcols(rowData(SummarizedExperiment)) must contain the same data.

rbind combines objects with different ranges (rowData) and the same subjects (columns in assays). Duplicate columns of colData must contain the same data.

exptData from all objects are combined into a SimpleList with no name checking.

## Implementation and Extension

This section contains advanced material meant for package developers.

SummarizedExperiment is implemented as an S4 class, and can be extended in the usual way, using contains="SummarizedExperiment" in the new class definition.

In addition, the representation of the assays slot of SummarizedExperiment is as a virtual class Assays. This allows derived classes (contains="Assays") to easily implement alternative requirements for the assays, e.g., backed by file-based storage like NetCDF or the ff package, while re-using the existing SummarizedExperiment class without modification. The requirements on Assays are list-like semantics (e.g., sapply, [[ subsetting, names) with elements having matrixor array-like semantics (e.g., dim, dimnames). These requirements can be made more precise if developers express interest.

The current assays slot is implemented as a reference class that has copy-on-change semantics. This means that modifying non-assay slots does not copy the (large) assay data, and at the same time the user is not surprised by reference-based semantics. Updates to non-assay slots are very fast; updating the assays slot itself can be 5x or more faster than with an S4 instance in the slot.

In a little more detail, a small reference class hierarchy (not exported from the GenomicRanges name space) defines a reference class ShallowData with a single field data of type ANY, and a derived class ShallowSimpleListAssays that specializes the type of data as SimpleList, and contains=c("ShallowData", "Assays"). The assays slot contains an instance of ShallowSimpleListAssays. Invoking assays() on a SummarizedExperiment re-dispatches from the assays slot to retrieve the SimpleList from the field of the reference class. This was achieved by implementing a generic (not exported) value(x, name, ...), with a method implemented on SummarizedExperiment that retrieves a slot when name is a slot containing an S4 object in x, and a field when name is a slot containing a ShallowData instance in x. Copy-on-change semantics is maintained by implementing the clone method (clone methods are supposed to do a deep copy, update methods a shallow copy; the clone generic is introduced, and not exported, in the GenomicRanges package). The 'getter' and 'setter' code for methods implemented on SummarizedExperiment use value for slot access, and clone for replacement. This makes it easy to implement ShallowData instances for other slots if the need arises.

# Author(s)

Martin Morgan, <mtmorgan@fhcrc.org>

## See Also

[GRanges,](#page-20-0) [DataFrame,](#page-0-0) [SimpleList,](#page-0-0)

```
nrows <- 200; ncols <- 6
counts <- matrix(runif(nrows * ncols, 1, 1e4), nrows)
rowData <- GRanges(rep(c("chr1", "chr2"), c(50, 150)),
                   IRanges(floor(runif(200, 1e5, 1e6)), width=100),
                   strand=sample(c("+", "-"), 200, TRUE))
colData <- DataFrame(Treatment=rep(c("ChIP", "Input"), 3),
                     row.names=LETTERS[1:6])
sset <- SummarizedExperiment(assays=SimpleList(counts=counts),
               rowData=rowData, colData=colData)
sset
assays(sset) <- endoapply(assays(sset), asinh)
head(assay(sset))
sset[, sset$Treatment == "ChIP"]
## cbind combines objects with the same ranges and different samples.
se1 <- sset
se2 <- se1[,1:3]
colnames(se2) <- letters[1:ncol(se2)]
cmb1 < -cbind(se1, se2)## rbind combins objects with the same samples and different ranges.
se1 <- sset
se2 <- se1[1:50,]
```

```
rownames(se2) <- letters[1:nrow(se2)]
cmb2 <- rbind(se1, se2)
```
tileGenome *Put (virtual) tiles on a given genome*

# Description

tileGenome returns a set of genomic regions that form a partitioning of the specified genome. Each region is called a "tile".

# Usage

```
tileGenome(seqlengths, ntile, tilewidth, cut.last.tile.in.chrom=FALSE)
```
# Arguments

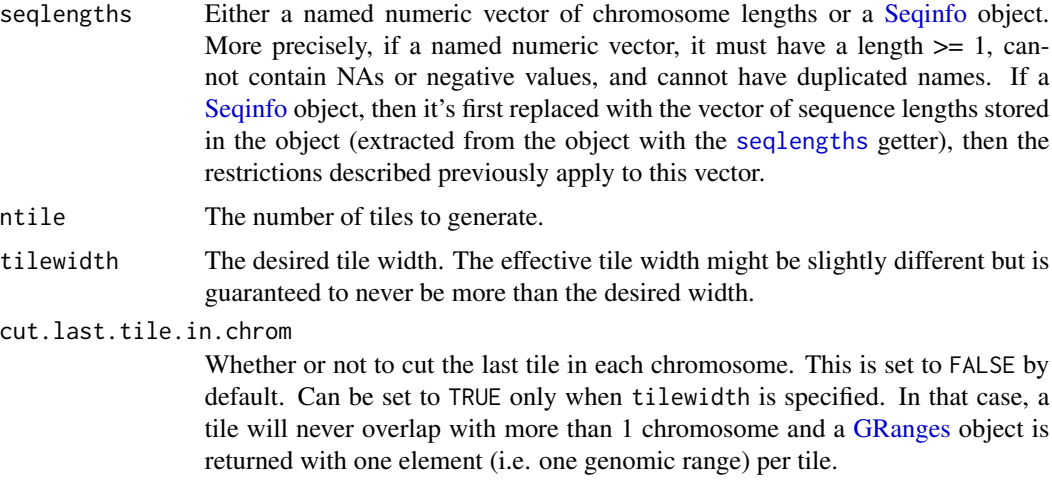

# Value

If cut.last.tile.in.chrom is FALSE (the default), a [GRangesList](#page-26-0) object with one list element per tile, each of them containing a number of genomic ranges equal to the number of chromosomes it overlaps with. Note that when the tiles are small (i.e. much smaller than the chromosomes), most of them only overlap with a single chromosome.

If cut.last.tile.in.chrom is TRUE, a [GRanges](#page-20-0) object with one element (i.e. one genomic range) per tile.

# Author(s)

H. Pages, based on a proposal by Martin Morgan

## tileGenome 67

# See Also

- [GRangesList](#page-26-0) and [GRanges](#page-20-0) objects.
- [Seqinfo](#page-50-0) objects and the [seqlengths](#page-46-1) getter.
- [IntegerList](#page-0-0) objects.
- [Views](#page-0-0) objects.
- [coverage,GenomicRanges-method](#page-7-0) for computing the coverage of a [GRanges](#page-20-0) object.

```
## ---------------------------------------------------------------------
## A. WITH A TOY GENOME
## ---------------------------------------------------------------------
seqlengths <- c(chr1=60, chr2=20, chr3=25)
## Create 5 tiles:
tiles <- tileGenome(seqlengths, ntile=5)
tiles
elementLengths(tiles) # tiles 3 and 4 contain 2 ranges
width(tiles)
## Use sum() on this IntegerList object to get the effective tile
## widths:
sum(width(tiles)) # each tile covers exactly 21 genomic positions
## Create 9 tiles:
tiles <- tileGenome(seqlengths, ntile=9)
elementLengths(tiles) # tiles 6 and 7 contain 2 ranges
table(sum(width(tiles))) # some tiles cover 12 genomic positions,
                          # others 11
## Specify the tile width:
tiles <- tileGenome(seqlengths, tilewidth=20)
length(tiles) # 6 tiles
table(sum(width(tiles))) # effective tile width is \leq specified
## Specify the tile width and cut the last tile in each chromosome:
tiles <- tileGenome(seqlengths, tilewidth=24,
                    cut.last.tile.in.chrom=TRUE)
tiles
width(tiles) # each tile covers exactly 24 genomic positions, except
              # the last tile in each chromosome
## Partition a genome by chromosome ("natural partitioning"):
tiles <- tileGenome(seqlengths, tilewidth=max(seqlengths),
                    cut.last.tile.in.chrom=TRUE)
tiles # one tile per chromosome
## sanity check
```

```
stopifnot(all.equal(setNames(end(tiles), seqnames(tiles)), seqlengths))
## ---------------------------------------------------------------------
## B. WITH A REAL GENOME
## ---------------------------------------------------------------------
library(BSgenome.Scerevisiae.UCSC.sacCer2)
tiles <- tileGenome(seqinfo(Scerevisiae), ntile=20)
tiles
tiles <- tileGenome(seqinfo(Scerevisiae), tilewidth=50000,
                   cut.last.tile.in.chrom=TRUE)
tiles
## ---------------------------------------------------------------------
## C. AN APPLICATION: COMPUTE THE BINNED AVERAGE OF A NUMERICAL VARIABLE
## DEFINED ALONG A GENOME
## ---------------------------------------------------------------------
## 1. When the variable is stored in a named RleList object
## --------------------------------------------------------
## In Bioconductor, a variable defined along a genome is typically
## represented as a named RleList object with one list element per
## chromosome. Lets create such a variable:
library(BSgenome.Scerevisiae.UCSC.sacCer2)
set.seed(22)
my_var1 <- RleList(
   lapply(seqlengths(Scerevisiae),
          function(len) Rle(sample(-10:10, len, replace=TRUE))),
   compress=FALSE)
my_var1
## In some applications, there is sometimes the need to compute the
## average of my_var1 for each genomic region in a set of predefined
## fixed-width regions (sometimes called "bins"). Lets use
## tileGenome() to create such a set of bins:
bins1 <- tileGenome(seqinfo(Scerevisiae), tilewidth=100,
                   cut.last.tile.in.chrom=TRUE)
## We define the following function to compute the binned average of a
## numerical variable defined along a genome.
## Arguments:
## bins: a GRanges object representing the genomic bins.
## Typically obtained by calling tileGenome() with
## cut.last.tile.in.chrom=TRUE.
## numvar: a named RleList object representing a numerical
## variable defined along the genome covered by bins, which
## is the genome described by seqinfo(bins).
## mcolname: the name to give to the metadata column that will
## contain the binned average in the returned object.
```
## tileGenome 69

```
## Returns bins with an additional metadata column named mcolname
## containing the binned average.
binnedAverage <- function(bins, numvar, mcolname)
{
    stopifnot(is(bins, "GRanges"))
    stopifnot(is(numvar, "RleList"))
    stopifnot(identical(seqlevels(bins), names(numvar)))
    bins_per_chrom <- split(ranges(bins), seqnames(bins))
    means_list <- lapply(names(numvar),
       function(seqname) {
            views <- Views(numvar[[seqname]],
                           bins_per_chrom[[seqname]])
            viewMeans(views)
       })
   new_mcol <- unsplit(means_list, as.factor(seqnames(bins)))
    mcols(bins)[[mcolname]] <- new_mcol
   bins
}
## Compute the binned average for my_var1:
bins1 <- binnedAverage(bins1, my_var1, "binned_var1")
bins1
## 2. When the variable is stored in a metadata column of a disjoint
## GRanges object
## -----------------------------------------------------------------
## A GRanges object is said to be disjoint if it contains ranges
## that do not overlap with each other. This can be tested with the
## isDisjoint() function. For example, the GRanges object returned
## by tileGenome() is always guaranteed to be disjoint:
stopifnot(isDisjoint(bins1))
## In addition to named RleList objects, the metadata columns of a
## disjoint GRanges object can also be seen as variables defined
## along a genome. An obvious example is the "binned_var1" metadata
## column in bins1. Another example is the "score" metadata column
## in the following GRanges object:
x2 <- GRanges("chrI",
              IRanges(c(1, 211, 291), c(150, 285, 377)),
              score=c(0.4, 8, -10),seqinfo=seqinfo(Scerevisiae))
x2
## If we consider the score to be zero in the genomic regions not
## covered by x2, then the "score" metadata column represents a
## variable defined along the genome.
```
## Turning the score variable into a named RleList representation

```
## can be done by computing the weighted coverage of x2:
score <- coverage(x2, weight="score")
score
## Now we can pass score to binnedAverage() to compute the average
## score per bin:
bins1 <- binnedAverage(bins1, score, "binned_score")
bins1
## With bigger bins:
bins2 <- tileGenome(seqinfo(x2), tilewidth=50000,
                    cut.last.tile.in.chrom=TRUE)
bins2 <- binnedAverage(bins2, score, "binned_score")
bins2
## Note that the binned variables in bins1 and bins2 can be
## turned back into named RleList objects:
binned_var1 <- coverage(bins1, weight="binned_var1")
stopifnot(all.equal(mean(binned_var1), mean(my_var1)))
binned_score <- coverage(bins2, weight="binned_score")
stopifnot(all.equal(mean(binned_score), mean(score)))
## Not surprisingly, the "binned" variables are much more compact in
## memory than the original variables (they contain much less runs):
object.size(binned_var1)
object.size(my_var1)
```
utils *seqlevels utility functions*

# <span id="page-69-0"></span>Description

Keep, drop or rename seqlevels in objects with a [Seqinfo](#page-50-0) class.

## Usage

```
keepSeqlevels(x, value, ...)
dropSeqlevels(x, value, ...)
renameSeqlevels(x, value, ...)
restoreSeqlevels(x, ...)
keepStandardChromosomes(x, species, style,...)
```
utils **71** 

# **Arguments**

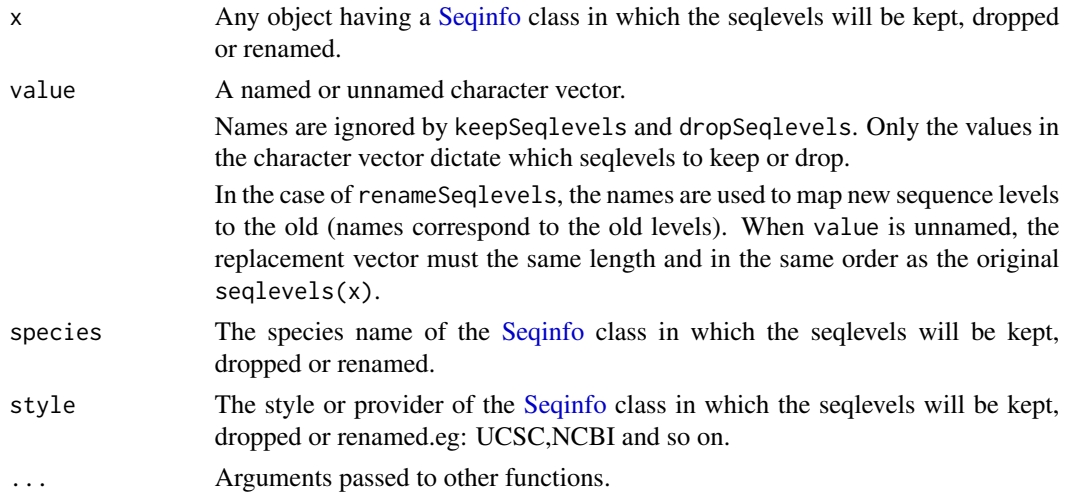

# **Details**

Matching and overlap operations on range objects often require that the seqlevels match before a comparison can be made (e.g., findOverlaps). keepSeqlevels, dropSeqlevels and renameSeqlevels are high-level convenience functions that wrap the low-level seqlevels function.

keepSeqlevels, dropSeqlevels: Subsetting operations that modify the size of x. keepSeqlevels keeps only the seqlevels in value and removes all others. dropSeqlevels drops the levels in value and retains all others. If value does not match any seqlevels in x an empty object is returned.

renameSeqlevels: Rename the seqlevels in x to those in value. If value is a named character vector, the names are used to map the new seqlevels to the old. When value is unnamed, the replacment vector must be the same length and in the same order as the original seqlevels $(x)$ .

restoreSeqlevels: Restore the seqlevels in x back to the original values. Applicable only when x is a TranscriptDb. The function re-initializes the TranscriptDb which resets the seqlevels, removes masks and any other previous modifications.

keepStandardChromosomes:Subsetting operation that returns only the primary Chromosomes and the autosomes. Applicable when obj has a Seqinfo object.

# Value

The x object with seqlevels removed or renamed. If x has no seqlevels (empty object) or no replacement values match the current seqlevels in x the unchanged x is returned.

# Author(s)

Valerie Obenchain <vobencha@fhcrc.org>, Sonali Arora <sarora@fhcrc.org>

# See Also

- [seqinfo](#page-46-0) ## Accessing sequence information
- [Seqinfo](#page-50-0) ## The Seqinfo class

```
## ---------------------------------------------------------------------
## keepSeqlevels / dropSeqlevels
## ---------------------------------------------------------------------
## GRanges / GAlignments:
gr <- GRanges(c("chr1", "chr1", "chr2", "chr3"), IRanges(1:4, width=3))
seqlevels(gr)
## Keep only chr1
chr1 <- keepSeqlevels(gr, "chr1")
## Drop chr1. Both chr2 and chr3 are kept.
chr2 <- dropSeqlevels(gr, "chr1")
library(Rsamtools) # for the ex1.bam file
library(GenomicAlignments) # for readGAlignments()
fl <- system.file("extdata", "ex1.bam", package="Rsamtools")
gal <- readGAlignments(fl)
## If value is named, the names are ignored.
seq2 <- keepSeqlevels(gal, c(foo="seq2"))
seqlevels(seq2)
## GRangesList / GAlignmentsList:
grl <- split(gr, as.character(seqnames(gr)))
dropSeqlevels(grl, c("chr1", "chr2"))
galist <- split(gal, as.character(seqnames(gal)))
keepSeqlevels(galist, "seq2")
## TranscriptDb:
## A TranscriptDb cannot be directly subset with keepSeqlevels
## and dropSeqlevels.
library(TxDb.Dmelanogaster.UCSC.dm3.ensGene)
txdb <- TxDb.Dmelanogaster.UCSC.dm3.ensGene
seqlevels(txdb)
## Not run:
keepSeqlevels(txdb, "chr2L") ## fails
## End(Not run)
## GRanges or GRangesLists extracted from the TranscriptDb can be subset.
txbygene <- transcriptsBy(txdb, "gene")
seqlevels(txbygene)
chr2L <- keepSeqlevels(txbygene, "chr2L")
seqlevels(chr2L)
## ---------------------------------------------------------------------
## renameSeqlevels
## ---------------------------------------------------------------------
```
```
utils 73
```

```
## GAlignments:
seqlevels(gal)
## Rename seq2 to chr2 with a named or unnamed vector.
gal2a <- renameSeqlevels(gal, c(seq2="chr2"))
gal2b <- renameSeqlevels(gal, c("seq1", "chr2"))
## Names that do not match existing seqlevels are ignored.
## This attempt at renaming does nothing.
gal3 <- renameSeqlevels(gal, c(foo="chr2"))
identical(seqlevels(gal), seqlevels(gal3))
## TranscriptDb:
seqlevels(txdb)
## When the seqlevels of a TranscriptDb are renamed, all future
## extractions reflect the modified seqlevels.
renameSeqlevels(txdb, sub("chr", "CH", seqlevels(txdb)))
renameSeqlevels(txdb, c(CHM="M"))
seqlevels(txdb)
transcripts <- transcripts(txdb)
identical(seqlevels(txdb), seqlevels(transcripts))
## ---------------------------------------------------------------------
## restoreSeqlevels
## ---------------------------------------------------------------------
## Restore seqlevels in a TranscriptDb to original values.
## Not run:
restoreSeqlevels(txdb)
seqlevels(txdb)
## End(Not run)
## ---------------------------------------------------------------------
## keepStandardChromosomes
## ---------------------------------------------------------------------
gr <- GRanges(c("chr1","chr2", "chr3", "chr4","chr5","chr6",
           "chr7","chr8","chr9","chr10", "chr11","chr12","chr13","chr14",
           "chr15","chr16" ,"chr17" , "chr18", "chr19", "chr20" , "chr21",
           "chr22" , "chrX", "chrY" , "chrM", "chr1_gl000191_random",
           "chr1_gl000192_random" ,"chr4_ctg9_hap1", "chr4_gl000193_random",
           "chr4_gl000194_random" ,"chr6_apd_hap1"), IRanges(1:31, width=3))
grl <- split(gr,seqnames(gr))
##GRanges
keepStandardChromosomes(gr,style="UCSC", species="Homo sapiens")
##GRangesList
keepStandardChromosomes(grl,style="UCSC", species="Homo sapiens")
```
# **Index**

∗Topic classes Constraints, [2](#page-1-0) Seqinfo-class, [51](#page-50-0) ∗Topic manip makeGRangesFromDataFrame, [38](#page-37-0) phicoef, [45](#page-44-0) tileGenome, [66](#page-65-0) ∗Topic methods Constraints, [2](#page-1-0) coverage-methods, [8](#page-7-0) findOverlaps-methods, [10](#page-9-0) GenomicRanges-comparison, [14](#page-13-0) intra-range-methods, [34](#page-33-0) range-squeezers, [46](#page-45-0) seqinfo, [47](#page-46-0) Seqinfo-class, [51](#page-50-0) setops-methods, [54](#page-53-0) strand-utils, [57](#page-56-0) utils, [70](#page-69-0) ∗Topic utilities coverage-methods, [8](#page-7-0) findOverlaps-methods, [10](#page-9-0) inter-range-methods, [31](#page-30-0) intra-range-methods, [34](#page-33-0) nearest-methods, [41](#page-40-0) setops-methods, [54](#page-53-0) utils, [70](#page-69-0) <=,GenomicRanges,GenomicRanges-method *(*GenomicRanges-comparison*)*, [14](#page-13-0) ==,GenomicRanges,GenomicRanges-method *(*GenomicRanges-comparison*)*, [14](#page-13-0) [,GIntervalTree-method *(*GIntervalTree-class*)*, [18](#page-17-0) [,GRangesList,ANY-method *(*GRangesList-class*)*, [27](#page-26-0) [,GenomicRanges-method *(*GRanges-class*)*, [21](#page-20-0) [,Seqinfo-method *(*Seqinfo-class*)*, [51](#page-50-0) [,SummarizedExperiment,ANY-method

*(*SummarizedExperiment-class*)*, [59](#page-58-0) [,SummarizedExperiment-method *(*SummarizedExperiment-class*)*, [59](#page-58-0) [<-,GRangesList,ANY,ANY,ANY-method *(*GRangesList-class*)*, [27](#page-26-0) [<-,GenomicRanges,ANY,ANY,ANY-method *(*GRanges-class*)*, [21](#page-20-0) [<-,SummarizedExperiment,ANY,ANY,SummarizedExperiment-meth *(*SummarizedExperiment-class*)*, [59](#page-58-0) [[,SummarizedExperiment,ANY,missing-method *(*SummarizedExperiment-class*)*, [59](#page-58-0) [[<-,GRangesList,ANY,ANY,ANY-method *(*GRangesList-class*)*, [27](#page-26-0) [[<-,SummarizedExperiment,ANY,missing,ANY-method *(*SummarizedExperiment-class*)*, [59](#page-58-0) [[<-,SummarizedExperiment,ANY,missing-method *(*SummarizedExperiment-class*)*, [59](#page-58-0) \$,GenomicRanges-method *(*GRanges-class*)*, [21](#page-20-0) \$,SummarizedExperiment-method *(*SummarizedExperiment-class*)*, [59](#page-58-0) \$<-,GenomicRanges-method *(*GRanges-class*)*, [21](#page-20-0) \$<-,SummarizedExperiment,ANY-method *(*SummarizedExperiment-class*)*, [59](#page-58-0) \$<-,SummarizedExperiment-method *(*SummarizedExperiment-class*)*, [59](#page-58-0)

as.data.frame,GenomicRanges-method *(*GRanges-class*)*, [21](#page-20-0)

as.data.frame,GRangesList-method *(*GRangesList-class*)*, [27](#page-26-0) as.data.frame,Seqinfo-method *(*Seqinfo-class*)*, [51](#page-50-0) assay *(*SummarizedExperiment-class*)*, [59](#page-58-0) assay,SummarizedExperiment,ANY-method *(*SummarizedExperiment-class*)*, [59](#page-58-0) assay,SummarizedExperiment,character-method *(*SummarizedExperiment-class*)*, [59](#page-58-0) assay, SummarizedExperiment, missing-method *(*SummarizedExperiment-class*)*, [59](#page-58-0) assay, SummarizedExperiment, numeric-method *(*SummarizedExperiment-class*)*, [59](#page-58-0) assay<- *(*SummarizedExperiment-class*)*, [59](#page-58-0) assay<-,SummarizedExperiment,character,matrix-method *(*makeGRangesFromDataFrame*)*, [38](#page-37-0) *(*SummarizedExperiment-class*)*, [59](#page-58-0) assay<-,SummarizedExperiment,missing,matrix-metapede,GenomicRanges,RangedData-method *(*SummarizedExperiment-class*)*, [59](#page-58-0) assay<-,SummarizedExperiment,numeric,matrix-method *(*SummarizedExperiment-class*)*, [59](#page-58-0) assays *(*SummarizedExperiment-class*)*, [59](#page-58-0) assays,SummarizedExperiment-method *(*SummarizedExperiment-class*)*, [59](#page-58-0) Assays-class *(*SummarizedExperiment-class*)*, [59](#page-58-0) assays<- *(*SummarizedExperiment-class*)*, [59](#page-58-0) assays<-,SummarizedExperiment,list-method *(*SummarizedExperiment-class*)*, [59](#page-58-0) assays<-,SummarizedExperiment,SimpleList-methoderce,RangedDataList,GenomicRangesList-method *(*SummarizedExperiment-class*)*, [59](#page-58-0) BSgenome, *48, 49* c,GenomicRanges-method *(*GRanges-class*)*, [21](#page-20-0) cbind, *62* cbind, SummarizedExperiment-method *(*SummarizedExperiment-class*)*, [59](#page-58-0) checkConstraint *(*Constraints*)*, [2](#page-1-0) class:Constraint *(*Constraints*)*, [2](#page-1-0) class:ConstraintORNULL *(*Constraints*)*, [2](#page-1-0) class:GenomicRanges *(*GRanges-class*)*, [21](#page-20-0) class:GenomicRangesList *(*GenomicRangesList-class*)*, [18](#page-17-0) class:GIntervalTree *(*GIntervalTree-class*)*, [18](#page-17-0) class:GRanges *(*GRanges-class*)*, [21](#page-20-0) class:GRangesList *(*GRangesList-class*)*, [27](#page-26-0) class:Seqinfo *(*Seqinfo-class*)*, [51](#page-50-0) class:SimpleGenomicRangesList *(*GenomicRangesList-class*)*, [18](#page-17-0) coerce,data.frame,GRanges-method coerce,DataFrame,GRanges-method *(*makeGRangesFromDataFrame*)*, [38](#page-37-0) *(*GRanges-class*)*, [21](#page-20-0) coerce,GenomicRanges,RangesList-method *(*GRanges-class*)*, [21](#page-20-0) coerce,GenomicRangesList,RangedDataList-method *(*GenomicRangesList-class*)*, [18](#page-17-0) coerce,GIntervalTree,GRanges-method *(*GIntervalTree-class*)*, [18](#page-17-0) coerce,GRanges,GIntervalTree-method *(*GIntervalTree-class*)*, [18](#page-17-0) coerce,GRangesList,CompressedIRangesList-method *(*GRangesList-class*)*, [27](#page-26-0) coerce,GRangesList,IRangesList-method *(*GRangesList-class*)*, [27](#page-26-0) coerce,GRangesList,RangesList-method *(*GRangesList-class*)*, [27](#page-26-0) coerce,RangedData,GRanges-method *(*GRanges-class*)*, [21](#page-20-0) *(*GenomicRangesList-class*)*, [18](#page-17-0) coerce,RangedDataList,GRangesList-method *(*GRangesList-class*)*, [27](#page-26-0) coerce,RangesList,GRanges-method *(*GRanges-class*)*, [21](#page-20-0) coerce,RangesMapping,GenomicRanges-method *(*map-methods*)*, [40](#page-39-0) coerce,RleList,GRanges-method

*(*GRanges-class*)*, [21](#page-20-0) coerce,RleViewsList,GRanges-method *(*GRanges-class*)*, [21](#page-20-0) coerce,Seqinfo,GenomicRanges-method *(*Seqinfo-class*)*, [51](#page-50-0) coerce,Seqinfo,GRanges-method *(*Seqinfo-class*)*, [51](#page-50-0) coerce,Seqinfo,RangesList-method *(*Seqinfo-class*)*, [51](#page-50-0) colData *(*SummarizedExperiment-class*)*, [59](#page-58-0) colData,SummarizedExperiment-method *(*SummarizedExperiment-class*)*, [59](#page-58-0) colData<- *(*SummarizedExperiment-class*)*, [59](#page-58-0) colData<-,SummarizedExperiment,DataFrame-method *(*SummarizedExperiment-class*)*, [59](#page-58-0) compare, *63* compare,ANY,SummarizedExperiment-method *(*SummarizedExperiment-class*)*, [59](#page-58-0) compare,GenomicRanges,GenomicRanges-method *(*GenomicRanges-comparison*)*, [14](#page-13-0) compare,SummarizedExperiment,ANY-method *(*SummarizedExperiment-class*)*, [59](#page-58-0) compare,SummarizedExperiment,SummarizedExperiment-method DataFrame, *19*, *22–24*, *27*, *38, 39*, *59*, *62, 63*, *(*SummarizedExperiment-class*)*, [59](#page-58-0) Constraint *(*Constraints*)*, [2](#page-1-0) constraint *(*Constraints*)*, [2](#page-1-0) Constraint-class *(*Constraints*)*, [2](#page-1-0) constraint<- *(*Constraints*)*, [2](#page-1-0) ConstraintORNULL *(*Constraints*)*, [2](#page-1-0) ConstraintORNULL-class *(*Constraints*)*, [2](#page-1-0) Constraints, [2](#page-1-0) countOverlaps, *63* countOverlaps *(*findOverlaps-methods*)*, [10](#page-9-0) countOverlaps,GenomicRanges,GenomicRanges-met $\theta$ **od**hames<-,SummarizedExperiment,list-method *(*findOverlaps-methods*)*, [10](#page-9-0) countOverlaps,GenomicRanges,Vector-method *(*findOverlaps-methods*)*, [10](#page-9-0) countOverlaps,GRanges,GRangesList-method *(*findOverlaps-methods*)*, [10](#page-9-0) countOverlaps,GRangesList,GRanges-method *(*findOverlaps-methods*)*, [10](#page-9-0) countOverlaps,GRangesList,GRangesList-method *(*findOverlaps-methods*)*, [10](#page-9-0) countOverlaps,GRangesList,Vector-method *(*findOverlaps-methods*)*, [10](#page-9-0) countOverlaps, SummarizedExperiment, SummarizedExperiment-me *(*SummarizedExperiment-class*)*, [59](#page-58-0) countOverlaps,SummarizedExperiment,Vector-method *(*SummarizedExperiment-class*)*, [59](#page-58-0) countOverlaps,Vector,GenomicRanges-method *(*findOverlaps-methods*)*, [10](#page-9-0) countOverlaps,Vector,GRangesList-method *(*findOverlaps-methods*)*, [10](#page-9-0) countOverlaps,Vector,SummarizedExperiment-method *(*SummarizedExperiment-class*)*, [59](#page-58-0) coverage, *8–10*, *63* coverage *(*coverage-methods*)*, [8](#page-7-0) coverage,GenomicRanges-method, *67* coverage,GenomicRanges-method *(*coverage-methods*)*, [8](#page-7-0) coverage,GRangesList-method *(*coverage-methods*)*, [8](#page-7-0) coverage,SummarizedExperiment-method *(*SummarizedExperiment-class*)*, [59](#page-58-0) coverage-methods, [8,](#page-7-0) *10*, *25*, *29 65* DataFrame-class, *25* DataFrameList-class, *29* DataTable, *20*, *23* Deprecated, *17* dim,SummarizedExperiment-method *(*SummarizedExperiment-class*)*, [59](#page-58-0) dimnames, SummarizedExperiment-method *(*SummarizedExperiment-class*)*, [59](#page-58-0) *(*SummarizedExperiment-class*)*, [59](#page-58-0) dimnames<-,SummarizedExperiment,NULL-method *(*SummarizedExperiment-class*)*, [59](#page-58-0) disjoin *(*inter-range-methods*)*, [31](#page-30-0) disjoin,GenomicRanges-method *(*inter-range-methods*)*, [31](#page-30-0)

disjoin,GRangesList-method *(*inter-range-methods*)*, [31](#page-30-0) disjointBins, *63* disjointBins *(*inter-range-methods*)*, [31](#page-30-0) disjointBins,GenomicRanges-method *(*inter-range-methods*)*, [31](#page-30-0) disjointBins,SummarizedExperiment-method *(*SummarizedExperiment-class*)*, [59](#page-58-0) distance, *63* distance,ANY,SummarizedExperiment-method *(*SummarizedExperiment-class*)*, [59](#page-58-0) distance,GenomicRanges,GenomicRanges-method *(*nearest-methods*)*, [41](#page-40-0) distance, SummarizedExperiment, ANY-method *(*SummarizedExperiment-class*)*, [59](#page-58-0) distance,SummarizedExperiment,SummarizedExperiment-method *(*GRangesList-class*)*, [27](#page-26-0) *(*SummarizedExperiment-class*)*, [59](#page-58-0) distanceToNearest, *63* distanceToNearest, ANY, SummarizedExperiment-method-, GenomicRanges-method *(*SummarizedExperiment-class*)*, [59](#page-58-0) distanceToNearest,GenomicRanges,GenomicRanges-method *(*GRangesList-class*)*, [27](#page-26-0) *(*nearest-methods*)*, [41](#page-40-0) distanceToNearest,GenomicRanges,missing-method *(*nearest-methods*)*, [41](#page-40-0) distanceToNearest,SummarizedExperiment,ANY-method exptData *(*SummarizedExperiment-class*)*, *(*SummarizedExperiment-class*)*, [59](#page-58-0) distanceToNearest,SummarizedExperiment,SummarizedExperiment-method *(*SummarizedExperiment-class*)*, *(*SummarizedExperiment-class*)*, [59](#page-58-0) DNAStringSet, *25* dropSeqlevels *(*utils*)*, [70](#page-69-0) duplicated, *63* duplicated,GenomicRanges-method *(*GenomicRanges-comparison*)*, [14](#page-13-0) duplicated, SummarizedExperiment-method *(*SummarizedExperiment-class*)*, [59](#page-58-0) duplicated.GenomicRanges *(*GenomicRanges-comparison*)*, [14](#page-13-0) elementMetadata,GIntervalTree-method *(*GIntervalTree-class*)*, [18](#page-17-0) elementMetadata,GRangesList-method *(*GRangesList-class*)*, [27](#page-26-0) elementMetadata,SummarizedExperiment-method *(*SummarizedExperiment-class*)*, [59](#page-58-0) elementMetadata<-,GenomicRanges-method *(*GRanges-class*)*, [21](#page-20-0) elementMetadata<-,GRangesList-method *(*GRangesList-class*)*, [27](#page-26-0) elementMetadata<-,SummarizedExperiment-method *(*SummarizedExperiment-class*)*, [59](#page-58-0) end, *63* end, GenomicRanges-method *(*GRanges-class*)*, [21](#page-20-0) end,GIntervalTree-method *(*GIntervalTree-class*)*, [18](#page-17-0) end,GRangesList-method end,SummarizedExperiment-method *(*SummarizedExperiment-class*)*, [59](#page-58-0) *(*GRanges-class*)*, [21](#page-20-0) end<-,GRangesList-method end<-,SummarizedExperiment-method *(*SummarizedExperiment-class*)*, [59](#page-58-0) [59](#page-58-0) exptData,SummarizedExperiment-method [59](#page-58-0) exptData<- *(*SummarizedExperiment-class*)*, [59](#page-58-0) exptData<-,SummarizedExperiment,list-method *(*SummarizedExperiment-class*)*, [59](#page-58-0) exptData<-,SummarizedExperiment,SimpleList-method *(*SummarizedExperiment-class*)*, [59](#page-58-0) findOverlaps, *10–12*, *19*, *63* findOverlaps *(*findOverlaps-methods*)*, [10](#page-9-0) findOverlaps,GenomicRanges,GenomicRanges-method *(*findOverlaps-methods*)*, [10](#page-9-0)

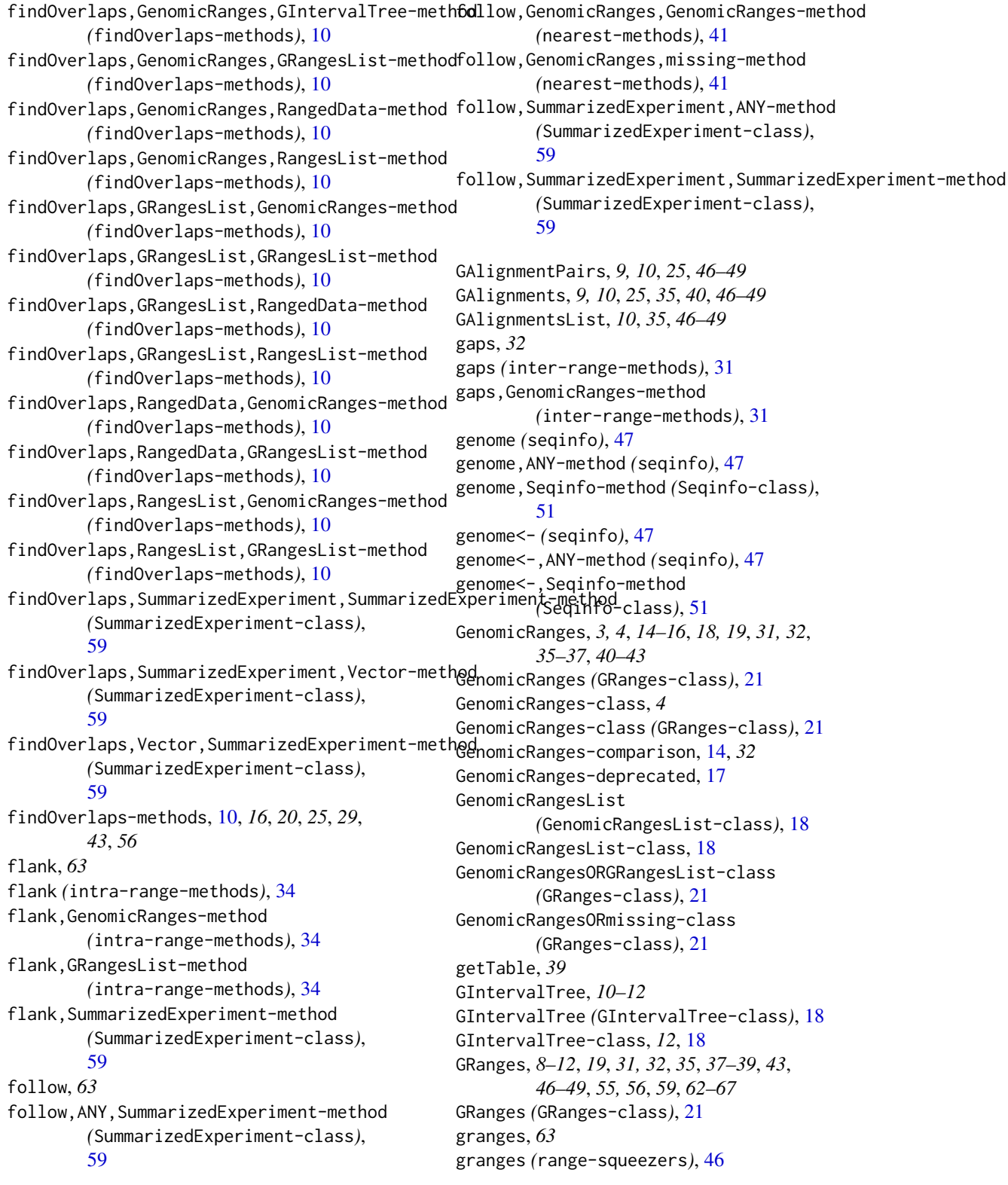

granges,RangesMapping-method *(*map-methods*)*, [40](#page-39-0) granges,SummarizedExperiment-method *(*SummarizedExperiment-class*)*, [59](#page-58-0) GRanges-class, *12*, [21,](#page-20-0) *29*, *56* GRangesList, *8–12*, *18*, *24*, *35–37*, *39, 40*, *46–49*, *55, 56*, *59*, *62, 63*, *66, 67* GRangesList *(*GRangesList-class*)*, [27](#page-26-0) GRangesList-class, *12*, *25*, [27,](#page-26-0) *56* grglist *(*range-squeezers*)*, [46](#page-45-0) Hits, *12*, *42, 43* Hits-class, *12* IntegerList, *67* inter-range-methods, *16*, *25*, *29*, [31,](#page-30-0) *32* intersect,GRanges,GRanges-method *(*setops-methods*)*, [54](#page-53-0) intersect,Seqinfo,Seqinfo-method *(*Seqinfo-class*)*, [51](#page-50-0) IntervalForest, *19, 20* IntervalTree, *20* intra-range-methods, *16*, *25*, *29*, [34,](#page-33-0) *37* IRanges, *19*, *22*, *25* IRangesList, *28* is, *4* isCircular *(*seqinfo*)*, [47](#page-46-0) isCircular,ANY-method *(*seqinfo*)*, [47](#page-46-0) isCircular,Seqinfo-method *(*Seqinfo-class*)*, [51](#page-50-0) isCircular<- *(*seqinfo*)*, [47](#page-46-0) isCircular<-,ANY-method *(*seqinfo*)*, [47](#page-46-0) isCircular<-,Seqinfo-method *(*Seqinfo-class*)*, [51](#page-50-0) isDisjoint, *63* isDisjoint *(*inter-range-methods*)*, [31](#page-30-0) isDisjoint,GenomicRanges-method *(*inter-range-methods*)*, [31](#page-30-0) isDisjoint,GRangesList-method *(*inter-range-methods*)*, [31](#page-30-0) isDisjoint,SummarizedExperiment-method *(*SummarizedExperiment-class*)*, [59](#page-58-0)

keepSeqlevels *(*utils*)*, [70](#page-69-0) keepStandardChromosomes *(*utils*)*, [70](#page-69-0)

lapply, *29*

length,GenomicRanges-method *(*GRanges-class*)*, [21](#page-20-0) length,Seqinfo-method *(*Seqinfo-class*)*, [51](#page-50-0) List, *18* makeGRangesFromDataFrame, *22*, *25*, [38](#page-37-0) makeGRangesListFromFeatureFragments, *39* makeGRangesListFromFeatureFragments *(*GRangesList-class*)*, [27](#page-26-0) makeSeqnameIds, *49* makeSeqnameIds *(*GenomicRanges-deprecated*)*, [17](#page-16-0) map, *40* map,GenomicRanges,GRangesList-method *(*map-methods*)*, [40](#page-39-0) map-methods, [40](#page-39-0) mapply, *29* match, *63* match,GenomicRanges,GenomicRanges-method *(*GenomicRanges-comparison*)*, [14](#page-13-0) mcols, *62, 63* mcols,SummarizedExperiment-method *(*SummarizedExperiment-class*)*, [59](#page-58-0) mcols<-,SummarizedExperiment-method *(*SummarizedExperiment-class*)*, [59](#page-58-0) merge,missing,Seqinfo-method *(*Seqinfo-class*)*, [51](#page-50-0) merge,NULL,Seqinfo-method *(*Seqinfo-class*)*, [51](#page-50-0) merge,Seqinfo,missing-method *(*Seqinfo-class*)*, [51](#page-50-0) merge, Seqinfo, NULL-method *(*Seqinfo-class*)*, [51](#page-50-0) merge, Seqinfo, Seqinfo-method *(*Seqinfo-class*)*, [51](#page-50-0) names,GenomicRanges-method *(*GRanges-class*)*, [21](#page-20-0) names,GIntervalTree-method *(*GIntervalTree-class*)*, [18](#page-17-0) names,Seqinfo-method *(*Seqinfo-class*)*, [51](#page-50-0) names<-,GenomicRanges-method *(*GRanges-class*)*, [21](#page-20-0) names<-,Seqinfo-method *(*Seqinfo-class*)*, [51](#page-50-0)

narrow, *63* narrow *(*intra-range-methods*)*, [34](#page-33-0) narrow,GenomicRanges-method *(*intra-range-methods*)*, [34](#page-33-0) narrow,SummarizedExperiment-method *(*SummarizedExperiment-class*)*, [59](#page-58-0) nearest, *63* nearest,ANY,SummarizedExperiment-method *(*SummarizedExperiment-class*)*, [59](#page-58-0) nearest,GenomicRanges,GenomicRanges-method *(*nearest-methods*)*, [41](#page-40-0) nearest,GenomicRanges,missing-method *(*nearest-methods*)*, [41](#page-40-0) nearest,SummarizedExperiment,ANY-method *(*SummarizedExperiment-class*)*, [59](#page-58-0) nearest,SummarizedExperiment,missing-method *(*SummarizedExperiment-class*)*, [59](#page-58-0) nearest,SummarizedExperiment,SummarizedExperiment-method *(*SummarizedExperiment-class*)*, [59](#page-58-0) nearest-methods, *25*, [41,](#page-40-0) *43* Ops,GenomicRanges,numeric-method *(*intra-range-methods*)*, [34](#page-33-0) order, *63* order,GenomicRanges-method *(*GenomicRanges-comparison*)*, [14](#page-13-0) order,SummarizedExperiment-method *(*SummarizedExperiment-class*)*, [59](#page-58-0) overlapsAny, *63* overlapsAny *(*findOverlaps-methods*)*, [10](#page-9-0) overlapsAny,GenomicRanges,GenomicRanges-method *(*findOverlaps-methods*)*, [10](#page-9-0) overlapsAny,GenomicRanges,GRangesList-method *(*findOverlaps-methods*)*, [10](#page-9-0) overlapsAny,GenomicRanges,RangedData-method *(*findOverlaps-methods*)*, [10](#page-9-0) overlapsAny,GenomicRanges,RangesList-method *(*findOverlaps-methods*)*, [10](#page-9-0) overlapsAny,GRangesList,GenomicRanges-method precede,SummarizedExperiment,SummarizedExperiment-method *(*findOverlaps-methods*)*, [10](#page-9-0) overlapsAny,GRangesList,GRangesList-method *(*findOverlaps-methods*)*, [10](#page-9-0) overlapsAny,GRangesList,RangedData-method *(*findOverlaps-methods*)*, [10](#page-9-0) overlapsAny,GRangesList,RangesList-method *(*findOverlaps-methods*)*, [10](#page-9-0) overlapsAny,RangedData,GenomicRanges-method *(*findOverlaps-methods*)*, [10](#page-9-0) overlapsAny,RangedData,GRangesList-method *(*findOverlaps-methods*)*, [10](#page-9-0) overlapsAny,RangesList,GenomicRanges-method *(*findOverlaps-methods*)*, [10](#page-9-0) overlapsAny,RangesList,GRangesList-method *(*findOverlaps-methods*)*, [10](#page-9-0) overlapsAny, SummarizedExperiment, SummarizedExperiment-meth *(*SummarizedExperiment-class*)*, [59](#page-58-0) overlapsAny,SummarizedExperiment,Vector-method *(*SummarizedExperiment-class*)*, [59](#page-58-0) overlapsAny,Vector,SummarizedExperiment-method *(*SummarizedExperiment-class*)*, [59](#page-58-0) pgap,GRanges,GRanges-method *(*setops-methods*)*, [54](#page-53-0) phicoef, [45](#page-44-0) pintersect, *55* pintersect,GRanges,GRanges-method *(*setops-methods*)*, [54](#page-53-0) pintersect,GRanges,GRangesList-method *(*setops-methods*)*, [54](#page-53-0) pintersect,GRangesList,GRanges-method *(*setops-methods*)*, [54](#page-53-0) pintersect,GRangesList,GRangesList-method *(*setops-methods*)*, [54](#page-53-0) precede, *63* precede,ANY,SummarizedExperiment-method *(*SummarizedExperiment-class*)*, [59](#page-58-0) precede,GenomicRanges,GenomicRanges-method *(*nearest-methods*)*, [41](#page-40-0) precede, GenomicRanges, missing-method *(*nearest-methods*)*, [41](#page-40-0) precede, SummarizedExperiment, ANY-method *(*SummarizedExperiment-class*)*, [59](#page-58-0) *(*SummarizedExperiment-class*)*, [59](#page-58-0) promoters *(*intra-range-methods*)*, [34](#page-33-0)

promoters,GenomicRanges-method *(*intra-range-methods*)*, [34](#page-33-0) promoters,GRangesList-method *(*intra-range-methods*)*, [34](#page-33-0) psetdiff,GRanges,GRanges-method *(*setops-methods*)*, [54](#page-53-0) psetdiff,GRanges,GRangesList-method *(*setops-methods*)*, [54](#page-53-0) psetdiff,GRangesList,GRangesList-method *(*setops-methods*)*, [54](#page-53-0) punion,GRanges,GRanges-method *(*setops-methods*)*, [54](#page-53-0) punion,GRanges,GRangesList-method *(*setops-methods*)*, [54](#page-53-0) punion,GRangesList,GRanges-method *(*setops-methods*)*, [54](#page-53-0) range *(*inter-range-methods*)*, [31](#page-30-0) range,GenomicRanges-method *(*inter-range-methods*)*, [31](#page-30-0) range,GRangesList-method *(*inter-range-methods*)*, [31](#page-30-0) range-squeezers, [46](#page-45-0) RangedData, *11* RangedDataList, *28* Ranges, *9, 10*, *19*, *32*, *36, 37*, *43* ranges, *63* ranges,GIntervalTree-method *(*GIntervalTree-class*)*, [18](#page-17-0) ranges,GRanges-method *(*GRanges-class*)*, [21](#page-20-0) ranges,GRangesList-method *(*GRangesList-class*)*, [27](#page-26-0) ranges, SummarizedExperiment-method *(*SummarizedExperiment-class*)*, [59](#page-58-0) Ranges-class, *25* Ranges-comparison, *16* ranges<-,GenomicRanges-method *(*GRanges-class*)*, [21](#page-20-0) ranges<-,GRangesList-method *(*GRangesList-class*)*, [27](#page-26-0) ranges<-,SummarizedExperiment-method *(*SummarizedExperiment-class*)*, [59](#page-58-0) RangesList, *9–11*, *46, 47* RangesList-class, *29* RangesMapping, *40, 41* rank, *63*

rank,GenomicRanges-method *(*GenomicRanges-comparison*)*, [14](#page-13-0) rank,SummarizedExperiment-method *(*SummarizedExperiment-class*)*, [59](#page-58-0) rankSeqlevels, *17* rbind,SummarizedExperiment-method *(*SummarizedExperiment-class*)*, [59](#page-58-0) reduce, *32* reduce *(*inter-range-methods*)*, [31](#page-30-0) reduce,GenomicRanges-method *(*inter-range-methods*)*, [31](#page-30-0) reduce,GRangesList-method *(*inter-range-methods*)*, [31](#page-30-0) relistToClass,GRanges-method *(*GRangesList-class*)*, [27](#page-26-0) renameSeqlevels *(*utils*)*, [70](#page-69-0) resize, *63* resize *(*intra-range-methods*)*, [34](#page-33-0) resize,GenomicRanges-method *(*intra-range-methods*)*, [34](#page-33-0) resize,SummarizedExperiment-method *(*SummarizedExperiment-class*)*, [59](#page-58-0) restoreSeqlevels *(*utils*)*, [70](#page-69-0) restrict, *63* restrict *(*intra-range-methods*)*, [34](#page-33-0) restrict,GenomicRanges-method *(*intra-range-methods*)*, [34](#page-33-0) restrict,GRangesList-method *(*intra-range-methods*)*, [34](#page-33-0) restrict,SummarizedExperiment-method *(*SummarizedExperiment-class*)*, [59](#page-58-0) rglist *(*range-squeezers*)*, [46](#page-45-0) Rle, *22, 23*, *58* Rle-class, *25* RleList, *9, 10* RleList-class, *29* rowData *(*SummarizedExperiment-class*)*, [59](#page-58-0) rowData,SummarizedExperiment-method *(*SummarizedExperiment-class*)*, [59](#page-58-0) rowData<- *(*SummarizedExperiment-class*)*, [59](#page-58-0) rowData<-,SummarizedExperiment,GenomicRanges-method *(*SummarizedExperiment-class*)*,

```
59
rowData<-,SummarizedExperiment,GRangesList-method
seqlengths<-,ANY-method (seqinfo), 47
        (SummarizedExperiment-class),
        59
sapply, 29
score, GenomicRanges-method
        (GRanges-class), 21
score,GIntervalTree-method
        (GIntervalTree-class), 18
score,GRangesList-method
        (GRangesList-class), 27
score<-,GenomicRanges-method
        (GRanges-class), 21
score<-,GRangesList-method
        (GRangesList-class), 27
Seqinfo, 20, 22, 23, 27, 38, 39, 48, 49, 66, 67,
        70, 71
Seqinfo (Seqinfo-class), 51
seqinfo, 20, 25, 29, 47, 53, 63, 71
seqinfo,GIntervalTree-method
        (GIntervalTree-class), 18
seqinfo,GRanges-method (GRanges-class),
        21
seqinfo,GRangesList-method
        (GRangesList-class), 27
seqinfo,List-method (seqinfo), 47
seqinfo,RangedData-method (seqinfo), 47
seqinfo,RangesList-method (seqinfo), 47
seqinfo, SummarizedExperiment-method
        (SummarizedExperiment-class),
        59
Seqinfo-class, 51
seqinfo<- (seqinfo), 47
seqinfo<-,GenomicRanges-method
        (GRanges-class), 21
seqinfo<-,GRangesList-method
        (GRangesList-class), 27
seqinfo<-,List-method (seqinfo), 47
seqinfo<-,RangedData-method (seqinfo),
        47
seqinfo<-,SummarizedExperiment-method
        (SummarizedExperiment-class),
        59
seqlengths, 66, 67
seqlengths (seqinfo), 47
seqlengths,ANY-method (seqinfo), 47
seqlengths, Seqinfo-method
        (Seqinfo-class), 51
                                                seqlengths<- (seqinfo), 47
                                                seqlengths<-,Seqinfo-method
                                                        (Seqinfo-class), 51
                                                seqlevels, 23, 27
                                                seqlevels (seqinfo), 47
                                                seqlevels,ANY-method (seqinfo), 47
                                                seqlevels, Seqinfo-method
                                                        (Seqinfo-class), 51
                                                seqlevels-utils, 49
                                                seqlevels-utils (utils), 70
                                                seqlevels0 (seqinfo), 47
                                                seqlevels<- (seqinfo), 47
                                                seqlevels<-,ANY-method (seqinfo), 47
                                                seqlevels<-,Seqinfo-method
                                                        (Seqinfo-class), 51
                                                seqlevelsInUse (seqinfo), 47
                                                seqlevelsInUse,CompressedList-method
                                                        (seqinfo), 47
                                                seqlevelsInUse,SummarizedExperiment-method
                                                        (SummarizedExperiment-class),
                                                        59
                                                seqlevelsInUse,Vector-method (seqinfo),
                                                        47
                                                seqlevelsStyle, 20, 23, 28, 49
                                                seqlevelsStyle,ANY-method (seqinfo), 47
                                                seqlevelsStyle<-,ANY-method (seqinfo),
                                                        47
                                                seqnames, 63
                                                seqnames (seqinfo), 47
                                                seqnames,GIntervalTree-method
                                                        (GIntervalTree-class), 18
                                                seqnames,GRanges-method
                                                        (GRanges-class), 21
                                                seqnames,GRangesList-method
                                                        (GRangesList-class), 27
                                                seqnames,RangedData-method (seqinfo), 47
                                                seqnames,RangesList-method (seqinfo), 47
                                                seqnames, Seqinfo-method
                                                        (Seqinfo-class), 51
                                                seqnames, SummarizedExperiment-method
                                                        (SummarizedExperiment-class),
                                                        59
                                                seqnames<- (seqinfo), 47
                                                seqnames<-,GenomicRanges-method
                                                        (GRanges-class), 21
                                                seqnames<-,GRangesList-method
                                                        (GRangesList-class), 27
```
seqnames<-,Seqinfo-method *(*Seqinfo-class*)*, [51](#page-50-0) seqnameStyle *(*seqinfo*)*, [47](#page-46-0) seqnameStyle,ANY-method *(*seqinfo*)*, [47](#page-46-0) seqnameStyle<- *(*seqinfo*)*, [47](#page-46-0) seqnameStyle<-,ANY-method *(*seqinfo*)*, [47](#page-46-0) setClass, *4* setdiff,GRanges,GRanges-method *(*setops-methods*)*, [54](#page-53-0) setMethod, *4* setops-methods, *16*, *25*, *29*, [54,](#page-53-0) *56* shift, *63* shift *(*intra-range-methods*)*, [34](#page-33-0) shift,GenomicRanges-method *(*intra-range-methods*)*, [34](#page-33-0) shift,GRangesList-method *(*intra-range-methods*)*, [34](#page-33-0) shift,SummarizedExperiment-method *(*SummarizedExperiment-class*)*, [59](#page-58-0) show,GenomicRanges-method *(*GRanges-class*)*, [21](#page-20-0) show,GIntervalTree-method *(*GIntervalTree-class*)*, [18](#page-17-0) show,GRangesList-method *(*GRangesList-class*)*, [27](#page-26-0) show,Seqinfo-method *(*Seqinfo-class*)*, [51](#page-50-0) show,SummarizedExperiment-method *(*SummarizedExperiment-class*)*, [59](#page-58-0) showMethods, *4* SimpleGenomicRangesList-class *(*GenomicRangesList-class*)*, [18](#page-17-0) SimpleList, *62, 63*, *65* sort, *63* sort, GenomicRanges-method *(*GenomicRanges-comparison*)*, [14](#page-13-0) sort,SummarizedExperiment-method *(*SummarizedExperiment-class*)*, [59](#page-58-0) sort.GenomicRanges *(*GenomicRanges-comparison*)*, [14](#page-13-0) sortSeqlevels *(*seqinfo*)*, [47](#page-46-0) sortSeqlevels,ANY-method *(*seqinfo*)*, [47](#page-46-0) sortSeqlevels,character-method *(*seqinfo*)*, [47](#page-46-0) split,SummarizedExperiment,ANY-method

*(*SummarizedExperiment-class*)*,

## [59](#page-58-0)

split,SummarizedExperiment-method *(*SummarizedExperiment-class*)*, [59](#page-58-0) splitAsListReturnedClass,GRanges-method *(*GRangesList-class*)*, [27](#page-26-0) start, *63* start,GenomicRanges-method *(*GRanges-class*)*, [21](#page-20-0) start,GIntervalTree-method *(*GIntervalTree-class*)*, [18](#page-17-0) start,GRangesList-method *(*GRangesList-class*)*, [27](#page-26-0) start,SummarizedExperiment-method *(*SummarizedExperiment-class*)*, [59](#page-58-0) start<-,GenomicRanges-method *(*GRanges-class*)*, [21](#page-20-0) start<-,GRangesList-method *(*GRangesList-class*)*, [27](#page-26-0) start<-,SummarizedExperiment-method *(*SummarizedExperiment-class*)*, [59](#page-58-0) strand, *19*, *22*, *58*, *63* strand,character-method *(*strand-utils*)*, [57](#page-56-0) strand,DataTable-method *(*strand-utils*)*, [57](#page-56-0) strand,factor-method *(*strand-utils*)*, [57](#page-56-0) strand,GIntervalTree-method *(*GIntervalTree-class*)*, [18](#page-17-0) strand,GRanges-method *(*GRanges-class*)*, [21](#page-20-0) strand,GRangesList-method *(*GRangesList-class*)*, [27](#page-26-0) strand,integer-method *(*strand-utils*)*, [57](#page-56-0) strand,logical-method *(*strand-utils*)*, [57](#page-56-0) strand,missing-method *(*strand-utils*)*, [57](#page-56-0) strand,NULL-method *(*strand-utils*)*, [57](#page-56-0) strand,Rle-method *(*strand-utils*)*, [57](#page-56-0) strand, SummarizedExperiment-method *(*SummarizedExperiment-class*)*, [59](#page-58-0) strand-utils, [57](#page-56-0) strand<-,DataTable-method *(*strand-utils*)*, [57](#page-56-0) strand<-,GenomicRanges-method

*(*GRanges-class*)*, [21](#page-20-0)

strand<-,GRangesList-method *(*GRangesList-class*)*, [27](#page-26-0) strand<-.SummarizedExperiment-method *(*SummarizedExperiment-class*)*, [59](#page-58-0) subject, *12* subset,SummarizedExperiment-method *(*SummarizedExperiment-class*)*, [59](#page-58-0) subsetByOverlaps, *63* subsetByOverlaps *(*findOverlaps-methods*)*, [10](#page-9-0) subsetByOverlaps,GenomicRanges,GenomicRanges-method *(*findOverlaps-methods*)*, [10](#page-9-0) subsetByOverlaps,GenomicRanges,GRangesList-method *(*findOverlaps-methods*)*, [10](#page-9-0) subsetByOverlaps,GenomicRanges,RangedData-method scriptDb, 48, 49 *(*findOverlaps-methods*)*, [10](#page-9-0) subsetByOverlaps,GenomicRanges,RangesList-method ,GenomicRanges-method *(*findOverlaps-methods*)*, [10](#page-9-0) subsetByOverlaps,GRangesList,GenomicRanges-method *(*findOverlaps-methods*)*, [10](#page-9-0) subsetByOverlaps,GRangesList,GRangesList-method *(*setops-methods*)*, [54](#page-53-0) *(*findOverlaps-methods*)*, [10](#page-9-0) subsetByOverlaps,GRangesList,RangedData-method *(*GRanges-class*)*, [21](#page-20-0) *(*findOverlaps-methods*)*, [10](#page-9-0) subsetByOverlaps,GRangesList,RangesList-method<br>updateObject,Seqinfo-method *(*findOverlaps-methods*)*, [10](#page-9-0) subsetByOverlaps,RangedData,GenomicRanges-method updateObject,SummarizedExperiment-method *(*findOverlaps-methods*)*, [10](#page-9-0) subsetByOverlaps,RangedData,GRangesList-method *(*findOverlaps-methods*)*, [10](#page-9-0) subsetByOverlaps,RangesList,GenomicRanges-method *(*findOverlaps-methods*)*, [10](#page-9-0) subsetByOverlaps,RangesList,GRangesList-metho $\phi_{\text{alues}},$ SummarizedExperiment-method *(*findOverlaps-methods*)*, [10](#page-9-0) subsetByOverlaps,SummarizedExperiment,SummarizedExper<mark>ige</mark>ent-method *(*SummarizedExperiment-class*)*, [59](#page-58-0) subsetByOverlaps,SummarizedExperiment,Vector-method [59](#page-58-0) *(*SummarizedExperiment-class*)*, [59](#page-58-0) subsetByOverlaps,Vector,SummarizedExperiment-method *(*SummarizedExperiment-class*)*, [59](#page-58-0) SummarizedExperiment, *46–49* SummarizedExperiment *(*SummarizedExperiment-class*)*, [59](#page-58-0) SummarizedExperiment,list-method *(*SummarizedExperiment-class*)*, [59](#page-58-0) SummarizedExperiment,matrix-method *(*SummarizedExperiment-class*)*, [59](#page-58-0) SummarizedExperiment,missing-method *(*SummarizedExperiment-class*)*, [59](#page-58-0) SummarizedExperiment,SimpleList-method *(*SummarizedExperiment-class*)*, [59](#page-58-0) SummarizedExperiment-class, [59](#page-58-0) tileGenome, [66](#page-65-0) trim *(*intra-range-methods*)*, [34](#page-33-0) *(*intra-range-methods*)*, [34](#page-33-0) union,GRanges,GRanges-method updateObject,GRanges-method updateObject,GRangesList-method *(*GRangesList-class*)*, [27](#page-26-0) *(*Seqinfo-class*)*, [51](#page-50-0) *(*SummarizedExperiment-class*)*, [59](#page-58-0) utils, [70](#page-69-0) validObject, *4 (*SummarizedExperiment-class*)*, values<-,SummarizedExperiment-method *(*SummarizedExperiment-class*)*, Vector-class, *25*, *29* Views, *67* width, *63* width,GenomicRanges-method *(*GRanges-class*)*, [21](#page-20-0) width,GIntervalTree-method *(*GIntervalTree-class*)*, [18](#page-17-0)

```
width,GRangesList-method (GRangesList-class
)
, 27
width,SummarizedExperiment-method (SummarizedExperiment-class
)
,
        59
width <-, GenomicRanges-method
        (GRanges-class), 21
width<-,GRangesList-method (GRangesList-class)
, 27
width <-, SummarizedExperiment-method
         (SummarizedExperiment-class)
,
        59
window,GenomicRanges-method (GRanges-class), 21
```